# BACHELOR OF COMMERCE (CA) Affiliated to Thiruvalluvar University

# PROGRAMME HAND BOOK CURRICULUM AND SYLLABUS UNDER CBCS WITH EFFECT FROM 2022-2023

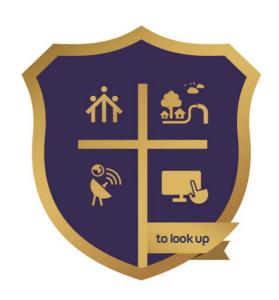

# DON BOSCO COLLEGE (CO-ED) GUEZOU NAGAR, YELAGIRI HILLS TIRUPATTUR DT 635853

<u>www.dbcyelagiri.edu.in</u>: <u>principal@dbcyelagiri.edu.in</u>: <u>hod-co@dbcyelagiri.edu.in</u>

#### **ANNEXURE - I**

The following details should be given before syllabus of each programme (UG & PG degree)

#### **Programme Objectives:**

- 1. To enhance the knowledge of the students regarding finance, marketing and industries.
- 2. To encourage the students to acquire the knowledge and skills to become an entrepreneur.
- 3. The knowledge of different specializations in Accounting, costing, banking and finance with the practical exposure helps the students to stand in organization.
- 4. This programme imparting and developing the oral and written communication, information Technology and statistical skills as well as legal knowledge.
- 5. This program could provide Industries, Banking Sectors, Insurance Companies, Financing companies, Transport Agencies, Warehousing etc., well trained professionals to meet the requirements.

#### **Programme Educational Objectives:**

- 1. Discuss the concepts of Auditing and taxation and the other areas of Commerce.
- 2. Analyze financial statements to interpret organizational efficiency.
- 3. Apply critical thinking skills by identifying and analyzing accounting issues using the relevant accounting framework.
- 4. Exhibit the knowledge of entrepreneurial qualities and explore entrepreneurial opportunities.
- 5. Analyze and evaluate ethical problems that occur at all levels of business decision making.

# .Programme Specific Outcomes:

- 1. Learners venture into Managerial positions, Accounting areas, Banking Sectors, Auditing, Company Secretary ship, Teaching Profession, Stock Agents, Government Employment etc.
- 2. Enables learners to prove themselves in different Professional examinations like CA, CS, CAT, GRE, CMA, MPSC, UPSC etc.
- 3. Enables learners to demonstrate Progressive learning of various tax issues and tax forms related to individuals and businessmen and setting up their own business start-up.
- 4. The vast syllabi cover various fields of commerce and accountancy which helps students grasp practical and theoretical knowledge.
- 5. Learners will gain thorough systematic and subject skills within various disciplines of commerce, business, accounting, economics, finance, auditing and marketing.

- 6. Learners will learn relevant financial accounting career skills, applying both quantitative and qualitative knowledge to their future careers in business.
- 7. Leaner's will acquire the skills like effective communication, decision making, problem solving in day-to-day business affairs.
- 8. Learners will involve in various co-curricular activities to demonstrate relevancy of foundational and theoretical knowledge of their academic major and to gain practical exposure.
- 9. To imbibe knowledge and develop an understanding of learning and teaching.
- 10. Learners will be able to do higher education and advance research in the field of commerce and finance.

# **Programme Outcomes:**

- 1. To Enables learners to get theoretical and practical exposure in the commerce sector which includes Accounts, Commerce, Marketing, Management, Economics, Environment etc.
- 2. To Develops communication skills and build confidence to face the challenges of the corporate world.
- 3. To Enhances the capability of decision making at personal and professional levels.
- 4. To make the students industry ready and develop various managerial and accounting skills for better professional opportunities.
- 5. To Develops entrepreneurial skills amongst learners.
- 6. To strengthens their capacities in varied areas of commerce and industry aiming towards holistic development of learners.
- 7. To develop a thorough understanding of the fundamentals in Commerce and Finance.
- 8. To systematize experiences and strengthen the professional competencies of student teachers.
- 9. To Have critical thinking skills, which will enable them to understand, appreciate and critically.
- 10. Can evaluate real world developments in the field of commerce.

# B.COM. (COMPUTER APPLICATION)

# CBCS PATTERN (With effect from 2020 - 2021)

|      |      | Study Comp                                               | onents          | Ins. hrs |        |                                                                                                    | Max | imum M       | arks  |
|------|------|----------------------------------------------------------|-----------------|----------|--------|----------------------------------------------------------------------------------------------------|-----|--------------|-------|
| S.NO | Part | Course T                                                 | itle            | /week    | Credit | Title of the Paper                                                                                                    | CIA | Uni.<br>Exam | Total |
|      |      | SEMES                                                    | TER I           |          |        |                                                                                                    |     |              |       |
| 1.   | I    | Language                                                 | Paper-1         | 6        | 4      | Tamil/Other Languages                                                                                                    | 25  | 75           | 100   |
| 2.   | II   | English (CE)                                             | Paper-1         | 6        | 4      | Communicative English I                                                                                                  | 25  | 75           | 100   |
| 3.   | III  | Core Theory                                              | Paper-1         | 5        | 3      | Financial Accounting – I                                                                                                 | 25  | 75           | 100   |
| 4.   | Ш    | Core Theory                                              | Paper-2         | 5        | 3      | Business Applications & Accounting Software                                                                              | 25  | 75           | 100   |
| 5.   | III  | ALLIED -1                                                | Paper-1         | 6        | 3      | (To choose one out of 3)  1. Indian Economy – I  2. Business Statistics – I  3. Consumer  Protection and Consumer Rights | 25  | 75           | 100   |
| 6.   | III  | PE                                                       | Paper-1         | 6        | 3      | Professional English I                                                                                                   | 25  | 75           | 100   |
| 7.   | IV   | Environmental<br>Studies                                 |                 | 2        | 2      | Environmental Studies                                                                                                    | 25  | 75           | 100   |
|      |      |                                                          |                 | 36       | 22     |                                                                                                    | 175 | 525          | 700   |
|      |      | SEMES.                                                   | TER II          |          |        |                                                                                                    | CIA | Uni.<br>Exam | Total |
| 8.   | 1    | Language                                                 | Paper-2         | 6        | 4      | Tamil/Other Languages                                                                                                    | 25  | 75           | 100   |
| 9.   | П    | English (CE)                                             | Paper-2         | 4        | 4      | Communicative English I                                                                                                  | 25  | 75           | 100   |
| 10.  | II   | NMSDC I:<br>Language<br>Proficiency for<br>Employability | Paper-1         | 2        | 2      | Effective English                                                                                                    | 25  | 75           | 100   |
| 11.  | III  | Core Theory                                              | Paper-3         | 4        | 3      | Financial Accounting – II                                                                                                | 25  | 75           | 100   |
| 12.  | III  | Core Practical                                           | Practical-<br>1 | 4        | 3      | Software & Tally Lab                                                                                                    | 25  | 75           | 100   |
| 13.  | III  | ALLIED-1                                                 | Paper-2         | 6        | 5      | (To choose one out of 3) 1. Indian Economy – II 2. Logistic Management 3. Business Statistics – II                       | 25  | 75           | 100   |
| 14.  | III  | PE                                                       | Paper-2         | 6        | 3      | Professional English II                                                                                                  | 25  | 75           | 100   |
| 15.  | IV   | Value Education                                          |                 | 2        | 2      | Value Education                                                                                                    | 25  | 75           | 100   |
| 16.  | IV   | Soft Skill                                               |                 | 2        | 1      | Soft Skill                                                                                                    | 25  | 75           | 100   |
|      |      |                                                          |                 | 36       | 27     |                                                                                                    | 200 | 600          | 800   |
|      |      | SEMEST                                                   | ER III          |          |        |                                                                                                    | CIA | Uni.<br>Exam | Total |
| 17.  | ı    | Language                                                 | Paper-3         | 6        | 4      | Tamil / Other Languages                                                                                                  | 25  | 75           | 100   |
| 18.  | П    | English                                                  | Paper-3         | 6        | 4      | English                                                                                                    | 25  | 75           | 100   |
| 19.  | III  | Core Theory                                              | Paper-4         | 5        | 4      | Corporate Accounting - I                                                                                                 | 25  | 75           | 100   |
| 20.  | III  | Core                                                     | Paper-7         | 3        | 3      | Management Information Systems (MIS)                                                                                     | 25  | 75           | 100   |
| 21.  | III  | ALLIED-2                                                 | Paper-3         | 6        | 3      | Merchant Banking                                                                                                    | 25  | 75           | 100   |
| 22.  | IV   | Skill based                                              | Paper-1         | 2        | 2      | Elements of Insurance                                                                                                    | 25  | 75           | 100   |

|     |    | Subject               |         |    |    |                         |     |     |     |
|-----|----|-----------------------|---------|----|----|-------------------------|-----|-----|-----|
| 23. | IV | Non-Major<br>Elective | Paper-1 | 2  | 2  | Elements of Accountancy | 25  | 75  | 100 |
|     |    |                       |         | 30 | 22 |                         | 175 | 525 | 700 |

|      |      | Study Comp                                 | onents   | Ins. hrs |        |                                                                                                    | Max | imum M       | arks  |
|------|------|--------------------------------------------|----------|----------|--------|----------------------------------------------------------------------------------------------------|-----|--------------|-------|
| S.NO | Part | Course T                                   | itle     | /week    | Credit | Title of the Paper                                                                                                 | CIA | Uni.<br>Exam | Total |
|      |      |                                            |          |          |        |                                                                                                    |     |              |       |
|      |      | SEMEST .                                   |          | Ι .      |        | - 11/0.1                                                                                                    |     |              | 400   |
| 24.  | I    | Language                                   | Paper-4  | 6        | 4      | Tamil/Other Languages                                                                                              | 25  | 75           | 100   |
| 25.  | II   | English                                    | Paper-4  | 6        | 4      | English                                                                                                    | 25  | 75           | 100   |
| 26.  | III  | Core Theory                                | Paper-8  | 4        | 3      | Corporate Accounting - II                                                                                          | 25  | 75           | 100   |
| 27.  | 111  | Core Theory                                | Paper-9  | 4        | 4      | RDBMS & LAB                                                                                                    | 25  | 75           | 100   |
| 28.  | III  | ALLIED-2                                   | Paper-4  | 6        | 5      | E-Commerce & Its Applications                                                                                      | 25  | 75           | 100   |
| 29.  | IV   | NMSDC II: Digital Skills for Employability | Paper-2  | 2        | 2      | Office Fundamentals                                                                                                | 25  | 75           | 100   |
| 30.  | IV   | Non-Major<br>Elective                      | Paper-2  | 2        | 2      | Advertising and Salesmanship                                                                                       | 25  | 75           | 100   |
|      |      |                                            |          | 30       | 24     | ·                                                                                                    | 175 | 525          | 700   |
|      |      |                                            |          |          |        |                                                                                                    |     |              |       |
|      |      | SEMEST                                     | ER V     |          |        |                                                                                                    |     |              |       |
| 31.  | III  | Core Theory                                | Paper-11 | 6        | 4      | Cost Accounting - I                                                                                                | 25  | 75           | 100   |
| 32.  | III  | Core Theory                                | Paper-12 | 6        | 4      | Management Accounting                                                                                              | 25  | 75           | 100   |
| 33.  | III  | Core Theory                                | Paper-13 | 6        | 4      | Business Management                                                                                                | 25  | 75           | 100   |
| 34.  | III  | Core Theory                                | Paper-14 | 6        | 4      | Internet & Its Applications                                                                                        | 25  | 75           | 100   |
| 35.  | III  | Internal Elective                          | Paper-1  | 4        | 3      | (To choose one out of 3)  1. Entrepreneuria I Development  2. Practical Auditing  3. Income Tax Law & Practice - I | 25  | 75           | 100   |
| 36.  | IV   | Skill based<br>Subject                     | Paper-2  | 2        | 2      | Financial Management                                                                                               | 25  | 75           | 100   |
|      |      |                                            |          | 30       | 21     |                                                                                                    | 150 | 450          | 600   |
|      |      |                                            |          |          |        |                                                                                                    |     |              |       |
|      |      | SEMEST                                     | ER VI    |          |        |                                                                                                    |     |              |       |
| 37.  | III  | Core Theory                                | Paper-15 | 5        | 5      | Cost Accounting - II                                                                                               | 25  | 75           | 100   |
| 38.  | III  | Core Theory                                | Paper-16 | 5        | 4      | Web Technology                                                                                                    | 25  | 75           | 100   |
| 39.  | III  | Core Practical                             | Paper-3  | 5        | 4      | Web Technology Lab                                                                                                 | 25  | 75           | 100   |
| 40.  | III  | Compulsory<br>Project                      | Paper-17 | 5        | 5      | (Individual / Group Project)                                                                                       | 25  | 75           | 100   |
| 41.  | III  | Internal Elective                          | Paper-2  | 4        | 3      | (To choose one out of 3)  1. Income Tax Law & Practice – II  2. Business Environment 3. Services Marketing         | 25  | 75           | 100   |

|   |    | Ш | Internal Elective | Paper-3 | 4 | 3 | (To choose one out of 3) | 25 | 75 | 100 |
|---|----|---|-------------------|---------|---|---|--------------------------|----|----|-----|
|   |    |   |                   |         |   |   | 1. Software Engineering  |    |    |     |
| 4 | 2. |   |                   |         |   |   | 2. Data Mining           |    |    |     |
|   |    |   |                   |         |   |   | 3. Internet of Things    |    |    |     |
|   |    |   |                   |         |   |   |                          |    |    |     |

|      |      | Study Compo                                                       | nents   | Ins. hrs |        |                    | Max | imum Ma      | arks  |
|------|------|-------------------------------------------------------------------|---------|----------|--------|--------------------|-----|--------------|-------|
| S.NO | Part | Course Title                                                      |         | /week    | Credit | Title of the Paper | CIA | Uni.<br>Exam | Total |
| 43.  | Ш    | NMSDC III: Digital banking and Audit Essentials for Employability | Paper-3 | 2        | 2      | Fintech Course     | 25  | 75           | 100   |
| 44.  | ٧    | Extension<br>Activities                                           |         | -        | 1      |                    | 100 | -            | 100   |
|      |      |                                                                   |         |          | 26     |                    | 275 | 525          | 800   |
|      |      |                                                                   |         |          | 142    |                    |     |              |       |

#### (B.COM - COMPUTER APPLICATION) - 2022-2023 onwards

Semester: I Paper type: Core Paper-1

Paper code: CCP11 Name of the Paper: Financial Accounting I

Total Hours per Week: 5 Credit: 3 Lecture Hours: 75

#### **OBJECTIVES**

- 1. To understand the basic Principles, practical Applications and Bank Reconciliation Statement of Accounting.
- 2. To acquire knowledge about Depreciation accounting
- 3. To acquire knowledge about accounting treatment of trade bills.
- 4. To draft the Final Accounts as per the Accounting standards
- 5. To have practical knowledge in the preparation of Single/Double Entry System

# **COURSE OUT COMES**

Unit 1 After studied unit-1, the student will be able to understand the basic fundamental of Double entry system Accounting and Bank Reconciliation Statement.

Unit2 After studied unit-2, the student will be able to prepare the Depreciation accounting.

Unit3 After studied unit-3, the student will be able to understand the accounting treatment of trade bills

Unit4 Unit 5

After studied unit-4, the student will be able to prepare the accounts in Final Accounts After studied unit-5, the student will be able to prepare the accounts in Single Entry System

| Unit | i.Remembering | ii.Understanding | iii.Applying | iv.Analying | v.Evaluating | vi.Creating |
|------|---------------|------------------|--------------|-------------|--------------|-------------|
| 1    | Yes           | Yes              | Yes          | Yes         | Yes          | Yes         |
| 2    | Yes           | Yes              | Yes          | Yes         | Yes          | Yes         |
| 3    | Yes           | Yes              | Yes          | Yes         | Yes          | Yes         |
| 4    | Yes           | Yes              | Yes          | Yes         | Yes          | Yes         |
| 5    | Yes           | Yes              | Yes          | Yes         | Yes          | Yes         |

Unit - I: Introduction 15 Hours

Meaning of accounting – objectives of accounting – advantages and limitations of accounting- Accounting concepts and conventions - Methods of accounting - Rules of debit and credit- Journal - Ledger accounts— Trial Balance - Errors and their rectification - Rectification of Errors without suspense a/c - Rectification errors with suspense a/c (effect of rectification on profit and rectification during subsequent accounting year are excluded) - Bank Reconciliation Statement.

# Unit - II: Depreciation, Provisions and Reserve

15 Hours

Meaning of depreciation – causes for depreciation – need for charging depreciation – Methods of calculating depreciation: straight line method and written down value method (change in method of depreciation is excluded) – Methods of recording depreciation: by charging depreciation to assets account or by creating provision for depreciation account.

# **Unit - III: Bills of exchange**

15 Hours

Meaning of bill of exchange - features and advantages of bill of exchange- types of bill of exchange: Trade bills and accommodation bills - Accounting treatment of trade bills (accommodation bills are excluded).

#### **Unit - IV: Final accounts**

15 Hours

Meaning of final accounts – adjustments in preparation of final accounts – preparation of trading, profit & loss account and balance sheet of sole proprietorship concern.

# **Unit V: Accounts from incomplete records**

15 Hours

Meaning of single entry system – features and limitations of single entry system – Distinction between single entry system and double entry system - Methods of calculation of profit: Statement of affairs method and Conversion method – Distinction between statement of affairs and balance sheet.

<u>Note</u>: Questions in Sec .A, B & C shall be in the proportion of 20:80 between Theory and Problems.

#### Text books

- 1. Jain & Narang, Financial Accounting, Kalyani Publishers, New Delhi.
- 2. T.S. Reddy & Dr. A. Murthy, Financial Accounting, Margham Publications, Chennai.

# Reference books

- 1. Gupta, R.L & Gupta, V.K, Advanced Accounting, Sulthan Chand & Sons, New Delhi.
- 2. Shukla & Grewal, Advanced Accounting, S. Chand & Co. New Delhi.
- 3. Parthasarathy, S. & Jaffarulla, A. Financial Accounting, Kalyani Publishers, New Delhi.
- 4. Murugadoss, Jaya, Charulatha and Baskar, Financial Accounting, Vijay Nicholes Imprint Pvt. Ltd., Chennai.

# **Mapping with Programme Outcomes**

| COs | PO1 | PO2 | PO3 | PO4 | PO5 | PO6 | PO7 | PO8 | PO9 | PO10 |
|-----|-----|-----|-----|-----|-----|-----|-----|-----|-----|------|
| CO1 | S   | S   | S   | S   | S   | S   | S   | S   | S   | S    |
| CO2 | S   | S   | S   | S   | S   | S   | S   | S   | S   | S    |
| CO3 | S   | S   | S   | S   | S   | S   | S   | S   | S   | S    |
| CO4 | S   | S   | S   | S   | S   | S   | S   | S   | S   | S    |
| CO5 | S   | S   | S   | S   | S   | S   | S   | S   | S   | S    |

PO – Programme Outcome, CO – Course outcome

S-Strong, M-Medium, L-Low (may be avoided)

Semester: I Paper type: Core Paper-2

Paper code: CCP12 Name of the Paper: Business Application & Accounting Software

Total Hours per Week: 5 Credit: 3 Lecture Hours: 75

# **Course Objectives:**

1: Create documents and format text in Microsoft Word, Create and edit a table, Create workbooks and format text in Microsoft Excel, add worksheets, organize data, and create charts in Microsoft Excel, Sorting and Filtering.

- 2: Create presentations with images, Create a database structure using MS Access, work with records in a database table, and create meaningful reports from tables.
- 3: Create a company, ledger, voucher in tally and also know how to maintain the day book.
- **4:** Create and maintain inventory information in tally.

**5:** Know about the Goods and Service Taxes (GST) Tax Deducted at source (TDS), Tax collected at source (TCS) and Service Tax.

# **Course Out Comes**

| Unit1  | After studied unit-1, the student will be able to | Create documents and format text in Microsoft Word, Create and edit a table, Create workbooks and format text in Microsoft Excel, add worksheets, organize data, and create charts in Microsoft Excel, Sorting and Filtering. |
|--------|---------------------------------------------------|----------------------------------------------------------------------------------------------------|
| Unit2  | After studied unit-2, the student will be able to | Create presentations with images, Create a database structure using MS Access, work with records in a database table, and create meaningful reports from tables.                                                              |
|        | After studied unit-3, the student will            | Create a company, ledger, voucher in tally                                                                                                    |
|        | Unit3 be able to                                  | and also know how to maintain the day book.                                                                                                    |
| Unit4  | After studied unit-4, the student will be able to | Create and maintain inventory information in tally.                                                                                                    |
|        | After studied unit-5, the student will            | Goods and Service Taxes (GST) ,Tax                                                                                                    |
| Unit 5 | be able to                                        | Deducted at source (TDS), Tax collected at source (TCS) and Service Tax.                                                                                                    |

#### Matching Table (Put Yes / No in the appropriate box)

| Unit | i. Remembering | ii. Understanding | iii. Applying | iv. Analyzing | v. Evaluating | vi. Creating |
|------|----------------|-------------------|---------------|---------------|---------------|--------------|
| 1    | Yes            | Yes               | Yes           | Yes           | Yes           | Yes          |
| 2    | Yes            | Yes               | Yes           | Yes           | Yes           | Yes          |
| 3    | Yes            | Yes               | Yes           | Yes           | Yes           | Yes          |
| 4    | Yes            | Yes               | Yes           | Yes           | Yes           | Yes          |
| 5    | Yes            | Yes               | Yes           | Yes           | Yes           | Yes          |

#### UNIT – I Word and Excel

15 Hours

MS Word: Creating and Editing Documents –Menus, Commands, Toolbars and Icons—Formatting document – Creating Tables – Mail Merger.

MS Excel: Spreadsheet Overview – Menus, Toolbars, Icons-Creating worksheets – Editing and Formatting – excel Formulas and Functions – Creating a Chart Data Forms, Sort, and Filter.

#### **UNIT – II PowerPoint and Access**

15 Hours

MS Power Point – Introduction – Menus – Toolbars – Text and Formats – Animation, Art and Sound – Making the presentation template.

MS Access: Database overview – Creating a database – Modifying table and Creating Form – Query – Creating reports – Mailing Labels.

# **UNIT-III Tally introduction**

15 Hours

Introduction to Tally – Company Creation – Alter – Display – Accounts info – Ledger Creation – Voucher Creation – Bank Reconciliation Statement – Bill wise Details – Cost Centre and Cost Category – Multi Currency – Interest calculation – Budgets and Credit Limits – Day Book.

# **UNIT-IV Inventory**

15 Hours

Inventory info – Stock Group – Stock Category – Stock Item – Unit of Measures – Godowns – Inventory vouchers – Re-order level and status – Batch-wise Details – Bill of Material.

UNIT-V Taxation 15 Hours

Statutory and Taxation – Value Added Tax (VAT) – Tax Deducted at Source (TDS) – Tax Collected at Source (TCS) – Service Tax – Security Control and Tally audit – Export and Import – Backup and Restore – Open Database Connectivity.

# **Text Books:**

- 1. MS Office 2000 for Every One Vikas Publishing House Pvt. Ltd., Sanjay Saxena.
- 2. MS Office 2000 Professional Fast & Easy June Slton, BPB publications.
- 3. Guide to MS Office 2000 PH. I Loura Acklen.
- 4. The ABC & MS Office Professional Edition Guy Hart-Davis.
- 5. Tally 9.0 A complete Reference Tally Solutions (P) Limited.

# **Mapping with Programme Outcomes**

| COs | PO1 | PO2 | PO3 | PO4 | PO5 | PO6 | PO7 | PO8 | PO9 | PO10 |
|-----|-----|-----|-----|-----|-----|-----|-----|-----|-----|------|
| CO1 | S   | S   | S   | S   | S   | S   | S   | S   | S   | S    |
| CO2 | S   | S   | S   | S   | S   | S   | S   | S   | S   | S    |
| CO3 | S   | S   | S   | S   | S   | S   | S   | S   | S   | S    |
| CO4 | S   | S   | S   | S   | S   | S   | S   | S   | S   | S    |
| CO5 | S   | S   | S   | S   | S   | S   | S   | S   | S   | S    |

PO – Programme Outcome, CO – Course outcome

S-Strong, M-Medium, L-Low (may be avoided)

Semester: I Paper type: Allied -I Paper-1

Paper code: CACP13A Name of the Paper: INDIAN ECONOMY - I

Total Hours per Week: 6 Credit: 3 Lecture Hours: 90

# **Course Objectives:**

1. The salient objective of this paper is to introduce the students to understand the main concepts of the Indian Economy.

- 2. The concepts which help to the students to assess gain knowledge on various Economic Policies of the Government and also students should know that India is a fifth largest economy.
- 3. The students become aware of the Agriculture and Agriculture Labour.
- 4. The students become aware of the various challenges of the Indian economy.
- 5. Students are able to analyze current economic scenario in India.
- 6. To impart knowledge about the functioning of industries.

#### **Course Out Comes**

- 1. After studied unit-1, the student will be able to understand the various indicators of economic development.
- 2. After studied unit-2, the student will be able to understand the importance, causes and impact of population growth.
- 3. After studied unit-3, the student will be able to gain knowledge about the role of agriculture in economic development.
- 4. After studied unit-4, the student will be able to gain knowledge about the role of agriculture labour problems and remedies .
- 5. After studied unit-5, the student will be able to understand the industrial development during plan periods.

| Unit | i. Remembering | ii. Understanding | iii. Applying | iv. Analyzing | v. Evaluating | vi. Creating |
|------|----------------|-------------------|---------------|---------------|---------------|--------------|
| 1    | Yes            | Yes               | Yes           | Yes           | Yes           | Yes          |
| 2    | Yes            | Yes               | Yes           | Yes           | Yes           | Yes          |
| 3    | Yes            | Yes               | Yes           | Yes           | Yes           | Yes          |
| 4    | Yes            | Yes               | Yes           | Yes           | Yes           | Yes          |
| 5    | Yes            | Yes               | Yes           | Yes           | Yes           | Yes          |

UNIT: I Introduction 15 Hours

Features of developing Economics - Economic and Non-Economic factors impeding Economic development - Concept of growth and development.

# UNIT: II Human Development, Poverty and Unemployment. 20 Hours

Human development – Components of human development – HD Index – Population Growth – Measures to control population - Recent Population Policy – Poverty Alleviation Programmes – Unemployment – Types – Causes and Effects.

# **UNIT: III Agriculture**

15 Hours

Indian Agriculture – Contribution to Economic Development – Agricultural Productivity – Land Reforms – Green Revolution II.

# **UNIT: IV Agricultural labour**

15 Hours

Agricultural labour – Definition – Features - Problems – Remedies - Agricultural Credit - Grameen Bank.

#### **UNIT: V Industry**

25 Hours

Meaning and Definition of Industry – Role of Industries – Industrial Policy of 1991 and recent changes – Role of Small Scale Industry in economic development – Large Scale Industry in India – Industrial Development Under Five Year Plans.

#### **Text Books**

Unit- I: Indian Economy Sankaran.S Margham Publications 7<sup>th</sup> edition 2014

**Unit-II:** Indian Economy Ruddar Dutt & Sundaram KPN Sulan Chand Publishing 7<sup>th</sup> edition 2016

Unit-III: Indian Economy Sankaran.S Margham Publications 7<sup>th</sup> edition 2014

Unit-IV: Indian Economy Sankaran.S Margham Publications 7<sup>th</sup> edition 2014

Unit- V: Indian Economy Sankaran.S Margham Publications 7th edition 2014

#### **Reference Books:**

- 1.Ruddar Dutt & Sundaram KPN Indian Economy S Chand Publishing7<sup>th</sup>edition 2016
- 2. Sankaran .S.IndianEconomy Margham Publications 7th 2014
- 3. Dhingra I.C. Indian Economy Manakin Press Sultan Chand & Sons 28<sup>th</sup> edition.
- 4. Puri V.K & Misra S.K Indian Economy Himalaya Publishing House 35<sup>th</sup> 2017
- 5. Agarwal A.NIndian Economy New Age 41st 2016
- 6. KK Dewett JD Varma & M SharmaIndian Economy S Chand & Company Pvt Ltd 1st 2016
- 7. Jhingan M.L Economics of Development & Planning Vrinda Publication 41st 2016

#### **E- Materials**

- 1. www.studydhaba.com/indian-economy-study-material-pdf
- 2. www.examrace.com/IEcoS/IEcoS-Study-Material
- 3. www.winmeen.com/tnpsc-indian-economy-study-materials
- 4. www.jagranjosh.com/articles/ias-prelims-2015-gs...
- 5. www.governmentexams.co.in/tnpsc-indian-economy-notes
- 6. www.clearias.com/ias-study-materials
- 7. www.tnpscshouters.com/2019/02/tnpsc-indian...
- 8. www.hirensir.com/indian-economy-in-gujarati-pdf

# **Mapping with Programme Outcomes**

| COs | PO1 | PO2 | PO3 | PO4 | PO5 | PO6 | PO7 | PO8 | PO9 | PO10 |
|-----|-----|-----|-----|-----|-----|-----|-----|-----|-----|------|
|     |     | -   |     |     | _   |     | _   | _   |     | _    |
| CO1 | S   | S   | S   | S   | S   | S   | S   | S   | S   | S    |
| CO2 | S   | S   | S   | S   | S   | S   | S   | S   | S   | S    |
| CO3 | S   | S   | S   | S   | S   | S   | S   | S   | S   | S    |
| CO4 | S   | S   | S   | S   | S   | S   | S   | S   | S   | S    |
| CO5 | S   | S   | S   | S   | S   | S   | S   | S   | S   | S    |

PO – Programme Outcome, CO – Course outcome

S - Strong, M - Medium, L - Low (may be avoided)

Semester: I Paper type: Allied -I Paper-2

Paper code: CACP13B Name of the Paper: Business Statistics - I

Total Hours per Week: 6 Credit: 3 Lecture Hours: 90

# **Course Objectives:**

1. To familiarizes the concept of statistics and Collection of Data.

- **2.** To provide practical exposure on calculation of Measures of Central tendency.
- **3.** To provide practical exposure on calculation of measures of Dispersion.
- **4.** To provide practical exposure on calculation of Measures of Skewness.
- **5.** To Knowledge about the Statistical Quality Control and Acceptance sampling.

# **Course Out comes:**

| Unit1  | After studied unit-1, the student will be able to | To familiarizes the concept of statistics and Collection of Data             |
|--------|---------------------------------------------------|------------------------------------------------------------------------------|
| Unit2  | After studied unit-2, the student will be able to | To provide practical exposure on calculation of Measures of Central tendency |
| Unit3  | After studied unit-3, the student will be able to | To provide practical exposure on calculation of measures of Dispersion       |
| Unit4  | After studied unit-4, the student will be able to | To provide practical exposure on calculation of Measures of Skewness.        |
| Unit 5 | After studied unit-5, the student will be able to | To Knowledge about the LPP and Simplex Method.                               |

| Unit | i. Remembering | ii. Understanding | iii. Applying | iv. Analyzing | v. Evaluating | vi. Creating |
|------|----------------|-------------------|---------------|---------------|---------------|--------------|
| 1    | Yes            | Yes               | Yes           | Yes           | Yes           | Yes          |
| 2    | Yes            | Yes               | Yes           | Yes           | Yes           | Yes          |
| 3    | Yes            | Yes               | Yes           | Yes           | Yes           | Yes          |
| 4    | Yes            | Yes               | Yes           | Yes           | Yes           | Yes          |
| 5    | Yes            | Yes               | Yes           | Yes           | Yes           | Yes          |

UNIT-I 20 Hours

Statistics - Definitions - Scope and Limitations - Collection of Data - Primary and Secondary Data - Questionnaire - Classification and Tabulation - Diagrammatic and graphical representation of data.

UNIT-II 20 Hours

Measures of Central tendency - Mean - Median - Mode - Harmonic Mean and Geometric Mean,

UNIT-III 20 Hours

Measures of Dispersion - Range - Quartile deviation - Mean Deviation - Standard Deviation - Coefficient of Variation - Lorenz Curve.

UNIT-IV 15 Hours

Measures of Skewness - Karl Pearson's and Bowlay's Coefficient of Skewness - Kurtosis - Characteristics of Kurtosis - Measures - Calculation.

UNIT-V 15 Hours

Statistical Quality Control - Control Charts - X, P, C, R - Charts - Acceptance sampling only.

# (Weightage of Marks = Problems - 80%, Theory - 20%)

#### **Text Books:**

- 1. Dr. S.P. Gupta, Business Statistics & Operation Research Sultan Chand.
- 2. PA. Navanitham, Business Statistics & Operation Research, Jai Publications, Trichy.
- 3. S.P. Rajagopalan & R. Sattanathan, Business Statistics & Operation Research 3<sup>rd</sup> Edition, Vijay Nicole Publications, Chennai.

#### **Reference Books:**

- 1. Dr. S.P. Gupta, Statistical Methods Sultan Chand.
- 2. R.S.N. Pillai & Bhagavathi, Statistics.
- 3. J.K. Sharma, Business Statistics Pearson Education.
- 4. B. Agarwal, Basic Statistics Wiley Eastern.

#### **Mapping with Programme Outcomes**

| COs | PO1 | PO2 | PO3 | PO4 | PO5 | PO6 | PO7 | PO8 | PO9 | PO10 |
|-----|-----|-----|-----|-----|-----|-----|-----|-----|-----|------|
|     |     |     |     |     |     |     |     |     |     |      |
| CO1 | S   | S   | S   | S   | S   | S   | S   | S   | S   | S    |
| CO2 | S   | S   | S   | S   | S   | S   | S   | S   | S   | S    |
| CO3 | S   | S   | S   | S   | S   | S   | S   | S   | S   | S    |
| CO4 | S   | S   | S   | S   | S   | S   | S   | S   | S   | S    |
| CO5 | S   | S   | S   | S   | S   | S   | S   | S   | S   | S    |

PO – Programme Outcome, CO – Course outcome

S - Strong, M - Medium, L - Low (may be avoided)

Semester: I Paper type: Allied -I Paper-3

Paper code: CACP13C Name of the Paper: Consumer Protection and Consumer Rights

Total Hours per Week: 6 Credit: 3 Lecture Hours: 90

# **Course Objectives:**

**1.** To get knowledge about objectives and salient features of Consumer Protection Rights Act 1986.

- 2. To know the consumer dispute and Restrictive Trade Practice.
- **3.** Make out the various consumer rights.
- **4.** To gain knowledge about the Consumer protection council.
- **5.** To understand the redressal of consumer grievances.

# **Course Out comes:**

| Unit1  | After studied unit-1, the student will be able to | Understand the objectives and salient features of Consumer Protection Rights Act 1986. |
|--------|---------------------------------------------------|----------------------------------------------------------------------------------------|
| Unit2  | After studied unit-2, the student will be able to | Understand the consumer dispute and Restrictive Trade Practice                         |
| Unit3  | After studied unit-3, the student will be able to | to make out the various consumer rights                                                |
| Unit4  | After studied unit-4, the student will be able to | to get knowledge about the Consumer protection council                                 |
| Unit 5 | After studied unit-5, the student will be able to | to learn the redressal of consumer grievances.                                         |

| Unit | i. Remembering | ii. Understanding | iii. Applying | iv. Analyzing | v. Evaluating | vi. Creating |
|------|----------------|-------------------|---------------|---------------|---------------|--------------|
| 1    | Yes            | Yes               | Yes           | Yes           | Yes           | Yes          |
| 2    | Yes            | Yes               | Yes           | Yes           | Yes           | Yes          |
| 3    | Yes            | Yes               | Yes           | Yes           | Yes           | Yes          |
| 4    | Yes            | Yes               | Yes           | Yes           | Yes           | Yes          |
| 5    | Yes            | Yes               | Yes           | Yes           | Yes           | Yes          |

Unit – I 15 Hours

Introduction of Consumer Protection Act 1986 – Objectives - Consumer Protection Act 2006 (Amendments) – Salient features.

Unit – II 15 Hours

Definitions of the term: - Consumer – Types of Consumer Appropriate authority – Complainant – Consumer dispute – Restrictive Trade Practice.

Unit – III 15 Hours

The various Consumer Rights: - Right to Safety, Right to Information, Right to Choose, Right to be heard – Right against exploitation – Right to Consumer Education.

Unit – IV 20 Hours

Consumer Protection Council: - Composition and Powers of National Commission, State Commission and District Consumer Forum.

Unit – V 25 Hours

Redressal of consumer grievances-Goods & Services covered under Consumer Protection Act-Procedure for filing of complaints with District Forum, State Commission, National Commission.

#### **Books for reference**

- 1. Lecture on Torts and Consumer Protection Laws by Dr. Rega Surya Rao Asia Law House, Hyderabad.
- 2. Consumer Protection Laws By Prof. RakeshKhanna Central Law Agency.
- 3. Consumer Protection (Amendment) Act, 2002. S. Chand & Sons. 2012.

#### **Mapping with Programme Outcomes**

| COs | PO1 | PO2 | PO3 | PO4 | PO5 | PO6 | PO7 | PO8 | PO9 | PO10 |
|-----|-----|-----|-----|-----|-----|-----|-----|-----|-----|------|
|     |     |     |     |     |     |     |     |     |     |      |
| CO1 | S   | S   | S   | S   | S   | S   | S   | S   | S   | S    |
| CO2 | S   | S   | S   | S   | S   | S   | S   | S   | S   | S    |
| CO3 | S   | S   | S   | S   | S   | S   | S   | S   | S   | S    |
| CO4 | S   | S   | S   | S   | S   | S   | S   | S   | S   | S    |
| CO5 | S   | S   | S   | S   | S   | S   | S   | S   | S   | S    |

PO – Programme Outcome, CO – Course outcome

S - Strong, M - Medium, L - Low (may be avoided)

Semester: II Paper type: Core Paper-1

Paper code: CCP21 Name of the Paper: Financial Accounting II

Total Hours per Week: 5 Credit: 3 Lecture Hours: 75

# **Course Objectives:**

- 1. To understand the branch accounts and its types
- 2. To have practical knowledge in the preparation departmental accounting
- 3. To draft the Hire purchase and Installment purchase systems
- 4. To acquire practical knowledge in Partnership accounts of fundamentals and reconstitution of partnership.
- 5. To acquire practical knowledge in Partnership accounts of Dissolution of partnership firms.

# **Course Out Comes**

| Unit1  | After studied unit-1, the student will | Understand the basic fundamentals of      |  |  |
|--------|----------------------------------------|-------------------------------------------|--|--|
| Ciliti | be able to                             | branch accounting                         |  |  |
| Unit2  | After studied unit-2, the student will | Understand the basic fundamentals of      |  |  |
|        | be able to                             | Departmental accounting                   |  |  |
| Unit3  | After studied unit-3, the student will | Understand the Hire purchase and          |  |  |
|        | be able to                             | Installment System of accounting          |  |  |
| Unit4  | After studied unit-4, the student will | Prepare the accounts partnership in       |  |  |
|        | be able to                             | fundamentals and reconstitution of        |  |  |
|        |                                        | partnership.                              |  |  |
| Unit 5 | After studied unit-5, the student will | Understand the basics of Tally Accounting |  |  |
|        | be able to                             |                                           |  |  |

| Unit | i. Remembering | ii. Understanding | iii. Applying | iv. Analyzing | v. Evaluating | vi. Creating |
|------|----------------|-------------------|---------------|---------------|---------------|--------------|
| 1    | Yes            | Yes               | Yes           | Yes           | Yes           | Yes          |
| 2    | Yes            | Yes               | Yes           | Yes           | Yes           | Yes          |
| 3    | Yes            | Yes               | Yes           | Yes           | Yes           | Yes          |
| 4    | Yes            | Yes               | Yes           | Yes           | Yes           | Yes          |
| 5    | Yes            | Yes               | Yes           | Yes           | Yes           | Yes          |

Meaning – objects of branch accounts – accounting in respect of dependent branches: debtors system; stock and debtors system; wholesale branch system and final accounts system - Independent branches – incorporation of branch trial balance in head office books.

# **Unit - II: Departmental Accounting**

15 Hours

Meaning of departments and departmental accounting – Distinction between departments and branches- need for departmental accounting – advantages of departmental accounting - Apportionment of indirect expenses – Inter departmental transfers at cost and selling price - preparation of departmental trading, profit & loss account and balance sheet.

# **Unit - III: Hire purchase and Installment purchase systems**

15 Hours

Meaning and features of hire purchase system - calculation of interest – books of hire purchaser and books of hire vendor - default and repossession (Hire purchase trading account excluded)

Meaning of installment system -distinction between hire purchase system and installment system - calculation of interest – books of buyer and books of seller.

# Unit - IV: Partnership accounts (fundamentals and reconstitution of partnership) 15 Hours

Meaning and features of partnership – Partnership deed - calculation of Interest on capital and interest on drawings – preparation of profit & loss appropriation account – preparation of capital accounts (fixed and fluctuating) – admission of a partner – retirement of a partner – death of a partner – treatment of goodwill as per AS 10.

#### **Unit - V: Partnership Accounts (Dissolution of partnership firms) 15 Hours**

Dissolution of a firm – insolvency of a partner (Garner Vs Murray rule) – Insolvency of all the partners – Piecemeal distribution: proportionate capital method and maximum loss method.

**Note:** Questions in section A, B and C shall be in the proportion of 20: 80 between theory and problems.

#### **Text books**

- 1. Jain & Narang, Financial accounting, Kalyani publishers, New Delhi.
- 2. T.S. Reddy & Dr. A.Murthy, Financial accounting, Margham publications, Chennai.

# **Reference books**

- 1. Gupta, R.L & Gupta, V.K, Advanced Accounting, Sultan Chand & Sons, New Delhi.
- 2. Shukla & Grewal, Advanced Accounting, S.Chand & Co.New Delhi.
- 3. Parthasarathy, S.& Jaffarulla, A.Financial Accounting, Kalyani Publishers, New Delhi.
- 4. Murugadoss, Jaya, Charulatha and Baskar, Financial Accounting, Vijay Nicholes Imprint Pvt. Ltd., Chennai.

# **Mapping with Programme Outcomes**

| COs | PO1 | PO2 | PO3 | PO4 | PO5 | PO6 | PO7 | PO8 | PO9 | PO10 |
|-----|-----|-----|-----|-----|-----|-----|-----|-----|-----|------|
| CO1 | S   | S   | S   | S   | S   | S   | S   | S   | S   | S    |
| CO2 | S   | S   | S   | S   | S   | S   | S   | S   | S   | S    |
| CO3 | S   | S   | S   | S   | S   | S   | S   | S   | S   | S    |
| CO4 | S   | S   | S   | S   | S   | S   | S   | S   | S   | S    |
| CO5 | S   | S   | S   | S   | S   | S   | S   | S   | S   | S    |

PO – Programme Outcome, CO – Course outcome

S - Strong, M - Medium, L - Low (may be avoided)

Semester: II Paper type: Practical Paper-1

Paper code: CCP22 Name of the Paper: Software & Tally

Lab Total Hours per Week: 5 Credit: 3 Lecture Hours: 75

#### MS.WORD:

- 1. a. Starting MS-WORD, Creating, Saving, Printing (with options), Closing and Exiting.
  - b. Study of Word Menu / toolbars.
- 2. a. Create a document, save it and edit the document as follows:
  - i) Find and Replace options.
  - ii) Cut, Copy, Paste options.
  - iii) Undo and Redo options.
  - b. Format the document:
    - i) Using Bold, Underline and Italic.
    - ii) Change Character size sing the font dialog box.
    - iii) Formatting paragraph: Center, Left aligns & Right align
    - iv) Changing paragraph and line spacing, Using Bullets and Numbering in Paragraphs.
    - v) Creating Hanging Paragraphs.
- 3. Using tap settings enhancing the documents (Header, Footer, Page Setup, Border, Opening & Closing Toolbars, Print Preview).
- 4. Creating Tables in a document, Selecting Rows & Column sort the record by using tables format painter and Auto Format.
- 5. Drawing flow chart using (creating main document, data source, inserting merge fields and viewing merge data, viewing and printing merged letter, using mail merge to print envelope creating mailing labels).

#### **MS-EXCEL**

- 1. a. Create a worksheet, moving/ copying/ inserting/ deleting rows and columns (usage of cut, paste, commands, copying a single cell, copying a range of data, filling up a cell. Undo command, inserting a row, column, deleting rows and columns).
  - b. Formatting work sheets.
    - 1. Bold style.
    - 2. Italic style.
    - 3. Font size changing.
    - 4. Formatting numbers (Auto fill, Selection Command, Currency format, Currency)
    - 5. Specifying percentage (%) Scientific notations.
    - 6. Drawing border around cells.
    - 7. Printing a work sheet (Pring preview, Margin Setting, Header, Footer).
- 2. a. Database Concept: database, record field and filed name creating and sorting a data base and maintaining a database (data form).
  - b. Using auto filter, advanced filter
  - c. Creating subtotals and grad totals using database fucntions.
- 3. Creating charts
  - i) Using chart wizard (five steps)
  - ii) Changing the chart type (Pie,Bar, Line)
  - iii) Inserting titles for the axes X. Y
  - iv) Changing colors.
  - v) Printing charts.

- 4. Using date, time, math functions:
  - i) entering current data.
  - ii) Using date arithmetic (adding and subtracting dates)
  - iii) Date functions (day, month, second)
  - b. Math Functions
    - i) SUM, COUNT, AVERAGE
    - ii) MAX, MIN
    - iii) STDDEV, VAR
    - iv) ABS, EXP, INT
    - v) LOG 10 AND LOG
    - vi) MOD, ROUND, SORT
    - vii) Using auto sum
  - c. Logical and Financial Functions
    - i) Logical (IP / AND / OR / NOT)
    - ii) Financial (PMD, FV, NPER, RATE)
- 5. i) Creating and running a macro.
  - ii) Assigning button to a defined macro.
  - iii) Editing a macro.

#### **MS-POWER POINT:**

- 1. Creating a presentation using auto content wizard.
- 2. Different views in power point presentation.
- 3. Setting animation effects / grouping / ungrouping / cropping power / point objects.
- 4. Printing a presentation / Importing Exporting files
- 5. Creating an organization chart in Power Point.

#### **TALLY:**

# 1. Company Information

- a. Company creation
- b. Select Company
- c. Shut Company
- d. Alter Company
- e. Split Company Data
- f. Backup and Restore

#### 2. Gateway of Tally

- a. Accounts info
  - i) Groups
  - ii) Ledgers
  - iii) Voucher Types
- b. Inventory info
  - i) Stock Group
  - ii) Stock Category
  - iii) Stock item
  - iv) Unit of Measures
  - v) Godown
- c. Accounting Vouchers
- d. Inventory Vouchers

#### 3. Statutory and Taxation

- a. Value Added Tax (VAT)
- b. Tax Deducted at Source (TDS)
- c. Tax Collected at Source (TCS)
- d. Service Tax

# 4. Display

- a. Trial Balance
- b. Day Book
- c. Accounts Book
- d. Statement of Accounts
- e. Inventory Books

- f. Statement of Inventory
  g. Statutory Info
  h. Statutory Reports
  i. Cash flow and Fund flow

Semester: II Paper type: Allied -1 Paper-1

Paper code: CACP23A Name of the Paper: INDIAN ECONOMY -

II

Total Hours per Week: 6 Credit: 5 Lecture Hours:

90

#### **Course Objectives:**

1. To acquire sufficient knowledge about India's Economic Development and fundamental Concept about National Income in India.

- 2. The knowledge acquired through this paper will help the students to know the current changes towards economic development.
- 3. To equip the students to enhance their knowledge about the economic progress and problems of our country.
- 4. To impart the knowhow of planning and its methodologies.
- 5. To understand the importance of logistics and movement of people through various transport system.

#### **Course Out Comes**

- 1. After studied unit-1, the student will be able to understand the formation of National Income.
- 2. After studied unit-2, the student will be able to acquire knowledge about the planning in India.
- 3. After studied unit-3, the student will be able to clarify the economic reforms and LPG policy.
- 4. After studied unit-4, the student will be able to understand the transport system and policy in India.
- 5. After studied unit-5, the student will be able to understand the information technology in India.

| Unit | i. Remembering | ii. Understanding | iii. Applying | iv. Analyzing | v. Evaluating | vi. Creating |
|------|----------------|-------------------|---------------|---------------|---------------|--------------|
| 1    | Yes            | Yes               | Yes           | Yes           | Yes           | Yes          |
| 2    | Yes            | Yes               | Yes           | Yes           | Yes           | Yes          |
| 3    | Yes            | Yes               | Yes           | Yes           | Yes           | Yes          |
| 4    | Yes            | Yes               | Yes           | Yes           | Yes           | Yes          |
| 5    | Yes            | Yes               | Yes           | Yes           | Yes           | Yes          |

#### **UNIT: I National Income**

20 Hours

National Income – Definitions – Concepts – Methods of measuring National Income – Difficulties in the Measurement of National Income – Trends in National Income Growth and Structure – Limitations of National Income estimation in India.

# **UNIT: II Planning**

15 Hours

Planning in India – Objectives – Importance – Evaluation of Economic Planning – Strategy of India's development Plan's – Regional Planning in India –Assessment of Indian Planning – Establishment of NITI Aayog and its functions.

#### **UNIT: III Economic Reforms and Liberalization**

20 Hours

Economic Reforms since 1990's – Appraisal of Economic Reforms – Liberalization: Meaning – Advantages and Disadvantages – Privatization: Meaning and Scope – Globalization – its impact on Indian Economy – Merits and Demerits of Globalization.

#### **UNIT: IV Transport System in India**

20 Hours

Transport – Importance of Transport (Roadway, Railways, Shipping and Civil Aviations) to Economic Development – Evaluation of Government in Policy in relation to privatisation policy - Transport Coordination.

#### **UNIT: V Information Technology**

15 Hours

r

Role of Technology - Information Technology BPO in India - their impact on Economic Development – Cyber Crime.

# **Text Books**

**Unit-I:** Sankaran.S Indian Economy Margham Publications 7<sup>th</sup> edition 2014

**Unit-II:** Ruddar Dutt& Sundaram Indian Economy KPN Sulan Chand Publishing 7<sup>th</sup>edition 2016

**Unit-III:** Sankaran.S Indian Economy Margham Publications 7<sup>th</sup> edition 2014

Unit-IV: Sankaran.S Indian Economy Margham Publications 7th edition 2014

Unit-V:Sankaran.S Indian Economy Margham Publications 7<sup>th</sup> edition 2014

#### **Reference Books:**

| S.No | Title          | Authour | Publisher | Editio | on Year |
|------|----------------|---------|-----------|--------|---------|
| 1.   | Indian Economy |         |           | u      |         |
|      |                |         |           | t      |         |
|      |                | R       |           | t      |         |
|      |                | u       |           | &      |         |
|      |                | d       |           | S      |         |
|      |                | d       |           | u      |         |
|      |                | a       |           | n      |         |
|      |                | r       |           | d      |         |
|      |                | D       |           | a      |         |

| 2. | Indian Economy<br>Margham | Sankaran S            | 7 <sup>th</sup> P u b l i c a t i o n            | 2014     |                  |      |
|----|---------------------------|-----------------------|--------------------------------------------------|----------|------------------|------|
| 3. | Indian Economy            | Dhingra I.C           | Manak                                            | in Press | 21 <sup>ST</sup> | 2013 |
| 4. | Indian Economy &PuriV.K   | Misra S.K<br>Himalaya | 35 <sup>TH</sup> 20  P u b 1 i s h i n g H o u s | 017      |                  |      |

e

 $7^{TH}$ 

2016

S.Chand Publishing

Indian Economy Agarwal A.N New Age 41<sup>ST</sup> 2016
 Economics of Development & Jhingan M.L Vrinda Publication 41<sup>ST</sup> 2016

8<sup>th</sup>

2019

Unique Publishers

#### **E- Materials**

**Indian Economy** 

5.

1. www.studydhaba.com/indian-economy-study-material-pdf

Sanjiv Verma

- 2. www.examrace.com/IEcoS/IEcoS-Study-Material
- 3. www.winmeen.com/tnpsc-indian-economy-study-materials
- 4. www.jagranjosh.com/articles/ias-prelims-2015-gs...
- 5. www.examrace.com/NTA-UGC-NET/NTA-UGC-NET-Study...
- 6. www.governmentexams.co.in/tnpsc-indian-economy-notes
- 7. www.tnpscshouters.com/2019/02/tnpsc-indian...

# **Mapping with Programme Outcomes**

| COs | PO1 | PO2 | PO3 | PO4 | PO5 | PO6 | PO7 | PO8 | PO9 | PO10 |
|-----|-----|-----|-----|-----|-----|-----|-----|-----|-----|------|
| CO1 | S   | S   | S   | S   | S   | S   | S   | S   | S   | S    |
| CO2 | S   | S   | S   | S   | S   | S   | S   | S   | S   | S    |
| CO3 | S   | S   | S   | S   | S   | S   | S   | S   | S   | S    |
| CO4 | S   | S   | S   | S   | S   | S   | S   | S   | S   | S    |
| CO5 | S   | S   | S   | S   | S   | S   | S   | S   | S   | S    |

- 8. PO Programme Outcome, CO Course outcome
- 9. S Strong, M Medium, L Low (may be avoided)

Semester: II Paper type: Core

Paper-1

Paper code: CACP23C Name of the Paper: Logistic

Management

Total Hours per Week: 5 Credit: 3 Lecture Hours:

75

#### **Course Objectives:**

1. To get knowledge about objectives and functions of Logistics Management.

- 2. To get knowledge about the Supply Chain, Warehousing and Inventory Management .
- 3. To gain knowledge about the Transportation.
- 4. To gain knowledge about the Logistical packaging and outsourcing.
- 5. To understand the Government policies and regulations under Motor Vehicles Act and Documentation.

#### **Course Out Comes**

- 1. After studied unit-1, the student will be able to understand the objectives and functions of Logistics Management
- 2. After studied unit-2, the student will be able to understand the components of Supply Chain, warehouse layout and Inventory Management.
- 3. After studied unit-3, the student will be able to gain knowledge about the Transportation.
- 4. After studied unit-4, the student will be able to gain knowledge about the Logistical packaging and outsourcing.
- 5. After studied unit-5, the student will be able to understand the Government policies and regulations under Motor Vehicles Act and Documentation.

| Unit | i. Remembering | ii. Understanding | iii. Applying | iv. Analyzing | v. Evaluating | vi. Creating |
|------|----------------|-------------------|---------------|---------------|---------------|--------------|
| 1    | Yes            | Yes               | Yes           | Yes           | Yes           | Yes          |
| 2    | Yes            | Yes               | Yes           | Yes           | Yes           | Yes          |
| 3    | Yes            | Yes               | Yes           | Yes           | Yes           | Yes          |
| 4    | Yes            | Yes               | Yes           | Yes           | Yes           | Yes          |
| 5    | Yes            | Yes               | Yes           | Yes           | Yes           | Yes          |

UNIT- I 15 Hours

Logistics - definition - scope - functions - objectives of Logistics Management - customer service and logistics.

UNIT-II 15 Hours

Supply Chain - components - role of logistics in supply chain - Warehousing - functions - types - warehouse layout - material handling and logistics - Inventory Management.

UNIT-III 15 Hours

Transportation - infrastructure - freight management - transportation network - route planning - containerization.

UNIT-IV 15 Hours

Logistical packaging - logistics information needs - logistics design for distribution channels - logistics outsourcing.

UNIT-V 15 Hours

Government policies and regulations - Motor Vehicles Act, carriage by air, sea, multi-modal transportation etc., Documentation - Airway Bill, Railway Receipt, Lorry Receipt, Bill of Lading etc.

# Text Books:

1. Ronal H. Ballou, Business Logistics / Supply Chain Management, Pearson Education, Prentice Hall, New Delhi - 2001.

#### Reference

#### **Books:**

- 1. Vinod V. Sople, Logistics Management, Pearson Education (Singapore) P. Ltd..
- 2. Satis C. Ailawadi, Rakesh Singh, Logistics Management, Prentice Hall of India, New Delhi 110 001.
- 3. Sunil Chopra & Peter Meindi, Supply Chain Management / Strategy, Planning and Operation Pearson Education Asia, New Delhi.
- 4. B. S. Sahay, Supply Chain Management for Global Competitiveness, Macmillan India Ltd., Delhi.

| COs | PO1 | PO2 | PO3 | PO4 | PO5 | PO6 | PO7 | PO8 | PO9 | PO10 |
|-----|-----|-----|-----|-----|-----|-----|-----|-----|-----|------|
| CO1 | S   | S   | S   | S   | S   | S   | S   | S   | S   | S    |
| CO2 | S   | S   | S   | S   | S   | S   | S   | S   | S   | S    |
| CO3 | S   | S   | S   | S   | S   | S   | S   | S   | S   | S    |
| CO4 | S   | S   | S   | S   | S   | S   | S   | S   | S   | S    |
| CO5 | S   | S   | S   | S   | S   | S   | S   | S   | S   | S    |

PO – Programme Outcome, CO – Course outcome

S-Strong, M-Medium, L-Low (may be avoided)

Semester: II Paper type: Core Paper-1

Paper code: CACP23B Name of the Paper: Business Statistics II

Total Hours per Week: 6 Credit: 5 Lecture Hours: 90

#### **Course Objectives:**

1. To provide practical exposure on calculation of Correlation.

- 2. To provide practical exposure on calculation of Regression.
- 3. To provide practical exposure on calculation of Index Number.
- 4. To provide practical exposure on calculation of Time Series.
- 5. To provide practical exposure on calculation of Probability

# **Course Out comes:**

| Units  | COS                                               | Statement                                                                  |  |  |  |  |  |  |
|--------|---------------------------------------------------|----------------------------------------------------------------------------|--|--|--|--|--|--|
| Unit1  | After studied unit-1, the student will be able to | To provide practical exposure on calculation of Correlation                |  |  |  |  |  |  |
| Unit2  | After studied unit-2, the student will be able to | To provide practical exposure on calculation of Regression                 |  |  |  |  |  |  |
| Unit3  | After studied unit-3, the student will be able to | To provide practical exposure on calculation of Index Number.              |  |  |  |  |  |  |
| Unit4  | After studied unit-4, the student will be able to | To provide practical exposure on calculation of components of time series. |  |  |  |  |  |  |
| Unit 5 | After studied unit-5, the student will be able to | To provide practical exposure on calculation of Probability.               |  |  |  |  |  |  |

| Unit | i. Remembering | ii. Understanding | iii. Applying | iv. Analyzing | v. Evaluating | vi. Creating |
|------|----------------|-------------------|---------------|---------------|---------------|--------------|
| 1    | Yes            | Yes               | Yes           | Yes           | Yes           | Yes          |
| 2    | Yes            | Yes               | Yes           | Yes           | Yes           | Yes          |

| Yes Yes Yes Yes Yes Yes |
|-------------------------|
|-------------------------|

| 4 | Yes | Yes | Yes | Yes | Yes | Yes |
|---|-----|-----|-----|-----|-----|-----|
| 5 | Yes | Yes | Yes | Yes | Yes | Yes |

UNIT-I 20 Hours

Correlation - Definition - Karl Pearson's Coefficient of Correlation - Rank Correlation.

UNIT-II 15 Hours

Regression Equations – Properties of Regression Lines and Coefficients – Standard Error of Estimate.

UNIT-III 25 Hours

Index Number - Definition - Uses - Unweighted Index Number - Simple Aggregate Price Index, Simple Average of Price Relatives Index - Weighted Index - Laspeyre's Paasche, Dorbish Bowley's - Marshall Edgeworth, Fisher Ideal Index - Time and Factor Reversal Test - Cost of Living Index.

UNIT-IV 15 Hours

Time Series - Definition and Uses - Components - Semi Average, Moving Average - Method of Least Square - Seasonal Variation - Simple Average Method.

UNIT-V 15 Hours

Probability - Addition and Multiplication Theorem - Permutation and Combination - Baye's Theorem.

# **Text Books:**

- 1. Dr. S.P. Gupta, Business Statistics & Operation Research Sultan Chand.
- 2. PA. Navanitham, Business Statistics & Operation Research, Jai Publications, Trichy.
- 3. S.P. Rajagopalan& R. Sattanathan, Business Statistics & Operation Research 3<sup>rd</sup> Edition, Vijay Nicole Publications, Chennai.

#### **Reference Books:**

- 1. Dr. S.P. Gupta, Statistical Methods Sultan Chand.
- 2. R.S.N. Pillai&Bhagavathi, Statistics.
- 3. J.K. Sharma, Business Statistics Pearson Education.

4. B. Agarwal, Basic Statistics - Wiley Eastern.

### **Mapping with Programme Outcomes**

| COs | PO1 | PO2 | PO3 | PO4 | PO5 | PO6 | PO7 | PO8 | PO9 | PO10 |
|-----|-----|-----|-----|-----|-----|-----|-----|-----|-----|------|
| CO1 | S   | S   | S   | S   | S   | S   | S   | S   | S   | S    |
| CO2 | S   | S   | S   | S   | S   | S   | S   | S   | S   | S    |
| CO3 | S   | S   | S   | S   | S   | S   | S   | S   | S   | S    |
| CO4 | S   | S   | S   | S   | S   | S   | S   | S   | S   | S    |
| CO5 | S   | S   | S   | S   | S   | S   | S   | S   | S   | S    |

PO – Programme Outcome, CO – Course outcome

S - Strong, M - Medium, L - Low (may be avoided)

Semester: III Paper type: Core Paper-

4

Paper code: CCP31 Name of the Paper: Corporate

Accounting I Total Hours per Week: 5 Credit: 4

**Lecture Hours: 75** 

#### **Objectives:**

- 1. To help the students to understand the basic concepts relating to issue of shares
- 2. To get familiarized about issue of debentures .
- 3. To learn about profit prior to incorporation and acquisition of business
- 4. To enable the students to prepare company final accounts.
- 5. To understand accounting treatment on amalgamation and absorption and reconstruction of business

#### **Course Outcomes**

| С        |
|----------|
| О        |
| St<br>at |
| at       |
| e        |
| m        |
| en       |
| ts       |

| After studied unit-1, the student will be able to | Understand the basic concepts relating to issue of shares and make accounting entries.              |
|---------------------------------------------------|----------------------------------------------------------------------------------------------------|
| After studied unit-2, the student will be able to | Make accounting entries for issue of debentures.                                                    |
| After studied unit-3, the student will be able to | Understand the accounting procedures related to Profits Prior to Incorporation and acquisition      |
| After studied unit-4, the student will be able to | Prepare Company Final Accounts & Company  Balance Sheet                                             |
| After studied unit-5, the student will be able to | Be acquainted with accounting treatment for amalgamation, absorption and reconstruction of business |

| U<br>ni | i. Remembering | ii.<br>Understanding | iii.<br>Applying | iv.<br>Analyzing | v.<br>Evaluating | vi.<br>Creating |
|---------|----------------|----------------------|------------------|------------------|------------------|-----------------|
| t       |                |                      |                  |                  |                  |                 |
|         | Y              | Y                    | Y                | Y                | Y                | N               |
| 1       | e              | e                    | e                | e                | e                | О               |
|         | S              | S                    | S                | S                | S                |                 |
|         | Y              | Y                    | Y                | Y                | Y                | Y               |
| 2       | e              | e                    | e                | e                | e                | e               |
|         | S              | S                    | S                | S                | S                | S               |
|         | Y              | Y                    | Y                | Y                | Y                | Y               |
| 3       | e              | e                    | e                | e                | e                | e               |
|         | S              | S                    | S                | S                | S                | S               |
|         | Y              | Y                    | Y                | Y                | Y                | N               |
| 4       | e              | e                    | e                | e                | e                | О               |
|         | S              | S                    | S                | S                | S                |                 |
|         | Y              | Y                    | Y                | Y                | Y                | Y               |
| 5       | e              | e                    | e                | e                | e                | e               |
|         | S              | S                    | S                | S                | S                | S               |

# **UNIT - I - Share capital** hours

15

Meaning and types of shares - Issue and allotment of equity and preference shares- issue at par, premium and at discount - calls in advance - calls in arrears - forfeiture of shares - reissue of forfeited shares - redemption of preference shares - underwriting of shares (Determining the liability of underwriters - firm underwriting )

### UNIT – II-15 hours

**Debentures** 

Meaning and types of debentures - Issue of debentures at par, premium and at discount - writing off discount on issue of debentures - issue of debentures as collateral security

#### **UNIT – III- Acquisition of Business**

15

**hours** Meaning of Acquisition of business - accounting treatment - new set of books to be opened - same set of books to be continued - profit prior to incorporation

# **UNIT – IV- Final accounts hours**

**15** 

Preparation of Statement of profit & loss and Balance sheet (as per revised schedule VI)

#### UNIT - V - Amalgamation, Absorption, External and Internal reconstruction 15 hours

Purchase consideration - methods - Amalgamation in the nature of merger or purchase - absorption (AS 14). Alteration of share capital - reduction of share capital (scheme of capital reduction is excluded).

<u>Note</u>: Questions in Sec.A, B & C shall be in the proportion of 20:80 between Theory and Problems.

### **Text Books**

- 1. Jain, S.P & Narang, N.L., Advanced Accounting, Kalyani Publications.
- 2. ReddyT.S.& Murthy,A, Corporate Accounting, Margham Publications, Chennai.

#### REFERENCE BOOKS

| A<br>U<br>T<br>H<br>C<br>R<br>S |          |      |
|---------------------------------|----------|------|
| S.P.Jain                        | Corporat | Kaly |

| and<br>K.L.Nar<br>ang,                              | e<br>Account<br>ing<br>(Volume<br>I)             | ani<br>Publ<br>isher<br>s-<br>Lud<br>hian<br>a.             |
|-----------------------------------------------------|--------------------------------------------------|-------------------------------------------------------------|
| T.S.Red<br>dyandA.<br>Murthy                        | Corporat<br>e<br>Account<br>ing<br>(Volume<br>I) | Mar<br>gha<br>m<br>Publ<br>icati<br>ons-<br>Che<br>nnai.    |
| S.P.Iyen<br>gar                                     | Advance d Account ancy (Volume I),               | Sult<br>an<br>Cha<br>nd &<br>Sons<br>-<br>New<br>Delh<br>i. |
| Dr .R. Rangara jan and Dr.  V . C h a n d r a s e k | Corporat e Account ing                           | (P ri nt er s an d P u bl is he rs ) P vt . Lt d.           |

| a | ,-      |
|---|---------|
| r | ,-<br>C |
| a | he      |
| n | n       |
| , | na      |
| S | i.      |
|   |         |
| V |         |
| i |         |
|   |         |
| S |         |
| W |         |
| a |         |
| n |         |
| a |         |
| t |         |
| h |         |
| a |         |
| n |         |

### E-Material

1.www.universityofcalicut.info > syl > bcomiiisem197

### **Mapping with Programme Outcomes**

| P<br>O<br>1 |   | o | P<br>O<br>4 |   | P<br>O<br>6 | P<br>O<br>7 | P<br>O<br>8 | P<br>O<br>9 |           |
|-------------|---|---|-------------|---|-------------|-------------|-------------|-------------|-----------|
| S           | M | S | M           | M | M           | S           | S           | M           | <b>\$</b> |

|  | S | М | S | M | M | M | S | S | M | Ş  |
|--|---|---|---|---|---|---|---|---|---|----|
|  | S | M | S | M | M | M | S | S | M | Ş  |
|  | S | M | S | M | M | M | S | S | M |    |
|  | S | M | S | M | M | M | S | S | M | ζ. |

PO – Programme Outcome, CO – Course outcome

S-Strong , M-Medium, L-Low (may be avoided)

Semester: III Paper type: Core

Paper- 07

Paper code: CCP34 Name of the Paper: Management

**Information System** 

Total Hours per Week: 5 Credit: 4 Lecture

Hours: 75

### **Objectives**

- 1. To understand the basic concepts of MIS
- 2. To have knowledge on the different types of information system

- 3. To known about system analysis in detail
- 4. To acquire knowledge in the needs of MIS
- 5. To know about the development if MIS system

| Course Outcomes                                   |                                                                       |
|---------------------------------------------------|-----------------------------------------------------------------------|
|                                                   | C                                                                     |
|                                                   | 0                                                                     |
|                                                   | St                                                                    |
|                                                   | at                                                                    |
|                                                   | e                                                                     |
|                                                   | m                                                                     |
|                                                   | en                                                                    |
|                                                   | ts                                                                    |
| After studied unit-1, the student wi              | ill to understand the basic concepts of  MIS and knowledge management |
| After studied unit-2, the student wind be able to | ill know the functions and different types of information system      |
| After studied unit-3, the student wi              | ill understand the different types system implementation              |
| After studied unit-4, the student wil be able to  |                                                                       |

| After studied unit-5, the student will be able to | acquire the knowledge about maintenance of MIS |
|---------------------------------------------------|------------------------------------------------|

### Matching Table (Put Yes / No in the appropriate box)

| i.<br>Reme<br>mberi<br>ng | ii.<br>Unders<br>tandin<br>g | iii.<br>A<br>pp<br>lyi<br>ng | iv.<br>An<br>aly<br>zin<br>g | v.<br>Eva<br>luat<br>ing | vi<br>C<br>re<br>at<br>in<br>g |
|---------------------------|------------------------------|------------------------------|------------------------------|--------------------------|--------------------------------|
| Yes                       | Yes                          | Y                            | Ye                           | Ye                       | Y                              |
|                           |                              | es                           | S                            | S                        | e<br>s                         |
| Yes                       | Yes                          | Y<br>es                      | Ye<br>s                      | Ye<br>s                  | N<br>o                         |
| Yes                       | Yes                          | Y<br>es                      | Ye<br>s                      | Ye<br>s                  | N<br>o                         |
| Yes                       | Yes                          | Y<br>es                      | Ye<br>s                      | Ye<br>s                  | N<br>o                         |
| Yes                       | Yes                          | Y<br>es                      | Ye<br>s                      | Ye<br>s                  | Y<br>e<br>s                    |

Management Information - Meaning of Information - Information needs of Managers-Web Data basis - Data warehousing - Knowledge management - Information system for decision making.

### **UNIT – II - Information Systems** hours

**15** 

MIS

Types of Information System - Transaction Processing System - Office

Automation System - Decision Support System - Executive Support System - MIS -Evolution of MIS - Computer and MIS.

### **UNIT – III - System Analysis** 15 hours

- Processing Group Responsibility.

System Analysis - System Planning and Mutual Investigation - System Design -The Process and Stages of System Design - Input / Output forms Design - File Organisation - System Implementation.

### UNIT 15 hours

IV

Management Information Needs and Communication links for Marketing system, Production System, Accounting System, Manufacturing System, Inventory Control System and Budget Control System - IS Organisation - Top Management Responsibility

**UNIT** Role of Computer in **MIS** 15 hours Development - Maintenance of MIS - Operation of manual Information System - Role of Computer in MIS - Data base Concept - Expert Systems - System Audit.

### **Text Book:**

| AUTH<br>ORS                            | TITLE                                                           | PUBLISHE<br>RS                                                   |
|----------------------------------------|-----------------------------------------------------------------|------------------------------------------------------------------|
| M.<br>Assam                            | Fundamenta<br>ls of                                             | Fundamenta<br>ls of                                              |
| Effy<br>Oz                             | Manag ement Inform ation System Manage ment Informa tion System | Manag ement Inform ation System Second edition, Thoms on Learnin |
|                                        | S                                                               | g<br>Course<br>Technology<br>, 2002                              |
| Jawad<br>ekar<br>W.S,                  | Manage ment Informa tion System s                               | Tata McGraw Hill Publish ing Compa ny Ltd, 2002.                 |
| Kenne th.C Laudo n and Jane P. Laudo n | Managemen t Information Systems                                 | Prentice Hall of India Ltd, 2002                                 |

### **Reference Books:**

| AUTH<br>ORS                          | TITL<br>E                                  | PUBLISHERS                            |
|--------------------------------------|--------------------------------------------|---------------------------------------|
| David<br>Knoen<br>ke<br>(1989),      | Man age ment Infor mati on Syst ems        | Tata McGraw<br>Hill, New Delhi.       |
| Iando n K.C and Land on J.P (200 1), | Man age ment Infor mati on Syst ems        | Maxwell Macmillan Publishing Company. |
| M u r d i c R o s e a n d E 1 a g    | Information n System for Modern Management | Prentice Hall.                        |

| e<br>t<br>t              | Man                                               | The Manager's                                                 |
|--------------------------|---------------------------------------------------|---------------------------------------------------------------|
| Robert<br>Schult<br>heis | age<br>ment<br>Infor<br>mati<br>on<br>Syst<br>ems | View, Fourth<br>edition, Tata<br>McGraw Hill<br>Edition, 1999 |

### **Mapping with Programme Outcomes**

|   |       |   |   |   |   |   |   | ŀ   |
|---|-------|---|---|---|---|---|---|-----|
|   |       |   |   |   |   |   |   | (   |
| 9 |       |   |   |   |   |   |   | 1   |
|   |       |   |   |   |   |   |   | (   |
|   |       |   |   |   |   |   |   | Ŋ   |
|   |       | - |   |   |   | ' |   | 1   |
|   |       |   |   |   |   |   |   |     |
|   |       |   |   |   |   |   |   | 1   |
|   |       |   |   |   |   | , |   | _   |
| • |       |   |   |   |   |   |   |     |
|   |       |   |   |   |   |   |   | ľ   |
|   |       |   |   |   |   |   |   |     |
|   |       |   |   |   |   |   |   |     |
|   | 1     |   |   |   |   | ı |   | 1   |
|   |       |   |   |   |   |   |   |     |
|   |       |   |   |   |   |   |   |     |
|   |       |   |   |   |   |   |   | 78. |
|   | I     | - |   |   |   | 1 |   | ſ   |
|   |       |   |   |   |   |   |   |     |
|   | <br>L | L | 1 | L | 1 |   | l |     |

 $PO-Programme\ Outcome,\ CO-Course\ outcome$ 

 $S-Strong\;,\, M-Medium,\, L-Low\;(may\;be\;avoided)$ 

Semester: III Paper type: Allied Paper -

Paper code: CACP35 MERCHANT BANKING Name of the Paper:

Lecture

Total Hours per Week: 6 Credit: 3

Hours: 90

### **OBJECTIVE**

- 1. To enable the students to understand Merchant banking and its services to corporate sector.
- 2. To familiarize the students with the concepts of Financial Management
- 3. Managing investment in primary market and secondary market
- 4. To acquaint the students in respect to the investment decisions related to Derivative market.
- 5. Establishing appropriate investment objectives, developing optimal portfolio strategies, estimating risk-return tradeoffs, evaluating investment performance and portfolio revision technique.

### **COURSE OUTCOMES**

|                                                   | C O S T A T E M E N T |                                                  |
|---------------------------------------------------|-----------------------|--------------------------------------------------|
| After studied unit-1, the student will be able to |                       | gain knowledge<br>about<br>merchant<br>banking . |
| After studied unit-2, the student will be         |                       | impart effective<br>knowledge about              |

| able to                                           | public issue<br>management                                |
|---------------------------------------------------|-----------------------------------------------------------|
| After studied unit-3, the student will be able to | learn about post issue management                         |
| After studied unit-4, the student will be able to | gain knowledge<br>about capital<br>market<br>instruments. |
| After studied unit-5, the student will be able to | learn about port<br>folio management.                     |

Matching Table (Put Yes / No in the appropriate box)

|   | i.<br>Rememb<br>ering | ii.<br>Understa<br>nding | iii.<br>Appl<br>ying | iv.<br>Analy<br>zing | v.<br>Evalu<br>ating | vi.<br>Crea<br>ting |
|---|-----------------------|--------------------------|----------------------|----------------------|----------------------|---------------------|
|   | Y                     | Y                        | Y                    | Y                    | Y                    | Y                   |
|   | e                     | e                        | e                    | e                    | e                    | e                   |
|   | S                     | S                        | S                    | S                    | S                    | S                   |
|   | Y                     | Y                        | Y                    | Y                    | Y                    | Y                   |
| 1 | e                     | e                        | e                    | e                    | e                    | e                   |
|   | S                     | S                        | S                    | S                    | S                    | S                   |
|   | Y                     | Y                        | Y                    | Y                    | Y                    | Y                   |
| 1 | e                     | e                        | e                    | e                    | e                    | e                   |
|   | S                     | S                        | S                    | S                    | s                    | S                   |

| Y   | Y | Y | Y | Y | Y |
|-----|---|---|---|---|---|
| e e | e | e | e | e | e |
| S   | S | S | S | S | S |
| Y   | Y | Y | Y | Y | Y |
| e   | e | e | e | e | e |
| S   | S | S | S | S | S |

### **UNIT-I**

Introduction 20 Hours

Merchant Banking – Definitions and Functions – Regulatory Framework – Registration of Merchant Bankers – Procedure Capital Adequacy Requirement – Lead Merchant Banker Appointment, Restrictions and Responsibilities.

### **UNIT-II**

#### PUBLIC ISSUE MANAGEMENT

15 Hours

Public Issue Management – Functions and Mechanism – Categories of Issue – Issue Manager – Category and Restrictions Activities Involved in Public Issue Management – Marketing of New Issues – Methods – Pricing of Rights and Other Public Issues.

### **UNIT-III**

#### POST ISSUE MANAGEMENT

15 Hours

Post Issue Management – Allotment / Dispatch of Shares / Refunds – Basis of Allotment – Procedure – Listing Requirements of Stock Exchanges – Advantages – Listing Requirements of OTCEL

### **UNIT-IV**

#### **CAPITAL MARKET INSTRUMENTS**

20 Hours

Capital Market Instruments – Meaning and Types – Commercial Paper – Issue of Commercial Paper – Usance – E-nomination – Ceiling – Mode of Issue – Credit Syndication – For Long Term and Working Capital.

20 Hours

Port Folio Management – Functions – Registration of Port-folio Managers – Obligation – Investment of Client Funds – Maintenance of Book and Accounts – Reports to be Furnished – Code of Conduct.

Note: Questions in Sec. A, B & C - 100 % Theory.

### **TEXT BOOKS:**

|  | T<br>I<br>T<br>L<br>E |  |
|--|-----------------------|--|
|  |                       |  |
|  | N<br>e                |  |
|  | r                     |  |
|  | c                     |  |
|  | h                     |  |
|  | a                     |  |
|  | n                     |  |
|  | t<br>B                |  |
|  | В                     |  |
|  | a                     |  |
|  | n<br>k<br>i           |  |
|  | K<br>:                |  |
|  | 1                     |  |

|  | n<br>g      |  |
|--|-------------|--|
|  |             |  |
|  |             |  |
|  |             |  |
|  |             |  |
|  |             |  |
|  |             |  |
|  |             |  |
|  |             |  |
|  |             |  |
|  | M<br>e<br>r |  |
|  | c<br>h<br>a |  |
|  | n<br>t      |  |
|  | B<br>a<br>n |  |
|  | k<br>i<br>n |  |
|  | g<br>&      |  |
|  | F<br>i      |  |
|  | n<br>a      |  |
|  | n<br>c<br>e |  |

|  | S |  |
|--|---|--|
|  | e |  |
|  | r |  |
|  | v |  |
|  | i |  |
|  | c |  |
|  | e |  |
|  | S |  |
|  |   |  |
|  |   |  |
|  |   |  |
|  |   |  |

### **REFERENCE BOOKS:**

|   | A U       | TITLE    | PUBLISHER<br>S |
|---|-----------|----------|----------------|
|   | Γ         |          |                |
|   | H         |          |                |
|   | O<br>RS   |          |                |
|   | XS .      |          |                |
|   | Н.        | Merchant | New Age        |
|   | R.        | Banking  | International, |
|   | M         |          | New Delhi      |
|   | nc<br>nir |          |                |
|   | ıju       |          |                |
|   | 9         |          |                |
|   | Or        | A Manual | Baharat Law    |
|   | J.        | of       | House, New     |
|   | C.        | Merchant | Delhi.         |
|   | Ve        | Banking  |                |
| 1 | rm        |          |                |
|   | ı         |          |                |
|   |           |          |                |

### **JOURNALS**

1. Merchant banking India: Recent development in merchant banking (2016),ISSN-2455-6602.

- 2. Performance evaluation of merchant banking in India-A study of SBI capital market limited (2015), ISSN-2347-9671.
- 3. Recent development in merchant banking and challenges ahead in India,(2016), E- ISSN:2455-295X.
- 4. A literature review of merchant banking in india (2019), ISSN-2349-5162.
- 5. https://www.businessmanagementideas.com/financial-management/merchantbanking/top-7-developments-in-merchant-banking-establishment-in-india/4174

### **E-MATERIALS**

- 1. "Business Finance and Financial Management". UpFina. Retrieved 2015-11-04.
- 2. "Capital Structure Definition | Investopedia". Investopedia. Retrieved 2015-11-04.
- 3. 'Nobanee, Haitham; Abraham, Jaya (2015). "Current assets management of small enterprises". Journal of Economic Studie.
- 4. "What are fixed assets? | The e-conomic Accounting Glossary". www.e-conomic.co.uk. Retrieved 2015-11-04.
- 5. "Current Asset Definition AccountingTools". www.accountingtools.com. Retrieved 2015- 11-04.
- 6. "The Top 4 Cash Flow Forecasting Mistakes". Entrepreneur. Retrieved 2015-11-04.

#### **Mapping with ProgrammeOutcomes:**

| . ( | P<br>O<br>2 | P<br>O<br>3 | 1 | P<br>O<br>5 |   | О | P<br>O<br>8 | О |   |
|-----|-------------|-------------|---|-------------|---|---|-------------|---|---|
| S   | S           | S           | S | S           | S | S | S           | S | , |

| S | S | S | S | S | S | S | S | S | , |
|---|---|---|---|---|---|---|---|---|---|
| S | S | S | S | S | S | S | S | S |   |
| S | S | S | S | S | S | S | S | S |   |
| S | S | S | S | S | S | S | S | S | , |

PO – Programme Outcome, CO – Course outcome

S-Strong, M-Medium, L-Low (may be avoided)

Semester: III Paper type: Skill Based Subject- Paper

- 1

Paper code: CSCP36 Name of the Paper: ELEMENTS OF

**NSURANCE** 

Total Hours per Week: 2 Credit: 2 Lecture Hours: 30 hours

### **OBJECTIVES**

- 1. To aims to educate students about the significance and purpose of insurance
- 2. To acquire skills about the Life Insurance and its types
- 3. To know about the Fundamental principles of marine insurance.
- 4. To know about the types of marine policy.
- 5. To gain insights about fire insurance

### **COURSE OUTCOMES**

|                                                   | CO<br>STA<br>TEM<br>ENT                           |
|---------------------------------------------------|---------------------------------------------------|
| After studied unit-1, the student will be able to | to understand the basic fundamentals of insurance |
| After studied unit-2, the student will be able to | apply the fundamentals of life insurance          |
| After studied unit-3, the student will be able to | understand the fundamentals of marine insurance.  |

| After studied unit-4, the student will be able to | know the different types of marine insurance policy |
|---------------------------------------------------|-----------------------------------------------------|
| After studied unit-5, the student will be able to | understand the principles of fire insurance         |

### Matching Table (Put Yes / No in the appropriate box)

| Ų | i.      | ii.       | iii.   | iv.     | v.      | vi.    |
|---|---------|-----------|--------|---------|---------|--------|
| n | Remembe | Understan | Applyi | Analyzi | Evaluat | Creati |
| i | ring    | ding      | ng     | ng      | ing     | ng     |
| t |         |           |        |         |         |        |
|   | Y       | Y         | Y      | Y       | Y       | Y      |
| 1 | e       | e         | e      | e       | e       | e      |
|   | S       | S         | S      | S       | S       | S      |
|   | Y       | Y         | Y      | Y       | Y       | Y      |
| 2 | e       | e         | e      | e       | e       | e      |
|   | S       | S         | S      | S       | S       | S      |
|   | Y       | Y         | Y      | Y       | Y       | Y      |
| 3 | e       | e         | e      | e       | e       | e      |
|   | S       | S         | S      | S       | S       | S      |
|   | Y       | Y         | Y      | Y       | Y       | Y      |
| 4 | e       | e         | e      | e       | e       | e      |
|   | S       | S         | S      | S       | S       | S      |

| Y | Y | Y | Y | Y | Y |
|---|---|---|---|---|---|
| e | e | e | e | e | e |
| S | s | S | S | S | S |

#### UNIT - I

Introduction 5 Hours

Definition of insurance - classification of Contracts of insurance - marine and non- marine - general principles of law as applied to non-marine insurance.

### UNIT - II

Life Assurance 7 Hours

Life Assurance - objects of life Assurance - principles of life Assurance - different plans of life Assurance and annuities - policy condition and privilege - assignment and nomination - lapses and revivals - surrender values and loans - claims-double insurance

### UNIT - III

Marine Insurance 6 Hours

Marine insurance - principles of marine insurance - functions of marine insurance - proximate clause - subrogation and contribution

### UNIT - IV

#### **Marine policy-Types**

6 Hours

Types of marine policy - clauses in general use - warranties - kinds of marine losses - reinsurance and double insurance.

### UNIT - V

Fire insurance 6 Hours

Fire insurance - principles of law as applied to fire insurance - the subject matter of fire insurance - fire waste - hazard types of fire policy - cover notes - surveys and inspection average —reinsurance-

### **TEXT BOOKS**

| S.NO    | AUTHORS                | TITLE                  | PUBLISHERS                |
|---------|------------------------|------------------------|---------------------------|
| 1.      | Dr. A.Murthy           | Element of Insurance   | MarghamPublisation        |
| 2.      | E.Gordon and P.K.Gupta | Banking and Insurance  | Himalaya Publishing house |
| 3.      | P.K.Gupta,             | Legal Aspects of       | Himalaya Publishing house |
|         |                        | Insurance              |                           |
| 4.      | Dr.Sunilkumar          | Banking and insurance  | Calcotia Publishing       |
|         |                        |                        | Company                   |
| 5.      | Dr. B. Vardharajan     | Insurance Vol 1 and 2. |                           |
|         |                        | - Tamil Text Book      |                           |
| 6.      | R.S.Sharma             | Insurance              | Vara Bombay, 2006.        |
| Princip | ole &                  |                        |                           |

### Practice

### **REFERENCE BOOKS**

### **Mapping with Programme Outcomes**

| : |   | P<br>O<br>2 | P<br>O<br>3 | P<br>O<br>4 | P<br>O<br>5 |   | O | O | O |   |
|---|---|-------------|-------------|-------------|-------------|---|---|---|---|---|
|   | S | S           | S           | S           | S           | S | S | S | S | , |
|   | S | S           | S           | S           | S           | S | S | S | S |   |
|   | S | S           | S           | S           | S           | S | S | S | S | , |
|   | S | S           | S           | S           | S           | S | S | S | S | 9 |
|   | S | S           | S           | S           | S           | S | S | S | S | , |

PO – Programme Outcome, CO – Course outcome

S - Strong, M - Medium, L - Low (may be avoided)

Semester: III Paper type: Non-Major Elective- Paper

- 1

Paper code: CNCP37 Name of the Paper: Elements

of Accountancy

Total Hours per Week: 2 Credit: 2 Lecture Hours:

30 hours

### **OBJECTIVES**

- 1. To facilitate the non-commerce students to have a basic fundamental knowledge about principles of Accountancy.
- 2. To provide an insight about the understanding of journal and ledger
- 3. To aim to educate students about the significance of maintenance of subsidiary books
- 4. To acquire the knowledge about the errors in accounting
- 5. To know to prepare the final accounts

## **COURSE OUTCOMES**

|                                                   | CO<br>STA<br>TEM<br>ENT                                               |
|---------------------------------------------------|-----------------------------------------------------------------------|
| After studied unit-1, the student will be able to | to understand the basic fundamentals principles of Accountancy        |
| After studied unit-2, the student will be able to | apply the accounting rules and prepare journal and ledger             |
| After studied unit-3, the student will be able to | understand the fundamentals of subsidiary books                       |
| After studied unit-4, the student will be able to | know the different types of accounting errors and their rectification |
| After studied unit-5, the student will be         | Prepare the final accounts with the closing and adjustment entries    |

| able to |  |
|---------|--|
|         |  |
|         |  |

### **Matching Table (Put Yes / No in the appropriate box)**

| U | i.      | ii.       | iii.   | iv.     | v.      | vi.    |
|---|---------|-----------|--------|---------|---------|--------|
| n | Remembe | Understan | Applyi | Analyzi | Evaluat | Creati |
| i | ring    | ding      | ng     | ng      | ing     | ng     |
| t |         |           |        |         |         |        |
|   | Y       | Y         | Y      | Y       | Y       | Y      |
| 1 | e       | e         | e      | e       | e       | e      |
|   | S       | S         | S      | S       | S       | S      |
|   | Y       | Y         | Y      | Y       | Y       | Y      |
| 2 | e       | e         | e      | e       | e       | e      |
|   | S       | S         | S      | S       | S       | S      |

|   |   |   |   | Y | Y |
|---|---|---|---|---|---|
| Y | Y | Y | Y | e | e |
| e | e | e | e | S | S |
| s | S | S | S | 5 | S |
|   |   |   |   |   |   |
|   |   |   |   | Y | Y |
| Y | Y | Y | Y | e | e |
| e | e | e | e | S | s |
| S | S | S | S |   |   |
|   |   |   |   |   |   |
|   |   |   |   | Y | Y |
| Y | Y | Y | Y | e | e |
| e | e | e | e | S | S |
| S | S | S | S |   |   |
|   |   |   |   |   |   |

#### UNIT – I

#### Introduction

Need for Accounting - Definition (AICPA) - Steps - Objectives - Double Entry

System - Meaning of Debit and Credit - Advantages - Limitations - Types of Accounts

- Accounting Rules - Accounting Terminology - Accounting Concepts and Conventions

- Meaning and Types - Accounting Equation.

6 Hours

### UNIT - II

#### Journal & Ledger

Journal - Ledger Accounts - Trial Balance. .

7 Hours

### **UNIT - III**

#### **Subsidiary Books**

Subsidiary Books - Meaning - Types (no problems from Bills Receivable Book and Bills Payable Book but only theory) - Advantages over Journal - Ledger Account - Trial Balance. • 5 Hours

### **UNIT - IV**

#### **Errors**

Errors - Classification - Rectification (Rectification after the preparation of final account is excluded) - Suspense Account - Meaning and Need.

5 Hours

### UNIT - V

#### **Final Accounts**

Closing and Adjustment Entries - Final Accounts with simple Adjustments. .

### 7 Hours

#### **Text Books**

| Authors | Title of<br>the Book | Publicati<br>on | Yea<br>r of         |
|---------|----------------------|-----------------|---------------------|
|         |                      |                 | Pub<br>licat<br>ion |

| R.L.Gup ta ed Sultan Chand & Co. | ( |
|----------------------------------|---|
|----------------------------------|---|

|                                                         | Accounting                  |                                                       |                  |
|---------------------------------------------------------|-----------------------------|-------------------------------------------------------|------------------|
| M.C.Shukla<br>&T.S.Gre<br>wal                           | Financial Accounting        | Sultan<br>Chand<br>& Co.                              |                  |
| K.Murugado<br>ss, M.Jaya,<br>V.Charulath<br>a, D.Baskar | Financial Accounting        | Vija y Nico le Impr ints Priva te Limi ted, Chenn ai. | 2<br>0<br>1<br>6 |
| Jaya<br>Charulatha<br>and Baskar                        | Introduction to Accountancy | V i j a y N i c h o l e s I m p r                     | 2<br>0<br>1<br>6 |

| ĺ | [ |  | ;      |  |
|---|---|--|--------|--|
|   |   |  | i      |  |
|   |   |  | n      |  |
|   |   |  | t      |  |
|   |   |  | t<br>P |  |
|   |   |  | V      |  |
|   |   |  | t      |  |
|   |   |  | •      |  |
|   |   |  | L      |  |
|   |   |  | t      |  |
|   |   |  | d      |  |
|   |   |  | u      |  |
|   |   |  | •      |  |
|   |   |  | ,<br>C |  |
|   |   |  | C      |  |
|   |   |  | h      |  |
|   |   |  | e      |  |
|   |   |  | n      |  |
|   |   |  | n      |  |
|   |   |  | a      |  |
|   |   |  | i      |  |
|   |   |  | 1      |  |
|   |   |  | •      |  |

### **Reference books**

Ye Title of the Publication **Authors** ar Book of Pu bli ca tio n Adv Kalyani S.P.Jain&K. 2 ance Publications,

| L.Narang                             | d<br>Acc<br>ount<br>ancy | New Delhi,                            | 0<br>1<br>6      |
|--------------------------------------|--------------------------|---------------------------------------|------------------|
| Jain,S.P<br>&<br>Narang<br>, N.L.,   | AdvancedAcc ounting      | KalyaniPublic ations.                 | 2<br>0<br>1<br>6 |
| R.L.Gupta                            | Advanced Accounting      | Sultan Chand<br>& Co.                 | 2<br>0<br>1<br>5 |
| Gupta,R.L &<br>Radhaswam<br>y,M      | AdvancedAcc<br>ount      | SulthanChand,<br>NewDelhi             | 2<br>0<br>1<br>5 |
| Shukla<br>&<br>Grewal<br>&<br>Gupta, | AdvancedAcc ounting      | Sulth<br>anCh<br>and,<br>New<br>Delhi | 2<br>0<br>1<br>5 |

**Mapping with Programme Outcomes** 

| \$<br>- | P<br>O<br>2 | P<br>O<br>3 | P<br>O<br>4 | P<br>O<br>5 | P<br>O<br>6 | P<br>O<br>7 | P<br>O<br>8 | P<br>O<br>9 |   |
|---------|-------------|-------------|-------------|-------------|-------------|-------------|-------------|-------------|---|
| S       | S           | S           | S           | S           | S           | S           | S           | S           | ; |
| S       | S           | S           | S           | S           | S           | S           | S           | S           | ; |

| S | S | S | S | S | S | S | S | S |    |
|---|---|---|---|---|---|---|---|---|----|
| S | S | S | S | S | S | S | S | S | \$ |
| S | S | S | S | S | S | S | S | S | (  |

PO – Programme Outcome, CO – Course outcome

S-Strong ,  $M-Medium,\, L-Low$  (may be avoided)

| a                  | <b>.</b>                    |
|--------------------|-----------------------------|
| S                  | Paper                       |
| e                  | type:                       |
| m                  | Core                        |
| e                  |                             |
| S                  |                             |
| t                  |                             |
| e                  |                             |
| r                  | Name of the Paper:          |
| :                  |                             |
| I                  | <b>Corporate Accounting</b> |
| $\mathbf{V}$       |                             |
| P                  |                             |
| a                  |                             |
| p                  |                             |
| e                  |                             |
| r                  |                             |
| -                  |                             |
| 8                  |                             |
| Paper code:C CP41  |                             |
| <b>Total Hours</b> | I                           |
| per Week: 6        | e                           |
| 90                 | C                           |
|                    | t                           |
|                    | τ                           |
|                    | r                           |
|                    | $\epsilon$                  |
|                    | I                           |
|                    | 0                           |
|                    | τ                           |
|                    | r                           |
|                    | S                           |
|                    |                             |
|                    | •                           |

## **Objectives:**

- 1. To enable the students to acquire knowledge in valuation of shares and goodwill.
- 2. To enable the students to understand the Liquidation accounting procedure
- 3. To make the students to understand about banking and insurance.
- 4. To learn about accounts of Holding and subsidiary companies.
- 5. To know about the accounting procedures related to inflation

# **Course Outcomes:**

| Course Out               | S S                                       | CO<br>TA                                        |  |  |  |
|--------------------------|-------------------------------------------|-------------------------------------------------|--|--|--|
|                          | TEM<br>ENT                                |                                                 |  |  |  |
|                          |                                           |                                                 |  |  |  |
| After stud<br>be able to | ied unit-1, the student will              | Impart the knowledge of valuing                 |  |  |  |
|                          |                                           | shares and goodwill of the company.             |  |  |  |
| After stud<br>be able to | ied unit-2, the student will              | Understand the accounting procedures            |  |  |  |
|                          |                                           | for liquidation of companies.                   |  |  |  |
|                          |                                           |                                                 |  |  |  |
| After stud<br>be able to | ied unit-3, the student will              | Be acquainted with accounting                   |  |  |  |
|                          |                                           | procedures for banking and insurance companies. |  |  |  |
| After str                | udied unit-4, the student                 | Prepare consolidated financial statements of    |  |  |  |
|                          | will be able to                           | Holding company and its subsidiary companies.   |  |  |  |
|                          |                                           | -                                               |  |  |  |
| After str                | udied unit-5, the student will be able to | Know the accounting procedures                  |  |  |  |
|                          |                                           | related to preparation                          |  |  |  |

|  | of inflation accounts. |
|--|------------------------|
|  |                        |
|  |                        |

# Matching Table (Put Yes / No in the appropriate box)

| i.<br>Rem<br>embe<br>ring | ii.<br>Unde<br>rstan<br>ding | ii<br>i.<br>A<br>p<br>p<br>I<br>y<br>i<br>n<br>g |         | v.<br>E<br>va<br>lu<br>ati<br>ng | r      |
|---------------------------|------------------------------|--------------------------------------------------|---------|----------------------------------|--------|
| Yes                       | Yes                          | Y<br>e<br>s                                      | Y<br>es | Y<br>es                          | 6<br>S |
| Yes                       | Yes                          | Y<br>e<br>s                                      | Y<br>es | Y<br>es                          | €<br>S |
| Yes                       | Yes                          | Y<br>e<br>s                                      | Y<br>es | Y<br>es                          | 6      |
| Yes                       | Yes                          | Y<br>e<br>s                                      | Y<br>es | Y<br>es                          | 6      |
| Yes                       | Yes                          | Y<br>e<br>s                                      | Y<br>es | Y<br>es                          | €<br>S |

#### UNIT - I

### Valuation of goodwill and shares

18 hours

Methods of Valuation of Goodwill - Average Profit Method - Super Profit Method - Capitalisation Method. Methods of Valuation of Shares - Net Assets Method - Yield Method - Fair Value Method.

### **UNIT - II**

### Liquidation of companies

15 hours

Order of Payments - Preferential Creditors - Liquidator's Remuneration - Liquidator's Final Statement of Account - Statement of Affairs and Deficiency Account.

#### **UNIT - III**

### **Bank and Insurance Company accounts**

20 hours

NPA - Interest on Doubtful Debts - Rebate on Bills Discounted - Preparation of

Bank Profit & Loss Account and Balance Sheet. Life insurance - Ascertaining Correct Assurance Fund - Revenue Account - Valuation Balance Sheet - Profit & Loss account - Balance Sheet (new format). General Insurance - Revenue Account - Profit & Loss Account - Balance Sheet (new format).

#### **UNIT - IV**

### **Holding company accounts**

Capital Profit - Revenue Profit - Cost Of Control - Minority Interest- Elimination Of Common Transactions - Unrealised Profit - Revaluation of Assets and Liabilities - Bonus Shares - Consolidated Balance Sheet (Intercompany Investment is Excluded).

### UNIT - V

### **Inflation accounting (Accounting for price level changes)**

20 hours

Limitations of Historical Accounting - Meaning of Inflation Accounting - Methods of Inflation Accounting - CPP Method; Gain or Loss on Monetary Items; Valuation of Cost of Sales and Closing Inventory - CCA Method: COSA; MWCA; Depreciation Adjustment; Gearing Adjustment.

<u>Note</u>: Questions in Sec. A, B & C shall be in the proportion of 20:80 between Theory and Problems.

## **Text Books**

| A<br>U<br>T<br>H<br>O<br>R<br>S | T<br>I<br>T<br>L<br>E | P<br>U<br>B<br>L<br>IS<br>H<br>E<br>R |
|---------------------------------|-----------------------|---------------------------------------|
| R.                              | Δ                     | S                                     |
|                                 | A<br>a                |                                       |
| L.<br>G                         | d                     | ul                                    |
|                                 | V                     | ta                                    |
| up                              | a                     |                                       |
| ta                              | n                     |                                       |
| an                              | c                     | ha                                    |
| d                               | e                     | nd                                    |
| M.                              | d                     | &                                     |
| Ra                              | A                     | S                                     |
| dh                              | c                     | on                                    |
| as                              |                       |                                       |
| w W                             | С                     | s-<br>N                               |
| a                               | 0                     | e                                     |
|                                 | u                     | w                                     |
| m                               | n<br>t                | D D                                   |
| У                               |                       |                                       |
|                                 | a                     | el                                    |

| <br>i | ı | ,  |
|-------|---|----|
|       | n | hi |
|       | c | •  |
|       | У |    |
|       |   |    |
| Sh    | A | S. |
| uk    | d | C  |
| la    | v | ha |
| M     | a | nd |
| C,    | n | &  |
| Gr    | c | C  |
| e     | e | 0  |
| w     | d | m  |
| al    | A | pa |
|       | c | ny |
| T     | c | Ĵ  |
| S     | О | Lt |
| &     | u | d, |
| G     | n | N  |
| up    | t | e  |
| ta    | S | W  |
| S     | , | D  |
| С     | , | el |
|       | V | hi |
|       | О |    |
|       | 1 |    |
|       |   |    |
|       | I |    |
|       | I |    |
|       |   |    |

## REFERENCE BOOKS

| AUTHORS | TITLE | PUBLISHE<br>RS |
|---------|-------|----------------|
|         |       |                |

| S. P.J ain an d K. L. Na ran                               | Corporate Accounting (Volume II)       | Kalyani<br>Publishers<br>-<br>Ludhiana.                  |
|------------------------------------------------------------|----------------------------------------|----------------------------------------------------------|
| T.S.Reddyand<br>A.Murthy                                   | Corporate Accounting (Volume II)       | Mar<br>gha<br>m<br>Pub<br>licat<br>ions<br>-<br>Chennai. |
| S.P.Iyengar                                                | Advanced  Acc oun tanc y (Vo lum e I), | Sultan<br>Chand<br>& Sons-<br>New<br>Delhi.              |
| Dr .R. Rangarajan and Dr. V. Chandrasekar an, S.Viswanatha | C or po rat e A cc ou nti ng           | (Printers and Publishers) Pvt. Ltd.,- Chennai.           |

## E-Material

## **Mapping with Programme Outcomes**

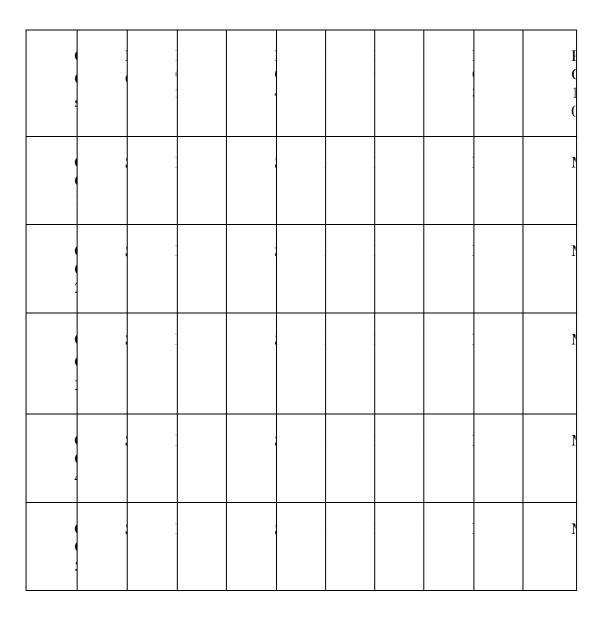

PO – Programme Outcome, CO – Course outcome

S-Strong, M-Medium, L-Low (may be avoided)

Semester: IV Paper type: Core theory

Paper-9 Paper code: CCP42 Name of the Paper:

PRINCIPLES OF MARKETING

Total Hours per Week: 5 Credit: 4 Lecture Hours:

<del>75</del>

## **Objectives**

- 1. To enable the students to understand the elements of Marketing and Market
- 2. To make the students to appreciate the need for market segmentation
- 3. To identify the elements of a marketing mix and pricing strategy
- 4. To understand the behavioural concepts relevant to channel of distribution
- 5. To update the recent trends in marketing

# **Course Outcomes:**

| CO CO                                             |                                                                                |  |  |  |
|---------------------------------------------------|--------------------------------------------------------------------------------|--|--|--|
| STA<br>TEM<br>ENT                                 |                                                                                |  |  |  |
| After studied unit-1, the student will be able to | know the basic principles and practices of marketing.                          |  |  |  |
| After studied unit-2, the student will be able to | to be aware of the importance of market segmentation                           |  |  |  |
| After studied unit-3, the student will be able to | to understand the pricing mechanism of marketing and the marketing mix pattern |  |  |  |

| After studied unit-4, the student will be able to | articulate sales Promotional techniques used in modern marketing. And different channels of distribution |
|---------------------------------------------------|----------------------------------------------------------------------------------------------------|
| After studied unit-5, the student will be able to | Explore the recent trends in marketing                                                                   |

# **Matching Table (Put Yes / No in the appropriate box)**

| i.<br>Rem<br>embe<br>ring | ii.<br>Unde<br>rstan<br>ding | i<br>i<br>i | iv<br>A<br>na<br>ly<br>zi<br>ng | v.<br>E<br>v<br>al<br>u<br>at<br>in<br>g |  |
|---------------------------|------------------------------|-------------|---------------------------------|------------------------------------------|--|
| Yes                       | Yes                          | Y<br>e<br>s | Y<br>e<br>s                     | Y<br>e<br>s                              |  |
| Yes                       | Yes                          | e<br>s      | Y<br>e<br>s                     | Y<br>e<br>s                              |  |
| Yes                       | Yes                          | Y<br>e<br>s | Y<br>e<br>s                     | Y<br>e<br>s                              |  |
| Yes                       | Yes                          | y<br>e      | Y<br>e                          | Y<br>e                                   |  |

|     |     | s      | S      | S      |  |
|-----|-----|--------|--------|--------|--|
| Yes | Yes | 7      | Y      | Y      |  |
|     |     | e<br>s | e<br>s | e<br>s |  |
|     |     | 5      | 5      | 5      |  |

UNIT - I

Introduction 15 hours

Meaning of market - classification of markets - meaning and definition of marketing - features of marketing - importance of marketing - difference between marketing and selling - Evolution of marketing concepts - functions of marketing.

#### **UNIT - II**

### **Market Segmentation and Consumer Behaviour**

Meaning and definition of market segmentation - different patterns of market segmentation - Bases for segmenting consumer markets - benefits and limitations of market segmentation. Definition of consumer behaviour - consumer behaviour theories - factors determining consumer behaviour.

15 hours

### **UNIT - III**

### **Marketing Mix and Product policy**

Definition and components of marketing mix - four P's of marketing mix - definition of product - features of a product - classification of products - stages in new product development - product life cycle - Branding - advantages of branding a product - packaging - functions of package - labelling - functions of labelling - kinds of labels.

15 hours

#### **UNIT-IV**

### Pricing policy, Channel of distribution and Promotion Mix

Meaning of price - factors affecting price decision - Types of pricing strategies - definition of channel of distribution - features of marketing channels - types of Channel of distribution - factors determining Channel of distribution - functions of wholesalers - types of retailers - promotion mix - Advertising - types of advertising - personal selling - qualities of a good salesman - sales promotion - kinds of sales promotion.

18

#### hours

## UNIT - V

## **Recent trends in Marketing**

Social marketing - De-marketing - Re - marketing - Over marketing - Meta marketing - E-Marketing - online retailing - shopping malls 12 hours

## **TEXT BOOKS**

House

| S.NO AUTHO                  | RS TITLE                     | PUBLISHERS                    |  |  |  |  |
|-----------------------------|------------------------------|-------------------------------|--|--|--|--|
| 1.                          | R.S.N.Pillai&Bagavathi       | Modern Marketing              |  |  |  |  |
|                             | principles                   | & practices                   |  |  |  |  |
| S. Chand & co ltd., New Del | hi.                          |                               |  |  |  |  |
| 2.                          | Gary Armstrong & Philip      | Kotler                        |  |  |  |  |
| Mar                         | keting an Introduction Pears | onPrentice Hall, New          |  |  |  |  |
|                             | Delhi                        |                               |  |  |  |  |
| 3                           | Philip kotler                |                               |  |  |  |  |
| ,GrayAmstrong               |                              |                               |  |  |  |  |
| 4                           | Pooja                        |                               |  |  |  |  |
| Jain,D                      | Jain,Dr.MehaSimbal           |                               |  |  |  |  |
| Principles of Marketing     | Pearson Education Principle  | es of Marketing Chengage Book |  |  |  |  |

| 5 | Jim Blythe   | Principles of Marketing | Sage Publisher     |
|---|--------------|-------------------------|--------------------|
| 6 | David Jobber | Principles of Marketing | Mc.Graw Educations |
| 7 | Amit Kumar   | Principles of Marketing | SahityaPublication |
| 8 | Adrianpalmer | Principles of Marketing | Mc.Graw Educations |

| 9 | Maharajan | Principlesof Service |
|---|-----------|----------------------|
|   |           | Marketing            |

Vikas Publishing Pvt. Ltd.

10 Pride,Ferrell House Principles Of Marketing

Chengage Book

### REFERENCE BOOKS

## S.NO AUTHORS TITLE PUBLISHERS

1. Stanton William CherlesFutrell

Fundamentals of Marketing

TataMc Grew Hill, New Delhi.

2. Dr.Rajan Nair &SanjithR Nair

Marketing S. Chand & co ltd, New Delhi.

3 Edward W Cudiff Fundamentals of Modern

Marketing

Prentice Hall of India, New Delhi.

4 Philip Kotler Marketing Management Prentice Hall of India,

and

New Delhi.

5 Dr. N. Rajan Nair Marketing an

Introductory Text

Sultan Chand & Sons, New Delhi.

|                               | 6                              | Dr. Neha srighal          | Principles of Marketing | g Chengage book house                      |
|-------------------------------|--------------------------------|---------------------------|-------------------------|--------------------------------------------|
|                               |                                | 7                         | T.N.Chhabra             | An introduction to Principles of Marketing |
| Sun India's                   |                                |                           |                         |                                            |
|                               | 8                              | Prof.KavithaSharma And    | Swati Aggarwal          |                                            |
|                               | 9                              | H.DevendraDr.Mamishy J    | Joshi                   |                                            |
| Principles of Marketing       | Taxman Principles of Marketing |                           | Niraliprakashan         |                                            |
|                               | 10                             | Dr.NanalKentidas          | Principles of Marketing | g Niraliprakashan                          |
| E-Material  1. Online Study M | Material fc                    | or Commerce courses - LPU | Distance                |                                            |

# **Mapping with Programme Outcomes**

|   | P<br>O<br>2 | P<br>O<br>3 | P<br>O<br>4 | P<br>O<br>5 | P<br>O<br>6 | P<br>O<br>7 | P<br>O<br>8 | P<br>O<br>9 |   |
|---|-------------|-------------|-------------|-------------|-------------|-------------|-------------|-------------|---|
| S | S           | S           | S           | S           | S           | S           | S           | S           |   |
| S | S           | S           | S           | S           | S           | S           | S           | S           | ; |
| S | S           | S           | S           | S           | S           | S           | S           | S           | ; |

| 1  |     |   |   |   |   |   |   |   |  |
|----|-----|---|---|---|---|---|---|---|--|
| \$ |     | S | S | S | S | S | S | S |  |
|    | s s | S | S | S | S | S | S | S |  |

PO – Programme Outcome, CO – Course outcome

S - Strong, M - Medium, L - Low (may be avoided)

Semester: IV Paper type: Allied-2

Paper-4

Paper code: CACP44 Name of the Paper: E-Commerce &

Its applications

Total Hours per Week: 6 Credit: 5 Lecture

Hours: 90

## **Objectives:**

- · To impart the students with knowledge of web technology and their role in doing business.
- · To gain knowledge on the different business models
- · To gain knowledge on E-Hub and E-Filing
- · To caliburize the students regarding internet operations.
- · To help the students to Gain an understanding on the website designs

### **Course Out Comes**

| СО  |
|-----|
| STA |
| TEM |
| ENT |
|     |
|     |
|     |

| After studied unit-1, the student will be able to | To understand the knowledge of E-Commerce                                |
|---------------------------------------------------|--------------------------------------------------------------------------|
| After studied unit-2, the student will be able to | Gaining knowledge on different e-<br>business<br>model                   |
| After studied unit-3, the student will be able to | Know the E-Filing systems.                                               |
| After studied unit-4, the student will be able to | Knowledge on internet operation and creation of E-Mail id                |
| After studied unit-5, the student will be able to | Conceive an idea of legal framework on the website strategies and design |

| i.<br>Remem<br>bering | ii.<br>Underst<br>anding | iii.<br>Ap<br>plyi<br>ng | iv.<br>Anal<br>yzin<br>g | v.<br>Eval<br>uatin<br>g | vi.<br>Cr<br>eat<br>in<br>g |
|-----------------------|--------------------------|--------------------------|--------------------------|--------------------------|-----------------------------|
| Yes                   | Yes                      | Ye<br>s                  | Yes                      | Yes                      | Y<br>es                     |
| Yes                   | Yes                      | Ye<br>s                  | Yes                      | Yes                      | Y<br>es                     |
| Yes                   | Yes                      | Ye<br>s                  | Yes                      | Yes                      | Y<br>es                     |
| Yes                   | Yes                      | Ye<br>s                  | Yes                      | Yes                      | Y<br>es                     |
| Yes                   | Yes                      | Ye<br>s                  | Yes                      | Yes                      | Y<br>es                     |

## **UNIT - I:**

Introduction 20 hours

Introduction to E-Commerce - Meaning - Working of E-Commerce - Electronic Business - Categories of E-Commerce Application - Global Trading Environment and Adoption of E-Commerce - Product suitability - Comparison between Traditional and Electronic Commerce - Advantages and Disadvantages of E-Commerce.

## **UNIT-II**

Business Models Introduction - Major challenges of B2C E- Commerce - Meaning of B2B Exchange - Development of B2B E-Commerce - Types of B2B Markets - Difference between B2C and B2B Commerce.

## **UNIT - III:**

E-Hub 16 hours

Introduction to E-Hub Concept - Introduction to B2G Concept - E-filing.

### **UNIT - IV:**

Internet 20 hours

Internet - Internet Operation - Internet Explorer - Creation of E-mail ID, E-mail etiquettes.

## **UNIT - V:**

Websites Design 14 hours

Web Browsing - Role of Website in B2C E-Commerce, Website strategies and goals. Websites Design Principles for E-Commerce websites.

TITLE

### **TEXT BOOKS**

S.NO

1. L.T.Joseph E-Commerce A managerial perspective

**PUBLISHERS** 

Printice Hall Publications, 2004.

**AUTHORS** 

2. Addison Wesley Frontiers of E-Commerce Pearson Publications,

2004.

### REFERENCE BOOKS

|      | ATIMITADO |       | DIDI KILDA  |
|------|-----------|-------|-------------|
|      | ALTHINK   |       | PURI ISHRDS |
| S.NO | AUTHORS   | TITLE | PUBLISHERS  |

1. David Whitley E-Commerce Strategy, Technology and Application

Tata McGraw Hill Publications, 2004.

2. Dennis P.Curtin

E-Commerce Principles and Introduction Technology

Tata McGraw Hill Publication, 2004

3. Greenstein, Feinman

E-Commerce

Tata McGraw Hill Publications, 2001

## **Mapping with Programme Outcomes**

|   |   |   | <br> |  |   |   |
|---|---|---|------|--|---|---|
|   | , |   |      |  |   | т |
|   |   |   |      |  |   | 1 |
|   |   |   |      |  |   | 1 |
|   |   |   | •    |  |   | ] |
|   |   |   |      |  |   | ( |
|   |   |   |      |  |   |   |
| • | , | i |      |  |   | ľ |
| 1 |   |   |      |  |   |   |
|   |   |   |      |  |   |   |
|   |   |   |      |  |   |   |
|   | , | i |      |  | 1 | ľ |
|   |   |   |      |  |   |   |
| • |   |   |      |  |   |   |
|   |   |   |      |  |   | 7 |
|   | , | ı |      |  | 1 | Γ |
|   |   |   |      |  |   |   |
|   |   |   |      |  |   |   |
| , |   |   |      |  |   | Ŋ |
|   | , | ' |      |  |   | 1 |
| 4 |   |   |      |  |   |   |
|   |   |   |      |  |   |   |
|   |   |   |      |  |   | 1 |
|   |   |   |      |  |   |   |
|   |   |   |      |  |   |   |
|   |   |   |      |  |   |   |

PO – Programme Outcome, CO – Course outcome

S - Strong, M - Medium, L - Low (may be avoided)

Semester: IV Paper type: Non- Major Elective

Paper-2 Paper code: CNCP46 Name of the Paper: Advertisement and

Salesmanship Total Hours per Week: 2 Credit: 2 Lecture

Hours: 30

### **Course Objectives**

- 1. To understand the origin and concept of advertising
- 2. To enable the students to have practical knowledge about various media of advertising
- 3. To make the students aware about the advertisement copy
- 4. To have knowledge on fundamental concept of salesmanship
- 5. To understand the duties and responsibilities of salesmanship

### **Course Out Comes**

|                                                   | C O S t a te m e n t                                                             |     |
|---------------------------------------------------|----------------------------------------------------------------------------------|-----|
| After studied unit-1, the student will            | Impart knowledge on origin concept                                               | and |
| be able to                                        | advertising                                                                      |     |
| After studied unit-2, the student will be able to | Get practical knowledge<br>about various media of<br>advertising and advertising |     |

|                                                   | agencies                                                      |
|---------------------------------------------------|---------------------------------------------------------------|
| After studied unit-3, the student will be able to | Get familiarized about advertisement copy                     |
| After studied unit-4, the student will be able to | Acquired knowledge on fundamental concept of salesmanship     |
| After studied unit-5, the student will be able to | Impart knowledge on duties & responsibilities of salesmanship |

# Matching Table (Put Yes / No in the appropriate box)

| i. ii. i i Rem Und i v emb ersta i . | v.<br>E<br>v<br>al |
|--------------------------------------|--------------------|
| emb ersta i .                        | E<br>v             |
| emb ersta i .                        | v                  |
| emb ersta i .                        |                    |
|                                      | al                 |
| erin ndin . A                        |                    |
| g g n                                | u                  |
|                                      | at                 |
|                                      | i                  |
|                                      | n                  |
|                                      | g                  |
|                                      |                    |
|                                      |                    |
| g g                                  |                    |
|                                      |                    |
| Yes Yes Y                            | V                  |
|                                      | 1                  |
| e e                                  | e                  |
|                                      | S                  |
|                                      |                    |
|                                      |                    |
| Yes Yes Y                            | Y                  |
| e e                                  | e                  |

|     |     | S          | S | s |  |
|-----|-----|------------|---|---|--|
| Yes | Yes | •          | Y | Y |  |
|     |     | $\epsilon$ | e | e |  |
|     |     | S          | S | S |  |
|     |     |            |   |   |  |
| Yes | Yes | <b>,</b>   | Y | Y |  |
|     |     | $\epsilon$ | e | e |  |
|     |     | S          | S | S |  |
|     |     |            |   |   |  |
| Yes | Yes | <b>T</b>   | Y | Y |  |
|     |     | $\epsilon$ | e | e |  |
|     |     | S          | S | S |  |
|     |     |            |   |   |  |

### UNIT - I

### Introduction

Origin and Development of Advertising - Objectives - Nature - Functions - Types - Benefits - Difference between Advertising and Publicity - Scope of Advertising - DAGMAR approach.

6 Hours

### **UNIT - II**

### Various media of Advertising

Various media of Advertising -Print Media - Newspapers - Magazines - Advantages - Limitations - Radio and TV advertising - Advantages - Limitations.

6 Hours

#### **UNIT - III**

### **Advertisement copy**

Advertisement copy Characteristics - Clarification - Components - Salesmen Recruitment - Salesmen report - Types - Salesmanship and Psychology.

#### **6 Hours**

### **UNIT-IV**

### **Salesmanship**

Salesmanship - Characteristics of Salesmanship - Objectives of Personal selling - Advantages - Limitations - Essentials of Effective selling - Advertising and Salesmanship.

**6 Hours** 

## **Qualities of Good Salesman**

Qualities of Good Salesman -Sales Promotion - Kinds of Sales promotion - Importance of Salesmanship - Types of Salesman - Methods of Remuneration - Qualities of successful Salesman.

6 Hours

# **Text Books:**

|               | TITL                                             |
|---------------|--------------------------------------------------|
| H             | Mod ern Mark eting (Prin ciple s and Pract ises) |
| l l c i d F c |                                                  |

| t t t t t t t t t t t t t t t t t t t                                                                                                    |            |     |  |
|----------------------------------------------------------------------------------------------------|------------|-----|--|
| t h i i i i i i i i i i i i i i i i i i                                                                                                    | 8          |     |  |
| British distribution of the second of the second of the se |            |     |  |
| S S S I A A I I I I I I I I I I I I I I                                                                                                    |            |     |  |
| S S S S I                                                                                                    | ľ          |     |  |
| S S I A A I I I I I I I I I I I I I I I                                                                                                    | i          |     |  |
| S S I A A I I I I I I I I I I I I I I I                                                                                                    |            |     |  |
| S S S A A A A A A A A A A A A A A A A A                                                                                                    |            |     |  |
|                                                                                                    | ,          |     |  |
|                                                                                                    |            |     |  |
|                                                                                                    |            |     |  |
|                                                                                                    | <u> </u>   | S   |  |
|                                                                                                    | I          | a   |  |
|                                                                                                    |            |     |  |
|                                                                                                    |            |     |  |
|                                                                                                    | J<br>1.    |     |  |
|                                                                                                    |            |     |  |
|                                                                                                    |            |     |  |
| The second of the second of th |            |     |  |
| d v v e e r i t i s s s e e m m e e m t t s Sales mans hip u and                                                                                                    | $\epsilon$ |     |  |
| V V E E E E E E E E E E E E E E E E E E                                                                                                    | r          |     |  |
|                                                                                                    | ,          | d   |  |
| i t t i i i i i i i i i i i i i i i i i                                                                                                    | 7          | V   |  |
| i t t i i i i i i i i i i i i i i i i i                                                                                                    | I          | e   |  |
| j t i i g s s e e m m e e m e m e e m t t sales mans hip u and                                                                                                    |            |     |  |
| a i s s e e m m e e m t t Sales mans hip and                                                                                                    | i          |     |  |
| s s e m m e e m e m e e m t t                                                                                                    |            | _   |  |
| e m m e m m m m m m m m m m m m m m m m                                                                                                    |            |     |  |
| m e l n t m a t m m a t m m m m m m m m m m m m                                                                                                    | }          |     |  |
| e I I I I I I I I I I I I I I I I I I I                                                                                                    |            |     |  |
| I n t M a n a n a g e e m e n t t                                                                                                    |            |     |  |
| t  M  a  n  a  g  e  m  e  n  t                                                                                                    | 3          | e   |  |
| r M a n n a g g e m m e n t                                                                                                    | 1          | n   |  |
| s Sales mans hip and                                                                                                    | 8          | t   |  |
| s Sales mans hip and                                                                                                    | r          | M   |  |
| n a g g e m m e n t                                                                                                    |            |     |  |
| a g e e m e n t Sales mans hip and                                                                                                    |            |     |  |
| g e m e n t  Sales mans h hip u and                                                                                                    |            |     |  |
| e m e n t Sales mans hip u and                                                                                                    |            |     |  |
| m e e n t t Sales mans hip u and                                                                                                    |            |     |  |
| e n t t Sales mans hip and                                                                                                    |            |     |  |
| S Sales mans hip and                                                                                                    |            |     |  |
| Sales a mans h hip u and                                                                                                    |            |     |  |
| Sales a mans hip u and                                                                                                    |            |     |  |
| a mans l hip u and                                                                                                    |            | t   |  |
| a mans l hip u and                                                                                                    |            | ~ . |  |
| l hip u and                                                                                                    |            |     |  |
| ι and                                                                                                    |            |     |  |
|                                                                                                    | 1          | hip |  |
| a                                                                                                    | υ          | and |  |
|                                                                                                    | а          |     |  |

| r<br>C<br>H<br>a<br>u<br>t               | gama                        |  |
|------------------------------------------|-----------------------------|--|
| () I I I I I I I I I I I I I I I I I I I | Sales<br>Mana<br>geme<br>nt |  |

**Reference Books:** 

| Reference I | SOOKS:    |              |
|-------------|-----------|--------------|
| A<br>UT     | TITL<br>E | P<br>U       |
| Н           |           | В            |
| 0           |           | $\mathbf{L}$ |
| RS          |           | I            |
|             |           | S            |
|             |           | Н            |
|             |           | E            |
|             |           | R            |
|             |           | S            |
| C           | Ad        |              |
| h           | ver       |              |
| u           | tisi      |              |
| n           | ng        |              |
| a           | (Pr       |              |
| W           | inc       |              |
| a           | ipl       |              |
| 1           | es        |              |
| 1           | an        |              |
| a           | d         |              |
| K           | Pra       |              |
|             | cti       |              |
| C           | se)       |              |
|             |           |              |
| S           |           |              |
| e           |           |              |
| t           |           |              |
| h           |           |              |
| i           |           |              |
| a           |           |              |
|             |           |              |
|             |           |              |
|             |           |              |
|             |           |              |
|             |           |              |
|             |           |              |
|             |           |              |
|             |           |              |
|             |           |              |
|             |           |              |
|             |           |              |
|             |           |              |
|             |           |              |

| Dr.     | A      | F  |
|---------|--------|----|
| M.      | d      | О  |
| M.      | V      | r  |
| Va      | e      |    |
| rm      | r      | W  |
| a,      | t      | a  |
| R.      | i      | r  |
| K.      | S      | d  |
| Ag      | i      | 3  |
| ar      | n      | 0  |
| wa      | g      | 0  |
| 1,      | M      | K  |
| -,      | a      |    |
|         | n      | D  |
|         | a      | e  |
|         | g<br>e | p  |
|         | m      | 0  |
|         | e      | t  |
|         | n      | ,  |
|         | t      | N  |
|         |        |    |
|         |        | e  |
|         |        | W  |
|         |        | D  |
|         |        | e  |
|         |        | 1  |
|         |        | h  |
|         |        | i  |
|         |        |    |
| M       | A      | T  |
| M<br>ah | d      |    |
| en      | v      | at |
| dra     | e      | a  |
| M       | r      | M  |
| oh      | t      | c  |
| an      | i      | g  |
|         | S      | r  |
|         | i      | a  |
|         | n      | w  |
|         | g      |    |
|         | M      | -  |
|         | a      | h  |
|         | n      | il |
|         | a      |    |

|   | 1        | 1        |         |
|---|----------|----------|---------|
|   |          | g        | 1       |
|   |          | e        | P       |
|   |          | m        | u       |
|   |          | e        | b       |
|   |          | n<br>t   | li      |
|   |          | ι        | s       |
|   |          |          | h       |
|   |          |          | i       |
|   |          |          |         |
|   |          |          | n       |
|   |          |          | g       |
|   | G.       | Adve     | M       |
|   | R.       |          | a       |
|   | Ba       | rtisin   | n       |
|   | sot .    |          | g       |
|   | ia       | Mark     | al      |
|   | N.       | eting    | D       |
|   | K<br>Sh  | _        | e       |
|   | ara      | a        | e       |
|   | ma       |          | p       |
|   |          | ď        | J       |
|   | ,<br>M   | S        | ai      |
|   | an       | a        | p       |
|   | gal      | 1        | u<br>r. |
|   |          | e        | 1.      |
|   |          | S        |         |
|   |          | M        |         |
|   |          |          |         |
|   |          | a        |         |
|   |          | n        |         |
|   |          | a        |         |
|   |          | g        |         |
|   |          | e        |         |
|   |          | m        |         |
|   |          | e        |         |
|   |          | n        |         |
|   |          | t        |         |
|   | Dr.      |          | V       |
|   | K.       | S        | i       |
|   | Su       | s        | j       |
|   | nd       | e        | a       |
|   | ar       | n        | у       |
| L | <u> </u> | <u> </u> | •       |

|   | t | N      |
|---|---|--------|
|   | i | i      |
|   | a | c      |
|   | 1 | h      |
|   | s | 0      |
|   | 0 | 1      |
|   | f | e      |
|   | M | S      |
|   | a | I      |
|   | r | m      |
|   | k | р      |
|   | e | r      |
|   | t | i      |
|   | i | n      |
|   | n | t      |
|   | g | P      |
|   | 5 | V      |
|   |   | t      |
|   |   |        |
|   |   | L      |
|   |   | t      |
|   |   | d      |
|   |   |        |
|   |   |        |
|   |   | ,<br>C |
|   |   | h      |
|   |   | e      |
|   |   | n      |
|   |   | n      |
|   |   | a      |
|   |   | i      |
|   |   |        |
| 1 | I | •      |

## **E- MATERIALS**

www.slideshare.net

www.himpub.com

www.ves.ac.in

## **Mapping with Programme Outcomes**

|   |   | ] |   |   | ] |   |   |   |   |   | I |
|---|---|---|---|---|---|---|---|---|---|---|---|
|   |   | ( | ( |   | ( |   | 1 |   |   |   | ( |
|   | 5 |   |   |   | 4 |   |   |   |   |   | 1 |
|   |   |   |   |   |   |   |   |   |   |   | ( |
|   |   |   |   |   |   |   |   |   |   |   |   |
| ŀ |   |   |   |   |   |   |   |   |   |   |   |
|   |   |   |   |   |   |   |   |   |   |   | ľ |
|   |   |   |   |   |   |   |   |   |   |   |   |
|   |   |   |   |   |   |   |   |   |   |   |   |
|   |   |   |   |   |   |   |   |   |   |   |   |
|   |   |   |   |   |   |   |   |   |   |   |   |
|   |   | , | i |   | , |   |   |   |   |   | 1 |
|   |   |   |   |   |   |   |   |   |   |   |   |
|   | 1 |   |   |   |   |   |   |   |   |   |   |
| ļ |   |   |   |   |   |   |   |   |   |   |   |
|   |   |   |   |   |   |   |   |   |   |   | 1 |
|   |   | , | ' |   | , |   | , |   | ' |   | 1 |
|   | , |   |   |   |   |   |   |   |   |   |   |
|   |   |   |   |   |   |   |   |   |   |   |   |
| İ |   |   |   |   |   |   |   |   |   |   |   |
|   |   | ; | 1 |   | , |   |   |   |   |   | ľ |
|   |   |   |   |   |   |   |   |   |   |   |   |
|   | 4 |   |   |   |   |   |   |   |   |   |   |
|   |   |   |   |   |   |   |   |   |   |   |   |
|   |   |   | , |   |   |   |   |   |   |   |   |
|   |   |   | i |   | , |   |   |   | 1 |   | ľ |
|   |   |   |   |   |   |   |   |   |   |   |   |
|   | • |   |   |   |   |   |   |   |   |   |   |
| 1 |   |   | l | l | l | l | l | l | l | 1 |   |

PO – Programme Outcome, CO – Course outcome

S-Strong, M-Medium, L-Low (may be avoided)

Semester: V Paper type: Core theory

Paper-11 Paper code: CCP51 Name of the Paper: COST

ACCOUNTING-I Total Hours per Week: 6 Credit: 4

**Lecture Hours: 90** 

- 1. To understand the basic concepts and methods of Cost Accounting.
  - 2. To enable the students to learn the various methods of cost control in purchase department.
- 3. To understand the basic concepts and pricing of material issues.
- 4. To be able to calculate the labour rates and wages
- 5. To be able to identity the various classifications of overheads

## **Course Outcomes:**

| <br>ourse Outcomes:                               | 1                                                                                             |  |  |
|---------------------------------------------------|-----------------------------------------------------------------------------------------------|--|--|
| CO<br>STA<br>TEM<br>ENT                           |                                                                                               |  |  |
| After studied unit-1, the student will be able to | understand the Nature and Scope of Cost Accounting, and Computation of Cost Sheet and Tenders |  |  |
| After studied unit-2, the student will be able to | learn the preparation of Material  Purchase and Control.                                      |  |  |
| After studied unit-3, the student will be able to | Iimpart knowledge about Methods of pricing of Material Issues.                                |  |  |
| After studied unit-4, the student will be able to | study about preparation<br>of Labour Cost Control<br>and calculate the wages                  |  |  |

|              |                                        | and bonus of labourers.                 |
|--------------|----------------------------------------|-----------------------------------------|
| After studie | ed unit-5, the student will be able to | gain knowledge about<br>Distribution of |
|              |                                        | Overheads.                              |

# **Matching Table (Put Yes / No in the appropriate box)**

| i.    | ii.    | iii | iv. | v.   | V      |
|-------|--------|-----|-----|------|--------|
| Reme  | Unders |     | An  | Ev   | i.     |
| mberi | tandin | A   | aly | alu  | C      |
| ng    | g      | p   | zin | atin | r      |
|       |        | pl  | g   | g    | e      |
|       |        | yi  |     |      | a      |
|       |        | n   |     |      | t      |
|       |        | g   |     |      | i      |
|       |        |     |     |      | n      |
|       |        |     |     |      | g      |
|       |        |     |     |      |        |
| Vac   | Yes    | Y   | Ye  | Ye   | Y      |
| Yes   | 168    |     |     |      |        |
|       |        | es  | S   | S    | e      |
|       |        |     |     |      | S      |
|       |        |     |     |      |        |
| Yes   | Yes    | Y   | Ye  | Ye   | Y      |
| 103   | 103    | es  | S   | S    | e      |
|       |        |     | 5   | 5    | S      |
|       |        |     |     |      |        |
| ***   | *7     | * 7 | *7  | *7   | * 7    |
| Yes   | Yes    | Y   | Ye  | Ye   | Y      |
|       |        | es  | S   | S    | e<br>s |
|       |        |     |     |      | 8      |
|       |        |     |     |      |        |
| Yes   | Yes    | Y   | Ye  | Ye   | Y      |
|       |        | es  | S   | S    | e      |
|       |        |     |     |      | S      |
|       |        |     |     |      |        |

| Yes | Yes | Y  | Ye | Ye | Y |
|-----|-----|----|----|----|---|
|     |     | es | S  | S  | e |
|     |     |    |    |    | S |
|     |     |    |    |    |   |

UNIT-I 10 Hours

#### NATURE AND SCOPE OF COST ACCOUNTING

Cost Accounting: Nature and Scope - Objectives, Advantages and Limitations - Financial Vs. Cost Accounting - Costing System - Types of Costing and Cost Classification - Cost Sheet and Tenders - Cost Unit - Cost Centre and Profit Centre.

UNIT-II 15 Hours

#### **Material Purchase and Control**

Purchase Department and its Objectives - Purchase Procedure - Classification and Codification of Materials, Material Control: Levels of Stock and EOQ - Perpetual Inventory System, ABC and VED Analysis - Accounting of Material Losses.

UNIT-III 20 Hours

### **Methods of pricing of Material Issues**

Cost Price Methods: FIFO, LIFO, Average Price Methods: Simple and Weighted Average Price Methods, Notional Price Methods: Standards Price, and Market Price Methods

UNIT – IV 25 Hours

#### **Labour Cost Control**

Labour Turnover: Causes, Methods of Measurement and Reduction of Labour Turnover - Idle and Over Time - Remuneration and Incentive: Time and Piece Rate - Taylor's, Merricks and Gantt's Task - Premium Bonus System - Halsey, Rowan and Emerson's Plans - Calculation of Earnings of Workers.

UNIT-V 20 Hours

#### **Overheads**

Classification of Overhead Costs - Departmentalization of Overheads - Allocation Absorption and Appointment of Overhead Costs - Primary and Secondary Distribution of Overheads - Computation of Machine Hour Rate and Labour Hour Rate.

<u>Note</u>: Questions in Sec. A, B & C shall be in the proportion of 20:80 between Theory and Problems.

# **TEXT BOOKS:**

| Author  | Т  | Publis  |
|---------|----|---------|
| S       | it | hers    |
| 5       | le |         |
|         |    |         |
| S.P.Jai | C  | Kalyan  |
| n and   | О  | i       |
| Narang  | st | P       |
|         | A  | ublishe |
|         | c  | rs,     |
|         | c  |         |
|         | О  | New     |
|         | u  | Delhi   |
|         | n  |         |
|         | ti |         |
|         | n  |         |
|         | g  |         |
| T.S.    | C  | Margh   |
| Dadde   | o  | am      |
| Reddy   | st | uiii    |
| &Hari   | A  | P       |
| P       | c  | u       |
| rasad   | c  | b       |
| Reddy   | o  | 1       |
|         | u  | i       |
|         | n  | c       |
|         | ti | a       |
|         | n  | t       |
|         | g  | i       |
|         |    | 0       |
|         |    | n       |
|         |    | S       |
|         |    | ,       |
|         |    | C       |
|         |    | h       |
|         |    | e       |
|         |    | n       |
|         |    | n       |
|         |    | a       |
|         |    | i       |
|         |    |         |

| S.P.<br>Iyangar                    | C o st A c c c o u n ti n g | Sultan<br>Chan<br>d &<br>Sons,<br>New<br>Delhi.                             |
|------------------------------------|-----------------------------|-----------------------------------------------------------------------------|
| Manos<br>h Dutta                   | C o st A c c c o u n ti n g | Dorlin<br>g<br>Kinder<br>sley (<br>India)<br>Pvt.<br>Ltd,<br>2010           |
| A.  Murthy and S.  Gurusa my,      |                             | Vijay<br>Nicol<br>e<br>Impri<br>nts<br>Privat<br>e<br>Ltd.,<br>Chen<br>nai. |
| Khan<br>na<br>B.S.Pa<br>ndey<br>I. | P<br>r<br>a<br>c            | S.<br>Chand<br>&<br>Sons                                                    |

| M.,   | i |  |
|-------|---|--|
| Ahuja | c |  |
| G.K., | a |  |
| and   | 1 |  |
| Arora | C |  |
| M.N   | О |  |
|       | s |  |
|       | t |  |
|       | i |  |
|       | n |  |
|       | g |  |
|       |   |  |

| Г | T-       |        |    |
|---|----------|--------|----|
|   | Arora    | Cost   | S  |
|   | M.N      | Acco   |    |
|   | 171.17   | untin  | C  |
|   |          | g      | h  |
|   |          | 8      | a  |
|   |          |        | n  |
|   |          |        | d  |
|   |          |        | &  |
|   |          |        | S  |
|   |          |        | 0  |
|   |          |        | n  |
|   |          |        | S  |
|   |          |        |    |
|   | R.S.N.   | Cost   | S  |
|   | Pillai   | Acco   | S  |
|   | &Bhaga   | untin  | C  |
|   | vati     | g      | h  |
|   | , , , ,  | 8      | a  |
|   |          |        | n  |
|   |          |        | d  |
|   |          |        | &  |
|   |          |        | S  |
|   |          |        | 0  |
|   |          |        | n  |
|   |          |        | S  |
|   |          |        |    |
|   | Bhabatos | Cost   | S  |
|   | h        | Cost   | u  |
|   | Banerjee | Acco   | lt |
|   | ,        | untin  | a  |
|   |          | g      | n  |
|   |          |        | C  |
|   |          | -      | h  |
|   |          |        | a  |
|   |          | Theor  | n  |
|   |          | y &    | d  |
|   |          | Practi | &  |
|   |          |        | S  |
|   |          |        | 0  |

|          | ces   | n<br>s |
|----------|-------|--------|
|          |       | J      |
| V.KSaxe  | Cost  | S      |
| na ,C.D  |       | u      |
| Vashist, | Acco  | lt     |
|          | untin | a      |
|          | g     | n      |
|          |       | C      |
|          | prob  | h      |
|          | lems  | a      |
|          |       | n      |
|          | and   | d      |
|          | solut | &      |
|          | ions  | S      |
|          |       | О      |
|          |       | n      |
|          |       | S      |
|          |       |        |

### **RERENCE BOOKS:**

| Au<br>th<br>ors                   | Titl<br>e                          | Pu<br>bli<br>she<br>rs                        |
|-----------------------------------|------------------------------------|-----------------------------------------------|
| Tu<br>lsi<br>an                   | Cos<br>t<br>Ac<br>cou<br>ntin<br>g | Tat<br>a<br>Mc<br>Gr<br>aw<br>Hil<br>ls.      |
| S.<br>N.<br>Ma<br>hes<br>wa<br>ri |                                    | Sul<br>tan<br>Ch<br>an<br>d<br>&<br>son<br>s, |

|                  |                     | Ne<br>w<br>De<br>lhi |
|------------------|---------------------|----------------------|
| Ma nas hD utt a, | Cos t Ac cou ntin g | so<br>n<br>E         |

| M   |      |     |
|-----|------|-----|
| .C  | Cos  |     |
|     | t    |     |
|     | Ac   |     |
| S   | cou  |     |
| h   | ntin |     |
| u   | g    |     |
| kl  | 8    |     |
| a,  |      |     |
| ,   |      |     |
| T.  |      |     |
| S.  |      |     |
| G   |      |     |
| re  |      |     |
| w   |      |     |
| al  |      |     |
|     |      |     |
| ,   |      |     |
| Dr. |      |     |
| M.  |      |     |
| P.  |      |     |
| Gu  |      |     |
|     |      |     |
| pta |      |     |
| ,   |      |     |
| Re  | Cos  | Ma  |
|     |      |     |
| dd  | t    | rgh |
| У   | Ac   | am  |
| an  | cou  | Pu  |
| d   | ntin | bli |
| M   | g    |     |
| urt |      | cat |
| hy  |      | ion |
|     |      | S   |
|     | Cos  |     |
|     |      |     |
|     | t &  |     |
|     | Ma   |     |
|     | nag  |     |
|     | em   |     |
|     | ent  |     |
|     | Ac   |     |
|     | cou  |     |
|     | ntin |     |
|     | g    |     |
|     | 8    |     |
|     |      |     |
|     |      |     |

| i | 1   |      |     |
|---|-----|------|-----|
|   |     |      |     |
|   |     |      |     |
|   |     |      |     |
|   |     |      |     |
|   |     |      |     |
|   |     |      |     |
|   |     |      |     |
|   |     |      |     |
|   |     |      |     |
|   |     |      |     |
|   |     |      |     |
|   |     |      |     |
|   |     |      |     |
|   |     |      |     |
|   |     |      |     |
|   |     |      |     |
|   |     |      |     |
|   | Ki  | Cas  |     |
|   |     | Cos  |     |
|   | sh  | t &  |     |
|   | ore | Ma   |     |
|   | ,   | nag  |     |
|   | R.  | em   |     |
|   | M.  | ent  |     |
|   |     |      |     |
|   |     | Ac   |     |
|   |     | cou  |     |
|   |     |      |     |
|   |     | ntin |     |
|   |     | g    |     |
|   |     |      |     |
|   |     |      |     |
|   |     |      |     |
|   |     |      |     |
|   |     | A    |     |
|   |     | dv   | Sul |
|   |     | an   | tan |
|   |     | ce   | Ch  |
|   |     | d    | an  |
|   |     | 4    | d   |
|   |     | C    |     |
|   |     |      | &   |
|   |     | os   | So  |
|   |     | t    | ns  |
|   |     |      |     |
|   |     | &    |     |
|   |     | M    |     |
|   |     | an   |     |
|   |     | ag   |     |
|   |     | e    |     |
|   |     | m    |     |
|   |     | en   |     |
|   |     |      |     |
|   |     | t    |     |

| Ja<br>wa<br>har<br>lal                      | Ac counting  Cost Ac counting      | M<br>C<br>Gr<br>aw<br>Hil<br>I           |
|---------------------------------------------|------------------------------------|------------------------------------------|
| M.<br>E.<br>Th<br>uk<br>ara<br>m<br>Ra<br>o |                                    | Ne w Ag e Int ern ati on al              |
| Tu<br>Isi<br>an                             | Cos<br>t<br>Ac<br>cou<br>ntin<br>g | Tat<br>a<br>Mc<br>Gr<br>aw<br>Hil<br>ls. |

### **Reference Journal**

- 1. Business and Economics Journal,
- 2. Global Economics,
- 3. Accounting & Marketing,
- 4. Accounting Research Journal,
- 5. Asian Review of Accounting,
- 6. Asia-Pacific Journal of Accounting and Economics,
- 7. Journal of Accounting and Organizational Change,
  - 8. Journal of Contemporary Accounting and Economics 9.

### **E- Materials**

- 1. www.icwai.org
- 2. www.nasbaregistry.org.

# **Mapping with Programme Outcomes**

| 5 |   | P<br>O<br>2 | P<br>O<br>3 | P<br>O<br>4 | P<br>O<br>5 | P<br>O<br>6 | P<br>O<br>7 | P<br>O<br>8 | О |   |
|---|---|-------------|-------------|-------------|-------------|-------------|-------------|-------------|---|---|
|   | S | S           | S           | S           | S           | S           | S           | S           | S | • |
|   | S | S           | S           | S           | S           | S           | S           | S           | S | • |
|   | S | S           | S           | S           | S           | S           | S           | S           | S |   |
|   | S | S           | S           | S           | S           | S           | S           | S           | S | , |
|   | S | S           | S           | S           | S           | S           | S           | S           | S | , |

PO – Programme Outcome, CO – Course outcome

S - Strong, M - Medium, L - Low (may be avoided)

Semester: V Paper type: Core theory

Paper-12 Paper code: CCP52 Name of the Paper:

**Management Accounting** 

Total Hours per Week: 6 Credit: 4 Lecture Hours: 90

### **Course Objective**

To introduce students to the various tools and techniques of management Accounting.

- 1. To enlighten students on Financial Statement Analysis with the emphasis on the preparation of fund flow and cash flow statement.
- 2. Is to impart knowledge of financial statements and their analysis and interpretations.
- 3. To emphasize on application of theoretical knowledge and help managers in decision making.
- 4. To familiarize the students with managerial financial decisions which are taking place in organizations.
- 5. To acquire the importance of financial information on decision making process.

#### **Course Out Comes**

| ST<br>TE                                          | O<br>FA<br>EM<br>NT                                    |
|---------------------------------------------------|--------------------------------------------------------|
| After studied unit-1, the student will be able to | learn the preparation of Financial Statement Analysis. |
| After studied unit-2, the student will            | gain effective knowledge                               |

| be able to                                        | about Ratio Analysis                                                |
|---------------------------------------------------|---------------------------------------------------------------------|
| After studied unit-3, the student will be able to | gain effective knowledge<br>about Ratio<br>Analysis                 |
| After studied unit-4, the student will be able to | study about standard Costing techniques.                            |
| After studied unit-5, the student will be able to | gain knowledge on the preparation of  Budget and Budgetary  Control |

# Matching Table (Put Yes / No in the appropriate box)

UNIT-I 10 Hours

#### Introduction

Management Accounting: Definition - objectives - Functions - Advantages and limitations - Financial Statement Analysis - Comparative and Common size statements - Trend Analysis.

UNIT-II 20 Hour

### **Ratio Analysis**

Ratio Analysis: Definition - Significance and Limitations - Classification - Liquidity, Solvency, Turnover and Profitability ratios - Computation of Ratios from Financial Statements - Preparation of Financial Statement from Ratios.

UNIT-III 20 Hours

### **Fund Flow and Cash Flow statements**

Fund Flow and Cash Flow Analysis: Concept of Funds, Sources and Uses of Funds - Fund Flow Statement - Concept of Cash Flow - Cash Flow Statement as Per AS3.

UNIT-IV 20 Hours

### **Marginal Costing:**

Marginal Costing: Definition - Advantages and Limitation - Break Even Point - Margin of Safety - P/V Ratio - Key factor - Make or Buy Decision - Selection of Product Mix - Changes in Selling Price - Foreign Market Offer - Desired Level of Profit.

UNIT-V 20 Hours

### **Budget and Budgetary Control:**

Budget and Budgetary Control Definition - Objectives - Essentials - Uses and Limitations - Preparation of Material Purchase, Production, Sales, Cash and Flexible Budget - Zero Base Budgeting.

<u>Note</u>: Questions in Sec. A, B & C shall be in the proportion of 20:80 between Theory and Problems.

### **TEXT BOOKS:**

| A<br>U<br>T<br>H<br>O<br>R<br>S | TITL<br>E                        | PUBL<br>ISHE<br>RS                             |
|---------------------------------|----------------------------------|------------------------------------------------|
| S. N . M a h es w ar i          | Manag<br>ement<br>Accou<br>nting | Sultan<br>Chand<br>&<br>Sons,<br>New<br>Delhi. |

| <br>1 |   | ,     |
|-------|---|-------|
| T     | M | M     |
| •     | a | a     |
| S     | n | r     |
|       | a | g     |
|       | g | h     |
| R     | e | a     |
| e     | m | m     |
| d     | e | P     |
| d     | n | u     |
| у     | t | b     |
| &     | A | 1     |
| Н     | c | i     |
| a     | c | c     |
| r     | 0 | a     |
| i     | u | t     |
|       | n | i     |
| P     | t | 0     |
| r     | i | n     |
| a     | n | S     |
| S     | g | ,     |
| a     |   |       |
| d     |   | Chenn |
| R     |   | ai.   |
| e     |   |       |
| d     |   |       |
| d     |   |       |
| у     |   |       |
| ř     |   |       |

| <br>,                      |                         |                                     |
|----------------------------|-------------------------|-------------------------------------|
| M Y<br>Khan,<br>PK<br>Jain | Manag ement Accounting  | Tat<br>a<br>Mc<br>Gra<br>w<br>hill, |
|                            |                         | Fourth Edition, 200                 |
| I.M.<br>Pande<br>y,        | Manag<br>ement<br>Accou | Vik<br>as<br>Pub                    |

|                                                  | nting                            | lish<br>ing,<br>thir<br>d<br>Edit<br>ion,<br>200<br>6 |
|--------------------------------------------------|----------------------------------|-------------------------------------------------------|
| A.R. R amana than, N.L. Hingor ani, T.S. Grewa 1 | Manag ement Accounting           | Sult an Cha nd & son s, 5th Edit ion. 200 3           |
| M.E.<br>Thuka<br>ram<br>Rao                      | Manag<br>ement<br>Accou<br>nting | Ne<br>w<br>Age<br>Inte<br>rnat<br>ion<br>al           |
| M.E.<br>Thuka<br>ram<br>Rao                      | Cost a nd  M a n a g e m e n     | Ne<br>w<br>Age<br>Inte<br>rnat<br>ion<br>al           |

|                                            | t A c c c o u n t i n g                                                |                                                                                             |
|--------------------------------------------|------------------------------------------------------------------------|---------------------------------------------------------------------------------------------|
| A.<br>Murth<br>y & S.<br>Gurus<br>amy,     | Mana gemen t  Accounting                                               | Vij<br>ay<br>Nic<br>ole<br>Imp<br>rint<br>s<br>Pri<br>vate<br>Ltd.<br>,<br>Che<br>nna<br>i. |
| V.K.<br>Saxen<br>a&<br>C.D.<br>Vashis<br>t | Adva nced  Cost  & Mana geme nt  Acco unting  - Proble ms & Solutio ns | Pre<br>ntic<br>e<br>Hal<br>l of<br>Indi<br>a<br>(P)<br>Ltd.                                 |

# **REFERENCE BOOKS:**

| AUTHORS                                    | TITLE                               | PUBLI<br>SHER<br>S                                    |
|--------------------------------------------|-------------------------------------|-------------------------------------------------------|
| Dr.S.P.Gupta&Dr.<br>K.L.Gupta              | Manageme<br>nt                      | Sathiya<br>Bhavan                                     |
|                                            | Accountin<br>g                      | Publica<br>tions                                      |
| S.P.Gupta                                  | Manageme<br>nt<br>Accountin<br>g    | Sultan<br>Chand<br>&<br>Sons,<br>New<br>Delhi.        |
| T. S.r ed dy & Dr . Ha rip ras ad re dd y, | M a n a g e m e n t A c c c o u n t | Margh am  Public ations,  Fifth revise d Edtion, 2014 |

|                                              | i<br>n<br>g                             |                              |
|----------------------------------------------|-----------------------------------------|------------------------------|
| Kulkarni, M. A.                              | Manageme<br>nt<br>Accountin<br>g        | Career                       |
| Rao, A. P.                                   | Manageme<br>nt<br>Accountin<br>g        |                              |
| Drury, Colin                                 | Manageme<br>nt & Cost<br>Accountin<br>g | Thomp<br>son<br>Books        |
| Horngren, C. T/ Sundem, G. L/ Stratton, W. O | I n t r o d u c t i o n M a n a g       | Pearso<br>n<br>Educati<br>on |

| Ghosh, T. P.     | e m e n t Ac co unt ing Financial Accountin g For Managers |                              |
|------------------|------------------------------------------------------------|------------------------------|
| Kishore, R. M.   | Cost &<br>Manageme                                         |                              |
|                  | nt Accountin g                                             |                              |
| Patankar, Sanjay | Te<br>xt<br>Bo<br>ok                                       | NiraliP<br>rakasha<br>n Pune |

|  | M |  |
|--|---|--|
|  | a |  |
|  |   |  |
|  | n |  |
|  | a |  |
|  | g |  |
|  | e |  |
|  | m |  |
|  | e |  |
|  | n |  |
|  | t |  |
|  | A |  |
|  | c |  |
|  | c |  |
|  | 0 |  |
|  | u |  |
|  | n |  |
|  | t |  |
|  | i |  |
|  | n |  |
|  |   |  |
|  | g |  |

### **Reference Journal**

- 1. The Chartered Accountant Monthly
- 2. Journal of Human Values Three time in Year
- 3. Indian Journal of Marketing Monthly
- 4. Abhigyan: Journal of Management Monthly
- 5. Smart Manager Quaterly
- 6. IUP Journal of Operation Management Quaterly
- 7. IUP Journal of Business Strategy Quaterly
- 8. IUP Journal of Management Research Quaterly
- 9. Prabandhan: Indian Journal of Management Monthly
- 10. Arthashastra: Indian Journal of Economics & Research Monthly
- 11. India Green File Monthly
- 12. Management and Change

### **E- Materials**

1. Indian institute of materials management

- 2. association for healthcare resource & materials management (ahrmm)
- 3. management accounting
- 4. material management
- 5. introduction to management accounting
- 6. functions of material management
- 7. cost and management accounting
  - 8. https://www.freebookcentre.net/business-books-download/Management- Accounting.html

### **Mapping with Programme Outcomes**

| \$ |   | P<br>O<br>2 | P<br>O<br>3 | P<br>O<br>4 |   | P<br>O<br>6 | P<br>O<br>7 | P<br>O<br>8 | P<br>O<br>9 |   |
|----|---|-------------|-------------|-------------|---|-------------|-------------|-------------|-------------|---|
|    | S | S           | S           | S           | S | S           | S           | S           | S           | , |
|    | S | S           | S           | S           | S | S           | S           | S           | S           |   |
|    | S | S           | S           | S           | S | S           | S           | S           | S           |   |
| 2  | S | S           | S           | S           | S | S           | S           | S           | S           |   |
|    | S | S           | S           | S           | S | S           | S           | S           | S           | • |

PO – Programme Outcome, CO – Course outcome

S - Strong, M - Medium, L - Low (may be avoided)

| Semester: V | Paper type: Core |
|-------------|------------------|
| Donor       | theory Paper-13  |
| Paper       |                  |

code:

Name of the Paper: Business

Management

1

| P53     | ( | Lecture |
|---------|---|---------|
|         | ( | Hours:  |
| Total   | i | 90      |
|         | 1 |         |
| Hours   | 1 |         |
|         | 4 |         |
| per     |   |         |
|         |   |         |
| Week: 6 |   |         |

# **Objectives:**

- 1. To familiarize the students with the concepts and principles of management.
- 2. To provide opportunities to apply the general functions of planning and decision making
- 3. To make the students understand about organizing and departmentation.
- 4. To acquire knowledge about directing and motivation skills
- 5. To make the students to understand the techniques of control and coordination.

### **Course Out Comes**

| CO<br>STA<br>TEM<br>ENT                           |                                                           |  |  |  |  |
|---------------------------------------------------|-----------------------------------------------------------|--|--|--|--|
| After studied unit-1, the student will be able to | Gain Knowledge pertaining to  Fundamentals of management. |  |  |  |  |
| After studied unit-2, the student will be able to | gain effective Knowledge pertaining to develop planning   |  |  |  |  |

| After studied unit-3, the student will be able to | Understand organising, authority and responsibility and departmentation.           |
|---------------------------------------------------|------------------------------------------------------------------------------------|
| After studied unit-4, the student will be able to | Acquire knowledge on sapn of supervision, motivation, leadership and communication |
| After studied unit-5, the student will be able to | understand the techniques of control and coordination.                             |

# Matching Table (Put Yes / No in the appropriate box)

| i.<br>Reme<br>mberi<br>ng |     |             | iv.<br>A<br>na<br>ly<br>zi<br>ng | Ev<br>alu<br>ati<br>ng |             |
|---------------------------|-----|-------------|----------------------------------|------------------------|-------------|
| Yes                       | Yes | Y<br>e<br>s | Y<br>es                          | Y<br>es                | y<br>e<br>s |

| Yes | Yes | Y | Y  | Y  | 3 |
|-----|-----|---|----|----|---|
|     |     | e | es | es | e |
|     |     | S |    |    | s |
| Yes | Yes | Y | Y  | Y  | 3 |
|     |     | e | es | es | e |
|     |     | S |    |    | S |
| Yes | Yes | Y | Y  | Y  | 3 |
|     |     | e | es |    | e |
|     |     | S |    |    | S |
| Yes | Yes | Y | Y  | Y  | 3 |
|     |     | e | es | es | e |
|     |     | S |    |    | S |

# UNIT – I

Introduction 15 hours

Management - Meaning - Definition - Nature - Importance - Distinction between Administration and Management - Scope - Principles and Functions of Management.

### UNIT – II

### **Planning Introduction**

20 hours

Planning - Meaning - Nature - Importance - Advantages and Limitations - Process of Planning - Types of Plans - MBO - Forecasting - Decision Making.

### UNIT - III

### Organisation and departmentation

20 hours

Organising - Meaning - Definition - characteristics - Importance - Types - Authority and Responsibility - Centralisation and Decentralisation and Departmentation.

### **UNIT - IV**

Directing 20 hours

Directing - Meaning - Definition - Characteristics - Directing Process - Span of

# **UNIT - V**

Controlling 15 hours

Controlling - Definition - Principles - Controlling process - Types of Controls - Control Techniques - Coordination.

### **Reference Books:**

- 1. Dr. C.B. Gupta, Business Management -Sultan Chand & Sons
- 2. Jayashankar, Business Management Margham Publications, Chennai.

# **Reference Books:**

3. Koontz, Weihrich and Aryasri, Principles of Management, Tata McGraw hill

DUDT TOTT

- 4. Dr.H.C. Das Gupta, Principles & Practice of Management &SahityaBhawan. Agra
- 5. Lallan Prasad &S.S.Gulshan, Management principles and Practices &S. Chand& Co.
- 6. Dr.N.Premavathy, Principles of Management, Sri Vishnu Publications, Chennai.

TITT T

### **TEXT BOOKS**

ATITIT

| ORS              | TITLE                     | ERS                          |
|------------------|---------------------------|------------------------------|
| C. B<br>Gupta    | Business<br>Management    | Sultan<br>Chand &<br>Sons,   |
|                  |                           | New<br>Delhi.                |
| Dinkarp<br>agare | Principles of management, | Sultan<br>Chand and<br>sons, |

### **REFERENCE BOOKS**

### S.NO AUTHORS TITLE PUBLISHERS

1. Koontz, O'Donnell, Weirich

Essentials of Management Tata McGraw Hill

Publishing Company Ltd., New Delhi.

2. Sherlekar & Principles of Business

Management

3. L.M.Prasad Principles and Practices of

Management

Himalaya Publishing House, New Delhi. Sultan Chand and sons, New Delhi.

### **Mapping with Programme Outcomes**

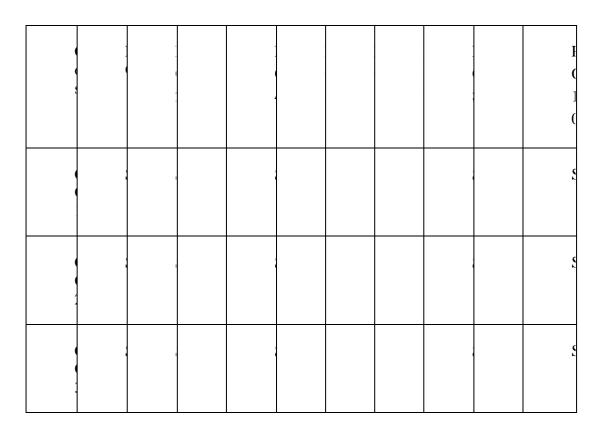

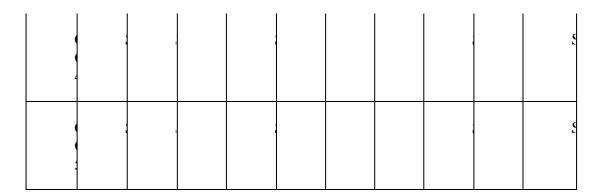

PO – Programme Outcome, CO – Course outcome

S-Strong, M-Medium, L-Low (may be avoided)

Semester: V Paper type: Core theory

Paper-14 Paper code: CCP54 Name of the Paper: Internet and its

applications Total Hours per Week: 6 Credit: 4 Lecture

Hours: 90

### **Objectives:**

- 1. To equip students to basics of Internet usage and prepare them for digital world
- 2. To acquire knowledge with the concepts of web browsers
- 3. To make the students familiarise with the creation of E-Mail
- 4. To make the students understand about viruses
- 5. To acquire knowledge about digital marketing

### **Course Out Comes**

| ST<br>TE                                          | O<br>FA<br>EM<br>NT       |
|---------------------------------------------------|---------------------------|
| After studied unit-1, the student will be able to | Gain Knowledge pertaining |

|                                                   | to Fundamentals of web resources                         |
|---------------------------------------------------|----------------------------------------------------------|
| After studied unit-2, the student will be able to | gain effective Knowledge pertaining to internet explorer |
| After studied unit-3, the student will be able to | Understand and creating E-Mail id.                       |
| After studied unit-4, the student will be able to | Acquire knowledge on HTML headers and viruses            |
| After studied unit-5, the student will be able to | understand the recent trends in digital marketing.       |

# Matching Table (Put Yes / No in the appropriate box)

| i.    | ii.    | ii | iv. | v.  | ν |
|-------|--------|----|-----|-----|---|
| Reme  | Under  | i. | A   | Ev  | i |
| mberi | standi | A  | na  | alu | • |
| ng    | ng     | p  | ly  | ati | C |
|       |        | p  | zi  |     | r |

| <br>1 |     |        | 1  |    | 1      |
|-------|-----|--------|----|----|--------|
|       |     | 1      | ng | ng | e      |
|       |     | y<br>i |    |    | a      |
|       |     |        |    |    | t .    |
|       |     | n      |    |    | i      |
|       |     | g      |    |    | n<br>g |
|       |     |        |    |    | Ĕ      |
| Yes   | Yes | V      | v  | Y  | _      |
| 168   | 168 | Y      | Y  |    | ]      |
|       |     | e      | es | es | е      |
|       |     | S      |    |    | s      |
|       |     |        |    |    |        |
| Yes   | Yes | Y      | Y  | Y  | ,      |
| 105   | 105 | _      |    |    | J      |
|       |     | e      | es | es | е      |
|       |     | S      |    |    | s      |
|       |     |        |    |    |        |
| Vac   | Vas | V      | V  | V  |        |
| Yes   | Yes | Y      | Y  | Y  | ]      |
|       |     | e      | es | es | e      |
|       |     | S      |    |    | s      |
|       |     |        |    |    |        |
| Yes   | Vac | V      | v  | V  |        |
| res   | Yes | Y      | Y  | Y  | ]      |
|       |     | e      | es | es | e      |
|       |     | S      |    |    | S      |
|       |     |        |    |    |        |
| Yes   | Yes | Y      | Y  | Y  |        |
| 103   | 105 | e      | es | es | P      |
|       |     |        |    | CS |        |
|       |     | S      |    |    | S      |
|       |     |        |    |    |        |

### UNIT - I

Introduction 15 hours

Introduction to Computers - Programming Language types - History of Internet

- Personal Computers - History of World Wide Web - Micro Software .NET Java - Web resources.

### UNIT - II

#### Web Browsers 20 hours

Web Browsers Internet Explorer - Connecting to Internet - Types of Internet connection - Features of Internet Explorer6 - Searching the Internet - Online help and tutorials - File Transmission Protocol (FTP) - Browser settings.

UNIT - III

E-mail ID 20 hours

Attaching a file - Electronic Mail - Creating an E-mail ID - Sending and Receiving Mails - Attaching File - Instance Messaging - Other Web browsers.

### **UNIT - IV**

HTML headers 20 hours

Introduction to HTML headers - Linking - Images - Types of computer viruses - Ill-effect of Viruses - Remedy for Viruses.

### UNIT - V

E-marketing 15 hours

E-marketing - Consumer tracking - Electronic advertising search engine - CRM - Credit Card payments - Digital cash and e-wallets - Micro Payments - Smart Card.

# **Text Book:**

| Authors | Title | Publisher<br>s | Year<br>of      |
|---------|-------|----------------|-----------------|
|         |       |                | Publica<br>tion |
| A       | In    |                |                 |
|         | ter   |                | 2008            |
| M       | ne    |                |                 |
| •       | t     |                |                 |
|         | an    |                |                 |
| D       | d     | ·              |                 |
| e       | W     |                |                 |
| it      | or    |                |                 |
| e       | ld    |                |                 |
| 1       | wi    |                |                 |
| D       | de    |                |                 |
| e       | W     |                |                 |
| it      | eb    |                |                 |
| e       | :Н    |                |                 |
| 1,      | О     |                |                 |
| G       | W     |                |                 |
| О       | to    |                |                 |
| 1       | pr    |                |                 |
| d       | og    |                |                 |
| b       | ra    |                |                 |
| e       | m     |                |                 |
| r       |       |                |                 |
| g       |       |                |                 |

| Aut<br>hor<br>s        | Title           | Publ<br>isher<br>s | Year<br>of<br>Publicati<br>on     |
|------------------------|-----------------|--------------------|-----------------------------------|
| Har<br>ley<br>hah<br>n | The<br>Internet | TM<br>H            | Rece<br>nt<br>Publi<br>catio<br>n |

# WEB RESOURCES

- 1. <a href="https://www.tutorialspoint.com/internet\_technologies/internet\_overview.htm">https://www.tutorialspoint.com/internet\_technologies/internet\_overview.htm</a>
  2. <a href="https://www.tutorialspoint.com/basics\_of\_computer\_science/basics\_of\_computer\_science\_i">https://www.tutorialspoint.com/basics\_of\_computer\_science/basics\_of\_computer\_science\_i</a>
- n ternet.htm

# **Mapping with Programme Outcomes**

|   | ] |   | ] |  |   | I        |
|---|---|---|---|--|---|----------|
|   |   | , |   |  |   | 1        |
|   |   |   |   |  |   | (        |
|   | ; |   | ; |  | ı | ٤        |
|   |   |   |   |  |   |          |
|   | ; | ı | i |  | ı | <b>5</b> |
|   |   |   |   |  |   |          |
|   | ; | İ | , |  |   | <u> </u> |
| ( |   |   |   |  |   |          |
|   | , | ı | , |  | 1 | ζ.       |
|   |   |   |   |  |   |          |
|   | ; |   |   |  |   | \$       |

|   |  |  |  |  |   | Ĺ |
|---|--|--|--|--|---|---|
|   |  |  |  |  |   | ĺ |
|   |  |  |  |  |   | Ĺ |
|   |  |  |  |  |   | ĺ |
| • |  |  |  |  |   | Ĺ |
|   |  |  |  |  |   | Ĺ |
|   |  |  |  |  |   | Ĺ |
|   |  |  |  |  | 1 | 1 |

PO – Programme Outcome, CO – Course outcome

S - Strong, M - Medium, L - Low (may be avoided)

Semester: V Paper type: Internal Elective

Paper-1 Paper code: CECP55A Name

of the Paper: Entrepreneurial Development Total Hours per Week: 4 Credit: 3

**Lecture Hours: 60** 

### INTERNAL ELECTIVE (to choose one out of 3) PAPER - 1

### **Course Objectives**

- 1. To make and create interest among the students to become an Entrepreneur and its types.
- 2. To facilitates the students to know the procedure for establishing an enterprise
- 3. To gain knowledge on the different types of organization
- 4. To update with the existing subsidies and incentives schemes of the government
- 5. To understand the women entrepreneurship

### **Course Out Comes**

| CO<br>STA<br>TEM<br>ENT                                              |
|----------------------------------------------------------------------|
| After studied unit-1, the student will understand the basic concepts |

| be able to                                        | and                                                                                                    |
|---------------------------------------------------|----------------------------------------------------------------------------------------------------|
|                                                   | theories of entrepreneurship.                                                                                                |
| After studied unit-2, the student will be able to | gain effective Knowledge on the procedure for establishing an enterprise                                                     |
| After studied unit-3, the student will be able to | gain knowledge on the different types of organization                                                                        |
| After studied unit-4, the student will be able to | to become familiar with institutions support various forms of assistances and subsidies.                                     |
| After studied unit-5, the student will be able to | understand the concept of women entrepreneurship, qualities of a women entrepreneur, their problems and how to overcome that |

| i.<br>Rem<br>embe<br>ring | ii.<br>Unde<br>rstan<br>ding | i<br>i<br>i | iv<br>A<br>na<br>ly<br>zi<br>ng | v.<br>E<br>v<br>al<br>u<br>at<br>in<br>g |  |
|---------------------------|------------------------------|-------------|---------------------------------|------------------------------------------|--|
| Yes                       | Yes                          | Y<br>e<br>s | Y<br>e<br>s                     | Y<br>e<br>s                              |  |
| Yes                       | Yes                          | Y<br>e<br>s | Y<br>e<br>s                     | Y<br>e<br>s                              |  |
| Yes                       | Yes                          | e<br>s      | Y<br>e<br>s                     | Y<br>e<br>s                              |  |
| Yes                       | Yes                          | Y<br>e<br>s | Y<br>e<br>s                     | Y<br>e<br>s                              |  |
| Yes                       | Yes                          | e<br>s      | Y<br>e<br>s                     | Y<br>e<br>s                              |  |

### UNIT - I

Introduction 12 hours

Meaning of Entrepreneur - Entrepreneur and Enterprise - Entrepreneur and Manager-Entrepreneur and Intrapreneur - Qualities (Traits) of True Entrepreneur - Characteristics of Entrepreneur - Types of Entrepreneurs - Functions of an Entrepreneur - Roles of Entrepreneurs in the Economic Development.

### **UNIT - II**

### **Project identification**

13 hours

Establishing an Enterprise - Project Identification - Selection of the Product - Project Formulation - Assessment of Project Feasibility - Preparation of Project Report - Selection of Site (Location).

#### UNIT - III

### **Types of Organization**

10 hours

election of Types of Organization - Sole Proprietorship - Partnership Joint Stock Company - Factors Influencing the Choice of Organization - Sources of Project Finance - Sources of Long Term Finance - Sources of Short Term Finance.

#### **UNIT - IV**

#### **Incentives and Subsidies**

12hours

Incentives and Subsidies - Meaning of Incentives and Subsidies - Need and Problems

- Incentives for Development of Backward Area - Incentives for SSI Units in Backward Areas - Taxation Benefits to SSI Units - Subsidies and Incentives in Tamil Nadu.

#### UNIT - V

#### **Women Entrepreneurs**

13hours

Women Entrepreneurs - Concept - Functions and Role - Problems of Women Entrepreneurs - Suggestions for Development of Women Entrepreneurs - Rural Entrepreneurship - Need - Problems - How to Develop Rural Entrepreneurship.

### **TEXT BOOKS:**

| S.NO | AUTHORS | TITLE |                | PUBLISHERS                                                         |
|------|---------|-------|----------------|--------------------------------------------------------------------|
|      |         | 1.    | Dr.S.S Khanka  | Entrepreneurial Development                                        |
|      |         | 2.    | AbhaJaiswal    | Micro Small & Medium Enterprises Development Act, (Law, Policies & |
|      |         | 3.    | C.S.V. Murthy  | Incentives), Entrepreneurial Development                           |
|      |         | 4     | Dr.S.S. Khanka | Entrepreneurial Development                                        |

Sultan chand company Ltd.

Bharat Law House Pvt. Ltd

|          | 5            | Sami Uddin<br>First |           | "Entrepreneurial | Mittal Publications,           |  |  |
|----------|--------------|---------------------|-----------|------------------|--------------------------------|--|--|
|          |              |                     |           | Edition          | , 1989.                        |  |  |
|          |              |                     | developme | ent in India     |                                |  |  |
|          |              |                     | 6         | Taneja           | Entrepreneurial Development    |  |  |
|          |              |                     | 7         | Annie Stephan    | Entrepreneurial<br>Development |  |  |
|          |              |                     | 8         | S.A kumar        | Entrepreneurial<br>Development |  |  |
|          |              |                     | 9         | S.S Kanka        | Entrepreneurial<br>Development |  |  |
|          |              |                     | 10        | N.P.Srinivasan   | Entrepreneurial Development    |  |  |
| Galgotia |              |                     |           |                  |                                |  |  |
|          |              |                     |           |                  |                                |  |  |
| S.Chand  |              |                     |           |                  |                                |  |  |
|          |              |                     |           |                  |                                |  |  |
| New Age  | Inernational | I                   |           |                  |                                |  |  |
| S.Chand  |              |                     |           |                  |                                |  |  |
| 5.Challu |              |                     |           |                  |                                |  |  |
| S.Chand  |              |                     |           |                  |                                |  |  |

### **REFERENCE BOOKS:**

R Publication Technical Publication

8

| ale Industries and<br>neurship  |
|---------------------------------|
|                                 |
|                                 |
| ete Guide To<br>ıl<br>neurship- |
|                                 |
|                                 |
| ntrepreneurial                  |
|                                 |
|                                 |
| neurship<br>nent in India       |
|                                 |
|                                 |
|                                 |
|                                 |
|                                 |
|                                 |
|                                 |
|                                 |
|                                 |

CharantimathiPoornima

### Entrepreneurship Development in India

S.Chand

9 Ca.DrAbhamathur

Entrepreneurship

Development in India

S.Chand

10 C.A.Gupta

Entrepreneurship

Pearson

# **Mapping with Programme Outcomes**

| \$ | P<br>O<br>2 | P<br>O<br>3 | P<br>O<br>4 |   |   |   |   |   |    |
|----|-------------|-------------|-------------|---|---|---|---|---|----|
| S  | S           | S           | S           | S | S | S | S | S | \$ |
| S  | S           | S           | S           | S | S | S | S | S | •  |
| S  | S           | S           | S           | S | S | S | S | S | •  |
| S  | S           | S           | S           | S | S | S | S | S | ,  |
| S  | S           | S           | S           | S | S | S | S | S |    |

PO – Programme Outcome, CO – Course outcome

S-Strong , M-Medium, L-Low (may be avoided)

Semester: V Paper type: Internal Elective

Paper-1 Paper code: CECP55B Name of the Paper: PRACTICAL

**AUDITING Total Hours per Week: 4** Credit: 3

**Lecture Hours: 60** 

# INTERNAL ELECTIVE (to choose one out of 3) PAPER – 2

## **Course Objectives**

- 1. Understand the meaning, types of audit, and the advantages auditing.
- 2. Know the meaning of internal control, internal check and audit.
- 3. Identify different types of vouchers.
- 4. Understand the mode of verification and valuation of assets
- 5. Identify the different modes of appointment and removal of auditors

#### **Course Out Comes**

| CO<br>STA<br>TEM<br>ENT                           |                                                                                       |  |  |  |  |
|---------------------------------------------------|---------------------------------------------------------------------------------------|--|--|--|--|
| After studied unit-1, the student will be able to | understand the basic concepts and types of audit                                      |  |  |  |  |
| After studied unit-2, the student will be able to | gain effective Knowledge on the meaning of internal control, internal check and audit |  |  |  |  |

| After studied unit-3, the student will be able to | gain knowledge on vouching<br>of trade<br>transactions                                |
|---------------------------------------------------|---------------------------------------------------------------------------------------|
| After studied unit-4, the student will be able to | to become familiar verification and valuation of assets and liabilities               |
| After studied unit-5, the student will be able to | understand the audit procedure, appointment, removal, rights and duties of an auditor |

## Matching Table (Put Yes / No in the appropriate box)

| i.<br>Rem<br>embe<br>ring | ii.<br>Unde<br>rstan<br>ding | ii<br>i.<br>A<br>p<br>p<br>l<br>y<br>i<br>n<br>g | iv.<br>A<br>na<br>ly<br>zi<br>ng | lu<br>ati | 1 |
|---------------------------|------------------------------|--------------------------------------------------|----------------------------------|-----------|---|
| Yes                       | Yes                          | Y<br>e                                           | Y<br>es                          | Y<br>es   | 1 |

|      |     | s |    |    |            |
|------|-----|---|----|----|------------|
| Yes  | Yes | Y | Y  | Y  | •          |
|      |     | e | es | es | $\epsilon$ |
|      |     | S |    |    | S          |
|      |     |   |    |    |            |
| Yes  | Yes | Y | Y  | Y  |            |
|      |     | e | es | es | $\epsilon$ |
|      |     | S |    |    | S          |
| Yes  | Yes | v | Y  | Y  | <b>T</b>   |
| 1 65 | 168 | e | es |    | 1          |
|      |     | s | Cs | Cs |            |
|      |     | 3 |    |    |            |
|      |     | - |    |    |            |
| Yes  | Yes | Y | Y  | Y  |            |
|      |     | e | es | es | (          |
|      |     | S |    |    |            |

UNIT - I
Introduction 10 hours

Meaning and Definition of Auditing - Nature and Scope of Auditing - Accountancy and Auditing, Auditing and Investigation - Objectives of Auditing - Limitations of Audit - Advantages of Audit - Classification of Audit

#### **UNIT - II**

Internal check 12 hours

Meaning and Definition of Audit Programme - Advantages and Disadvantages - Audit File, Audit Note Book, Audit Working Papers - Purposes and Importance of Working Papers - Internal Check - Meaning, Object of Internal Check - Features of Good Internal Check System - Auditors duty with regards to Internal Check System - Internal Check and Internal Audit.

#### **UNIT - III**

Vouching 13 hours

Vouching - Meaning - Objects - Importance of Vouching - Meaning of Voucher - Vouching of Cash Receipts and Vouching of Cash Payments - Vouching of Trading Transactions.

#### **UNIT - IV**

Verification 10 hours

Verification and Valuation of assets and liabilities - Meaning and objects of verification - Vouching and verification - Verification and Valuation of different kinds of Assets and Liabilities.

## UNIT - V

## Qualification and liabilities

15 hours

The Audit of Limited Companies - Necessity of Company Audit - Qualification and Disqualification of Auditors - Appointment - Removal - Remuneration - Status of Auditors - Rights - Powers - Duties and Liability of Auditors - Auditor's Report - Importance and Contents.

## **Text Books:**

S.NO AUTHORS TITLE PUBLISHERS

1. B.N. Tandon A handbook of

practical auditing

Vijay Nicole

Sultan Chand -

2. B.N. Tandon Practical auditing Sultan Chand -

3. Sundar. K and Pari Practical auditing

Imprints Private Ltd., Chennai.

## **Reference Books:**

| AUTHORS                      | TITLE                 | PUBLISH<br>ERS                              |
|------------------------------|-----------------------|---------------------------------------------|
| Sharma,<br>SahityaBhava<br>n | Auditing              | Agra                                        |
| Dr.N.Premav athy,            | Practical<br>Auditing | Sri Vishnu<br>Publicatio<br>ns,<br>Chennai. |

| D. M.D.     | Pract | Sri Vishnu |
|-------------|-------|------------|
| Dr.N.Premav | ical  | Publicatio |
| athy,       | Audi  | ns,        |
|             | ting  | •          |
|             | (in   | Chennai.   |
|             | Tami  |            |
|             | 1),   |            |

## **Mapping with Programme Outcomes**

|   |   | P<br>O<br>2 | P<br>O<br>3 | P<br>O<br>4 |   |   |   |   | О |   |
|---|---|-------------|-------------|-------------|---|---|---|---|---|---|
|   | S | S           | S           | S           | S | S | S | S | S | • |
|   | S | S           | S           | S           | S | S | S | S | S |   |
|   | S | S           | S           | S           | S | S | S | S | S |   |
| 2 | S | S           | S           | S           | S | S | S | S | S |   |
|   | S | S           | S           | S           | S | S | S | S | S |   |

PO – Programme Outcome, CO – Course outcome

 $S-Strong\;,\, M-Medium,\, L-Low\;(may\;be\;avoided)$ 

Semester: V Paper type: Internal Elective

Paper-1 Paper code: CECP55C Name of the Paper: Income tax law and

practice-I Total Hours per Week: 4 Credit: 3 Lecture

Hours: 60

# INTERNAL ELECTIVE (to choose one out of 3) PAPER – 3

## **Course Objectives**

- 1. To acquire Knowledge of Different Income Tax Concepts
- 2. The understand the concept of salary and to calculate taxable salary
- 3. To learn the calculation of income from house property
- 4. To obtain knowledge on income tax of business/ professional income.
- 5. To understand the administrative set up of income tax department and their powers

## **Course Out Comes**

| CO<br>STA<br>TEM<br>ENT                           |                                                                  |  |  |  |  |  |
|---------------------------------------------------|------------------------------------------------------------------|--|--|--|--|--|
| After studied unit-1, the student will be able to | to understand the basic level of Income tax Act.                 |  |  |  |  |  |
| After studied unit-2, the student will be able to | gain effective Knowledge on tax  calculation of salaried people. |  |  |  |  |  |
| After studied unit-3, the student will be able to | gain knowledge on the tax calculation                            |  |  |  |  |  |

|                                                   | on house property income                                                          |
|---------------------------------------------------|-----------------------------------------------------------------------------------|
| After studied unit-4, the student will be able to | obtain knowledge on income tax of business/ professional income.                  |
| After studied unit-5, the student will be able to | to understand the administrative set up of income tax department and their powers |

## Matching Table (Put Yes / No in the appropriate box)

| i.<br>Rem<br>embe<br>ring | ii.<br>Unde<br>rstan<br>ding | i<br>i<br>i | iv<br>A<br>na<br>ly<br>zi<br>ng | v.<br>E<br>v<br>al<br>u<br>at<br>in<br>g |  |
|---------------------------|------------------------------|-------------|---------------------------------|------------------------------------------|--|
| Yes                       | Yes                          | 7           | Y                               | Y                                        |  |
|                           |                              | e           | e                               | e                                        |  |
|                           |                              | S           | S                               | S                                        |  |
| Yes                       | Yes                          | 7           | Y                               | Y                                        |  |
|                           |                              | e           | e                               | e                                        |  |
|                           |                              | s           | S                               | S                                        |  |
| Yes                       | Yes                          | 7           | Y                               | Y                                        |  |
|                           | 105                          | e           | e                               | e                                        |  |
|                           |                              | S           | S                               | S                                        |  |
| <br>1                     |                              |             |                                 |                                          |  |

| Yes | Yes | Y<br>e<br>s | Y<br>e<br>s | Y<br>e<br>s |  |
|-----|-----|-------------|-------------|-------------|--|
| Yes | Yes | Y<br>e<br>s | Y<br>e<br>s | Y<br>e<br>s |  |

UNIT – I 10 Hours

#### INTRODUCTION

Income Tax Act 1961- Basic Concepts - Assessment Year - Previous Year - Person - Assessee-Income - Agricultural Income - Capital and Revenue Receipts - Capital and Revenue Expenditures - Exempted Incomes u/s 10.Residential status of an individual- Residential status of a HUF - Residential status of a firm and association of persons - Residential status of a company - incidence of tax liability.

UNIT- II 15 Hours

#### **SALARIES**

Meaning and features of Salary - Allowances - Perquisites - Profits in lieu of Salary - Provident Fund and its types - payments exempted u/s 10: Leave travel concession; gratuity; pension; leave encashment; retrenchment compensation; VRS - Deductions from salary: EA and professional tax- deduction u/s 80C- taxable salary

UNIT- III 15 hours

#### **INCOME FROM HOUSE PROPERTY**

Annual value - Determination of annual value- Income from let out house property - Income from self-occupied house property - Deductions allowed from Income from house property u/s 24.

UNIT – IV 10 Hours

#### PROFIT AND GAINS OF BUSINESS OR PROFESSION AND DEPRECIATION

Meaning of business and profession - deductions expressly allowed - expenses expressly disallowed - treatment/ admissibility of certain expenses and incomes - income from business-income from profession-Meaning of depreciation - conditions for depreciation - actual cost - written down value- computation of allowable depreciation.

UNIT- V 10 Hours

#### **INCOME TAX AUTHORITIES**

CBDT - powers - Director General of income tax - Chief commissioner of income tax - Assessing officer - appointment - Jurisdiction - powers relating to search and seizure.

<u>Note</u>: Questions in Sec. A, B & C shall be in the proportion of 20:80 between Theory and Problems.

## **TEXT BOOKS:**

| S.NO AUTHORS |  |    | TITLE         | PUBLISHERS                |  |
|--------------|--|----|---------------|---------------------------|--|
|              |  | 1. | Gaur &Narang  | Income Tax Law & Practice |  |
|              |  | 2. | Dr. A. Murthy | Income Tax Law & Practice |  |

Kalyani Publishers

Vijay Nicole Imprints Pvt.Ltd. Chennai

3. Reddy, T.S.& Hariprasad Reddy,

Income Tax Theory, Law& Practice

Margham Publications, Chennai.

4. V.B. Gaur & Narang Income Tax Law And

Practice

5 Rajavelu

Income Tax Law And

Practice

Kalayani Publishers,2001

S.V.P publications

## **Reference Books:**

| S.NO    | AUTHORS                                                           | TITLE                      |                        | PUBLISHERS                 |
|---------|-------------------------------------------------------------------|----------------------------|------------------------|----------------------------|
|         |                                                                   | 1.                         | Mehrotra               | Income Tax Law & Accounts  |
|         | 2.                                                                | Vinod,K.Singhania          | Students Gui           | de to Income               |
|         |                                                                   | Tax                        |                        |                            |
| Sahithi | yaBhavan Publicati                                                | ons                        |                        |                            |
| Taxmar  | n Publications Pvt.                                               | Ltd                        |                        |                            |
|         | 3.                                                                | Anita Raman                | Income Tax             | Law & Practice McGraw Hill |
| Referer | nce Journal                                                       |                            |                        |                            |
| 1.      | Indian Journal of T                                               | ax Law                     |                        |                            |
| 2.      | Taxman.com/Journ                                                  | al                         |                        |                            |
|         | 3. Vision Journal of                                              | f Indian Taxation          |                        |                            |
|         | 4. Income Tax Repo                                                | orts, Company Law, Institu | te of India PvtLtd,Che | ennai                      |
| E- Mate | erials                                                            |                            |                        |                            |
|         |                                                                   | e Tax Fortnightly E Magaz  | ine                    |                            |
|         | <ul><li>2. Capital Gain Cle</li><li>3. India filing.com</li></ul> |                            |                        |                            |
|         | 4. Clear Tax.in                                                   | ı                          |                        |                            |

|   | P | P | P | P | P | P | P | P |  |
|---|---|---|---|---|---|---|---|---|--|
| ; | O | O | О | О | O | О | O | О |  |

5. Income Tax Management.com

**Mapping with Programme Outcomes** 

|   | 2 | 3 | 4 | 5 | 6 | 7 | 8 | 9 |   |
|---|---|---|---|---|---|---|---|---|---|
| S | S | S | S | S | S | S | S | S | , |
| S | S | S | S | S | S | S | S | S | , |
| S | S | S | S | S | S | S | S | S | , |
| S | S | S | S | S | S | S | S | S | , |
| S | S | S | S | S | S | S | S | S | • |

PO – Programme Outcome, CO – Course outcome

S-Strong, M-Medium, L-Low (may be avoided)

Semester: V Paper type: skill based subject Paper-03
Paper

code: CSCP Name of the Paper: Financial management

Hours per Lecture Hours: 30

Week: 2

## Course Objectives

- 1. To provide expert knowledge on setting financial objectives & goals.
- 2. To manage Financial Resource, and calculate cost of capital.
- 3. To Ensure adequate return on Investment
- 4. To understand the working capital concept and credit collection policies
- 5. To give the students a through understanding of investment portfolios and financial instruments.

## **Course Out Comes**

| Т | Course Out Comes                                  |                                                                                                |
|---|---------------------------------------------------|------------------------------------------------------------------------------------------------|
|   | S'<br>TI                                          | CO<br>FA<br>EM<br>NT                                                                           |
|   | After studied unit-1, the student will be able to | understand the basic Principles and practices of Financial management                          |
|   | After studied unit-2, the student will be able to | the basic Principles and practices of capital structure decisions and dividend policy          |
|   | After studied unit-3, the student will be able to | the knowledge and practice of arriving financial Decision makings under uncertainty            |
|   | After studied unit-4, the student will be able to | acquire practical knowledge on Calculation of working capital and credit collection procudures |
|   | After studied unit-5, the student will be able to | gain knowledge on<br>leverage and<br>portfolio<br>management                                   |

**Matching Table (Put Yes / No in the appropriate box)** 

| _                         | Tuble (Tut Tes               |             |                                 |                                          |  |
|---------------------------|------------------------------|-------------|---------------------------------|------------------------------------------|--|
| i.<br>Rem<br>embe<br>ring | ii.<br>Unde<br>rstan<br>ding | i<br>i<br>i | iv<br>A<br>na<br>ly<br>zi<br>ng | v.<br>E<br>v<br>al<br>u<br>at<br>in<br>g |  |
| Yes                       | Yes                          | e<br>s      | Y<br>e<br>s                     | Y<br>e<br>s                              |  |
| Yes                       | Yes                          | Y<br>e<br>s | Y<br>e<br>s                     | Y<br>e<br>s                              |  |
| Yes                       | Yes                          | Y<br>e<br>s | Y<br>e<br>s                     | Y<br>e<br>s                              |  |
| Yes                       | Yes                          | e<br>s      | Y<br>e<br>s                     | Y<br>e<br>s                              |  |
| Yes                       | Yes                          | Y<br>e<br>s | Y<br>e<br>s                     | Y<br>e<br>s                              |  |

UNIT- I 06 Hours

## Introduction

Finance Manager - Objectives of Finance Function - Methods and Sources of Raising Finance - Critical Appraisal of the Various Sources of Finance.

UNIT- II 06 Hours

**Financing Decisions** 

Goals of Finance Function - Financing Decisions - Financial Planning - Financial Forecasting - Capital Structure Decisions - Net Income Approach, NOI Approach and MM Approach-Capitalization - Cost of Capital - Computation of Cost of Capital-Dividend Policy- Factors Determining Dividend Policy.

UNIT- III 06 Hours

**Investment Decisions** 

Investment Decisions - Estimation of Cash Flows - Evaluation of Alternative Investment Proposals like NPV, ARR, IRR Methods - Decision Making Under Risk and Uncertainty - Inflation and Investment Decisions

UNIT- IV 06 Hours

Working Capital

Working Capital - Meaning, Concept, Types and Significance-Gross and Net Working Capital - Determinants of Working Capital - Sources of WC - Credit and Collection Policies.

UNIT- V 06 Hours

Portfolio Management

Security Analysis and Portfolio Management - Leverages - Meaning, Types of Leverage. Degree of Operating and Financial Leverage - Financial Ratio Analysis.

**TEXT BOOKS:** 

S.NO AUTHORS TITLE PUBLISHERS

|       |                                                            | Ben                            | 11                           |
|-------|------------------------------------------------------------|--------------------------------|------------------------------|
| 2     | Dr.A.Murthy MarghamPublications                            | Financial Managen<br>,Chennai. | nent                         |
|       | Dr. J. Srinivasan, Sridha<br>agement Vijay Nicole Imprints | -                              |                              |
| 4     | . R.K.Sharma<br>Delhi                                      | Financial Managen              | nent Kalyani Publishers, New |
| 5     | I.M. Pandey                                                | Financial Management           | Vikas Publishing House Pvt   |
|       |                                                            | Ltd,                           | 01-Nov-2009                  |
| REFER | ENCE                                                       |                                |                              |
| BOOKS | STEXT                                                      |                                |                              |
| BOOKS | S:                                                         |                                |                              |
| S.NO  | AUTHORS                                                    | TITLE                          | PUBLISHERS                   |
|       |                                                            |                                | 1. I.M.Pandey                |
|       |                                                            |                                |                              |

Financial Management

Delhi

Sultan Chand & Sons, New

1.

Dr.S.N.Maheswari

2. Prasanna Chandra Financial Management 10ed.

McGraw hill education Pvt. Ltd India

3. Subirkumar Banerjee Financial Management PHI Learning Pvt Ltd

4. VyuptakeshSharan Fundamentals of Financial Management

Sri Vishnu Publications,

management

Pearson Education

5

Dr .N. Premavathy

Chenn

ai.

| 6        | S.C. Kuchhal        |           | Financial Management | Chaitanya                            |
|----------|---------------------|-----------|----------------------|--------------------------------------|
| 7        | P.V. Kulkarni& B.G. |           |                      |                                      |
| Satyapra | asad                | Financ    | ial Management       |                                      |
| 8        | M.Y Khan P.K Jain   |           | Financial management |                                      |
|          |                     | text prol | olem and cases       |                                      |
|          |                     | 9         | Prasanna Chandra     | Fundamentals of financial management |
|          |                     | 10        | Dr.S.p. Gupta        | Advancecd Financial                  |

Financial Management

HimalayaPublishingHouse

McGraw hill education Pvt. Ltd India

Taxmann Sathiyabhavan

## **Reference: Journals**

- 1. Indian Journal of Business Finance and Accounting
- 2. Journal of Financial Reporting and Accounting
- 3. Asian Academy Management Journal of Accounting and Finance
- 4 Review of Accounting and Finance

## **E- Materials**

- 1. Economic Times.Com
- 2. Financial Express
- 3. Reserch gate.net
- 4. Entrepreneur.com
- 5. The Hindu business line

## **Mapping with Programme Outcomes**

| : | P<br>O<br>2 | P<br>O<br>3 | P<br>O<br>4 | О | _ |  | P<br>O<br>9 |  |
|---|-------------|-------------|-------------|---|---|--|-------------|--|
|   |             |             |             |   |   |  |             |  |

| S | S | S | S | S | S | S | S | S |  |
|---|---|---|---|---|---|---|---|---|--|
| S | S | S | S | S | S | S | S | S |  |
| S | S | S | S | S | S | S | S | S |  |
| S | S | S | S | S | S | S | S | S |  |
| S | S | S | S | S | S | S | S | S |  |

PO – Programme Outcome, CO – Course outcome

S-Strong, M-Medium, L-Low (may be avoided)

Semester: VI Paper type: Core
Theory Paper-15

Paper code:

CCP

CCP

C Accounting II

The Hours per di Lecture Hours: 75

Week: 5

Name of the Paper: Cost Accounting II

to Lecture Hours: 75

## Course

## **Objectives**

- 1. To make the students to understand the process of preparing batch costing and contract accounts
- 2. To enable the students for higher studies like CA, ICWA and ACS with ease and confidence.
- 3. To ascertain the profitability statements of service costing
- 4. To facilitate the preparation of financial and other statements
- 5. To fix the selling price and reconciliation of financial accounts

## **Course Outcomes:**

|  | СО  |
|--|-----|
|  | STA |
|  | TEM |
|  | ENT |

| After studied unit-1, the student will be able to | understand the the<br>Computation of<br>Job, Batch, Contract Costing |
|---------------------------------------------------|----------------------------------------------------------------------|
| After studied unit-2, the student will be able to | to learn the preparation of Process  Costing                         |
| After studied unit-3, the student will be able to | Impart knowledge about about calculation of Operating Costing        |
| After studied unit-4, the student will be able to | study about preparation of Marginal Costing.                         |
| After studied unit-5, the student will be able to | gain knowledge about Reconciliation of Cost and Financial Accounts.  |

.

## .Matching Table (Put Yes / No in the appropriate box)

| i.<br>Rem<br>embe<br>ring | ii.<br>Unde<br>rstan<br>ding | i<br>i<br>i | iv<br>A<br>na<br>ly<br>zi<br>ng | v.<br>E<br>v<br>al<br>u<br>at<br>in<br>g |  |
|---------------------------|------------------------------|-------------|---------------------------------|------------------------------------------|--|
| Yes                       | Yes                          | e<br>s      | Y<br>e<br>s                     | Y<br>e<br>s                              |  |
| Yes                       | Yes                          | Y<br>e<br>s | Y<br>e<br>s                     | Y<br>e<br>s                              |  |
| Yes                       | Yes                          | Y<br>e<br>s | Y<br>e<br>s                     | Y<br>e<br>s                              |  |
| Yes                       | Yes                          | Y<br>e<br>s | Y<br>e<br>s                     | Y<br>e<br>s                              |  |
| Yes                       | Yes                          | Y<br>e<br>s | Y<br>e<br>s                     | Y<br>e<br>s                              |  |

## UNIT - I

## **Job, Batch and Contract Costing**

Job, Batch, Contract Costing: Job Costing - definition - Features - Procedure - WIP - Cost Accumulation, Batch Costing - EBQ, Contract Costing - Definition, Features, Work Certified and Uncertified - Incomplete Contact - Escalation Clause - Cost Plus Contract - Contract Account **20 hours** 

## UNIT - II

## **Process Costing:**

Process Costing Definition - Features - Job Vs Process Costing - Process Account -Losses - By Products and Joint Products - WIP - Equivalent Units and its Calculation-

## UNIT – III

## **Operating Costing**

Operating Costing (Transport Costing): Cost Unit - Cost Classification – Operating Cost sheet. 15 hours

## **UNIT - IV**

## **Marginal Costing:**

Marginal Costing Definition - Advantages and Limitation - Break Even Point - Margin of Safety - P/V Ratio - Key factor - Make or Buy Decision - Selection of Product Mix - Changes in Selling Price - Foreign Market Offer - Desired Level of Profit.

15 hours

## UNIT - V

Reconciliation of Cost and Financial Accounts.

10 hours

## **Text Books**

| S.NO            | AUTHOR                  | S TITLE                        | PUBLISHERS |
|-----------------|-------------------------|--------------------------------|------------|
|                 | 1.                      | T.S. Reddy & Hari Prasad Reddy |            |
|                 | 2.                      | A.Murthy and S. Gurusamy       |            |
|                 | 3.                      | A.Murthy and S. Gurusamy       |            |
| Cost Accounting | Margham                 |                                |            |
|                 | Publication             | s, Chennai                     |            |
| Cost Accounting | 2 <sup>nd</sup> Edition | , Vijay                        |            |
|                 | Nicole Imp              | rints Private Ltd., Chennai.   |            |

| Cost Accounting | Tata McGraw-Hill |
|-----------------|------------------|
| Cost Accounting | Tata MCOTaw-II   |

Publishing Company Ltd. New Delhi.

.

4. Tulsian P.C.

Cost Accounting

Tata McGraw Hills

## **Reference Books:**

| AUTHORS              | TITLE           | PUBLISHERS             |
|----------------------|-----------------|------------------------|
|                      |                 |                        |
| S.P. Jain and Narang | Cost Accounting | Kalyani<br>Publishers, |
|                      |                 | New Delhi              |
| S.N. Maheswari       | Cost Accounting | Sultan Chand<br>& Sons |
|                      |                 | New Delhi              |
| S.P. Iyangar         | Cost Accounting | Sultan Chand<br>& Sons |
|                      |                 | New Delhi              |

## **Reference Journal**

- 1. Accounting Research Journal,
- 2. Asian Review of Accounting,

- 3. Asia-Pacific Journal of Accounting and Economics,
- 4. Journal of Accounting and Organizational Change,
- 5. Journal of Contemporary Accounting and Economics

## **E- Materials**

- 1. www.icwai.org
- 2. www.nasbaregistry.org.

## **Mapping with Programme Outcomes**

| CO<br>s | P<br>O1 | P<br>O2 | PO 3 | P<br>O4 | PO<br>5 | PO<br>6 | PO 7 | PO<br>8 | PO<br>9 | PO<br>10 |
|---------|---------|---------|------|---------|---------|---------|------|---------|---------|----------|
| CO<br>1 | S       | S       | S    | S       | S       | S       | S    | S       | S       | S        |
| CO<br>2 | S       | S       | S    | S       | S       | S       | S    | S       | S       | S        |
| CO<br>3 | S       | S       | S    | S       | S       | S       | S    | S       | S       | S        |
| CO<br>4 | S       | S       | S    | S       | S       | S       | S    | S       | S       | S        |
| CO<br>5 | S       | S       | S    | S       | S       | S       | S    | S       | S       | S        |

PO – Programme Outcome, CO – Course outcome

S-Strong , M-Medium, L-Low (may be avoided)

Semester: VI Paper type: Core Theory

Paper-16

Paper code: CCP 62

Name of the Paper: Web **Technology Total Hours per** 

**Lecture Hours: 75** Week: 5

Credit: 4

## **Course Objectives**

- 1. To make the students to know the basic concept of web designing,
- 2. To make the student aware of creating style sheet rules
- 3. To gain knowledge on HTML
- 4. To study about HTML server controls
- 5. To create knowledge on cookies

## **Course Outcomes**

| Un<br>its         | CO<br>STATEME<br>NT                               |                                          |  |  |  |  |
|-------------------|---------------------------------------------------|------------------------------------------|--|--|--|--|
| Un<br>it –<br>I   | After studied unit-1, the student will be able to | understand the basics of HTML            |  |  |  |  |
| Un<br>it –<br>II  | After studied unit-2, the student will be able to | to learn how to create style sheet rules |  |  |  |  |
| Un<br>it –<br>III | After studied unit-3, the student will be able to | Impart knowledge about object in HTML    |  |  |  |  |
| Un<br>it –<br>IV  | After studied unit-4, the student will be able to | study about HTML server control methods  |  |  |  |  |
| Un                | After studied unit-5, the student will be         | gain knowledge about cookies and         |  |  |  |  |

| it –         | able to working with datas |
|--------------|----------------------------|
| $\mathbf{V}$ |                            |
|              |                            |

## **Matching Table (Put Yes / No in the appropriate box)**

| U<br>ni<br>t | i.<br>Rememberin<br>g | ii.<br>Understandin<br>g | iii.<br>Applyin<br>g | iv.<br>Analyzing | v.<br>Evaluatin<br>g | vi.<br>Creati<br>ng |
|--------------|-----------------------|--------------------------|----------------------|------------------|----------------------|---------------------|
| 1            | Yes                   | Yes                      | Yes                  | Yes              | Yes                  | Yes                 |
| 2            | Yes                   | Yes                      | Yes                  | Yes              | Yes                  | Yes                 |
| 3            | Yes                   | Yes                      | Yes                  | Yes              | Yes                  | Yes                 |
| 4            | Yes                   | Yes                      | Yes                  | Yes              | Yes                  | Yes                 |
| 5            | Yes                   | Yes                      | Yes                  | Yes              | Yes                  | Yes                 |

## UNIT – I

## 15 hours

#### Introduction

Internet Basic - Introduction to HTML - List - Creating Table - Linking document Frames - Graphics to HTML Doc.

## **UNIT - II**

Style sheet 15 hours

Style sheet Style sheet basic - Add style to document - Creating Style sheet rules - Style sheet properties - Font - Text - List - Color and background color - Box - Display properties.

## **UNIT - III**

HTML - 15 hours

Introduction - Object in HTML - Event Handling - Window Object - Document object - Browser Object - Form Object - Navigator object Screen object - Build in Object - User defined object.

## **UNIT - IV**

#### HTML server controls -

15 hours

HTML server controls Anchor, Tables, Forms, Files. Basic Web server Controls - L.able, Textbox, Button, Image, Links, Check & Radio button, Hyperlink. Data List Web Server Controls - Check box list, Radio button list, Drop down list, List box, Data grid, Repeater.

## UNIT – V

## Working with Data-

15 hours

Request and Response Objects, Cookies, Working with Data - OLEDB connection class, command class, transaction class, data adaptor class, data set class.

## **Reference Books:**

| S.NO | AUTHORS           | TITLE              | PUBLISHERS           |
|------|-------------------|--------------------|----------------------|
| 1.   | T. A. Powell      | Complete Reference | e HTML               |
| 2.   | G. Buczek         | ASP.               | NET Developers Guide |
| (T   | hird Edition), TM | H, 2002 TMH, 2002  |                      |

- 3. J. Jaworski Mastering Javascript BPB Publicat ions,19 99
- 4. I. Bayross Web Enable Commercial Application Development Using HTML, DHTML
- 5. Deitel & Deitel internet & world wide web How to program,, Pen CGI, BPB

Publications, 2000 Pearson Education

#### **Reference Journal**

- 1. Accounting Research Journal,
- 2. Asian Review of Accounting,
- 3. Asia-Pacific Journal of Accounting and Economics,

- 4. Journal of Accounting and Organizational Change,
- 5. Journal of Contemporary Accounting and Economics

## **E- Materials**

1.www.icwai.org 2.www.nasbaregistry.org.

## **Mapping with Programme Outcomes**

| Co<br>s | P<br>O1 | PO 2 | PO 3 | PO<br>4 | PO<br>5 | PO<br>6 | PO<br>7 | PO<br>8 | PO<br>9 | PO1<br>0 |
|---------|---------|------|------|---------|---------|---------|---------|---------|---------|----------|
| CO<br>1 | S       | S    | S    | S       | S       | S       | S       | S       | S       | S        |
| CO<br>2 | S       | S    | S    | S       | S       | S       | S       | S       | S       | S        |
| CO<br>3 | S       | S    | S    | S       | S       | S       | S       | S       | S       | S        |
| CO<br>4 | S       | S    | S    | S       | S       | S       | S       | S       | S       | S        |
| CO<br>5 | S       | S    | S    | S       | S       | S       | S       | S       | S       | S        |

PO – Programme Outcome, CO – Course outcome

S - Strong, M - Medium, L - Low (may be avoided)

Semester: VI Paper type: Core practical

Paper-03

Paper code: Name of the Paper: Web

CPCP66 Total Technology lab

Hours per Week: 5 Lecture Hours: 75

**Credit:** 

4

#### **Course Objectives**

- **1.** This practical develops the basic programming skills in WebTechnology.
- 2. Create a simple page introducing yourself how old you are, what you do, what you like and dislike. Modify the introduction to include a bullet list of what you do and put list the 5 things you like most and dislike as numbered lists. Create another page about your favorite hobby and link it to (and from) your main page. Center something, and put a quote on one of your pages
- **3.** Put an existing image on a web page. Create a table, use a heading and at least one use of row span/col. span. Color a page and some text within the page. Link to another site
- **4.** Create a new file called index. html.
  - v Put the normal HTML document structure tags in the file.
  - v Give it a title.
  - v At the bottom of the page (i.e. the last thing between the body tags) put the following:
    - " A horizontal rule.
      - " A Link to your e-mail Address (With your name between the tag); remember to put the link to your E- Mail address within address tags.
    - " A line break.
    - " The date. (I have this same structure at the bottom of this page).
    - " Above this block (which is called the footer), put a title in heading tags.
    - " Add some text describing yourself (you can split this into multiple headings and Paragraphs if you wish).
- **5.** Write a script to create an array of 10 elements and display its contents.
  - **6.** Create a document that accepts the user's name in a text field form and displays the sanie the next time when the user visits the site informing him that he has accessed the site for the second time, and so on.

| Semester: VI    |                   |           | Paper type: Compulsory project Paper-17 |
|-----------------|-------------------|-----------|-----------------------------------------|
| Paper code:     | CPCP 67           |           | Name of the Paper: Group/ Individual    |
| Project Total H | Iours per Week: 5 | Credit: 4 | Lecture Hours:                          |
| 75              |                   |           |                                         |

Semester: VI Paper type: Internal Elective

Paper-2 Paper code: CECP 63A Name of the Paper: Income tax law and

practice-II Total Hours per Week: 4 Credit: 3

**Lecture Hours: 60** 

# INTERNAL ELECTIVE (to choose one out of 3) PAPER – 1

## **Course Objectives**

- 6. To acquire Knowledge of calculation of capital gains
- 7. The understand the concept of income from other sources
- 8. To learn the calculation of clubbing of incomes and set off losses
- 9. To obtain knowledge on agricultural income and GTI
- 10. To understand the assessment procedures of individuals

#### **Course Outcomes**

| Un<br>its         | CO<br>STATEME<br>NT                               |                                                                   |  |  |  |  |
|-------------------|---------------------------------------------------|-------------------------------------------------------------------|--|--|--|--|
| Un<br>it –<br>I   | After studied unit-1, the student will be able to | know the calculation of taxes for gain on capital asset.          |  |  |  |  |
| Un<br>it –<br>II  | After studied unit-2, the student will be able to | to know the tax on other source and its calculation.              |  |  |  |  |
| Un<br>it –<br>III | After studied unit-3, the student will be able to | to know the adjustment of carry forward Income/Expenditure.       |  |  |  |  |
| Un<br>it –        | After studied unit-4, the student will be able to | expertise in preparation of total income of individual/ firm etc. |  |  |  |  |

| IV              |   |                                                 |
|-----------------|---|-------------------------------------------------|
| Un<br>it –<br>V | , | gain knowledge on filing of income tax returns. |

#### **Matching Table (Put Yes / No in the appropriate box)**

| U<br>ni<br>t | i.<br>Rememberin<br>g | ii.<br>Understandin<br>g | iii.<br>Applyin<br>g | iv.<br>Analyzing | v.<br>Evaluatin<br>g | vi.<br>Creati<br>ng |
|--------------|-----------------------|--------------------------|----------------------|------------------|----------------------|---------------------|
| 1            | Yes                   | Yes                      | Yes                  | Yes              | Yes                  | Yes                 |
| 2            | Yes                   | Yes                      | Yes                  | Yes              | Yes                  | Yes                 |
| 3            | Yes                   | Yes                      | Yes                  | Yes              | Yes                  | Yes                 |
| 4            | Yes                   | Yes                      | Yes                  | Yes              | Yes                  | Yes                 |
| 5            | Yes                   | Yes                      | Yes                  | Yes              | Yes                  | Yes                 |

UNIT- I 15 Hours

#### **CAPITAL GAINS**

What are capital assets? - What are not capital assets? - kinds of capital assets - transfer u/s 2 (47) - cost of acquisition - cost of improvement - computation of short term capital gain - computation of long term capital gain - exemptions from capital gains.

UNIT – II 10 Hours

#### **INCOME FROM OTHER SOURCES**

Specific incomes chargeable to tax - general incomes chargeable to tax - Interest on ecurities - Interest exempt from tax u/s 10 (15) - deductions allowed from Income from other sources - computation of income from other sources.

UNIT- III 15 Hours

#### **CLUBBING OF INCOMES AND SET OFF AND CARRY FORWARD OF LOSSES**

Income transfer without asset transfer - cross transfer -transfer for the benefit of son's wife - capital gain on an asset gifted before marriage - gifted money used for construction of house by spouse - income including losses - clubbing of business income - clubbing of minor's income - computation of total income. Provisions

relating to set off of losses- Provisions relating to set off and carry forward of losses - unabsorbed depreciation - order of set off - computation of total income.

UNIT- IV 10 Hours

#### AGRICULTURAL INCOME AND DEDUCTIONS FROM GROSS TOTAL INCOME

Meaning of agricultural income - types of agricultural income - income from growing and manufacturing rubber - income from growing and manufacturing coffee - income from growing and manufacturing tea - income of a sugar mill growing its own sugarcane- computation of tax of an assessee having agricultural income. Permissible deductions from gross total income - section 80C, 80CCC, 80CCD, 80D, 80DD, 80DDB, 80E, 80G, 80GG, 80GGA, 80QQB, 80RRB, 80U.

UNIT – V 10 Hours

#### ASSESSMENT OF INDIVIDUALS AND ASSESSMENT PROCEDURES

Sources of income of an individual - computation of total income and tax liability of an individual. Filing of returns - permanent account number (PAN) -Usage of PAN - TDS - types of assessment - self assessment - Best judgement assessment - Income escaping assessment (reassessment) - Advance payment of tax

\_ . . . .

Note: Questions in Sec. A, B & C shall be in the proportion of 20:80 between Theory and Problems.

Text Books

|    | S.No | Authors                    |                                  | Publishers                             |
|----|------|----------------------------|----------------------------------|----------------------------------------|
|    |      | Tit                        | le                               |                                        |
| 1. |      | Gaur &Narang               | Income Tax Law & Practice        | Kalyani<br>Publishers                  |
| 2. |      | Dr. A. Murthy              | Income Tax Law & Practice        | Vijay Nicole Imprints Pvt.Ltd. Chennai |
| 3. |      | Reddy,T.S.&Hari prasad     | Reddy, Income Tax Theory, Law& P | ractice Margham Publications, Chennai. |
| 4. |      | V.B. Gaur &Narang          | Income Tax Law And Practice      |                                        |
| 5. |      | DrVinod K. Singhania       | Income Tax Law And Pract         | tice Kalayani Publishers,2001 Taxmann  |
|    |      | Publications Pvt. Limited, | , 2005.                          |                                        |

#### **Reference Books**

| S.No | Author   | Title               | Publishers                          |
|------|----------|---------------------|-------------------------------------|
| 1.   |          |                     |                                     |
|      | Mehrotre | Income Tax Law & Ac | counts SahithiyaBhavan Publications |

| 3  | A *4 B      | T T T O D 4               | N.C. TI'II   |
|----|-------------|---------------------------|--------------|
| •  | Anita Raman | Income Tax Law & Practice | McGraw Hill  |
| J. | Anna Kaman  | mediic Tax Day & Tractice | Micoray IIII |

4. V. BalaChandran, S. Taxation Law and Practice Thothadri,

Published by Asoke K. Ghosh, PHI Learning Private Limited, Volume 1, 2003

| 5.  | V.P Gaur              | Income tax law & practice | Kalyani              |
|-----|-----------------------|---------------------------|----------------------|
| 6.  | Dr.H.CMehrotra        | Taxation law and practice | Sathiyabhawan        |
| 7.  | M.Jeevarathinam       | Income tax law & practice | Winners wisdom       |
| 8.  | <b>Expert Teacher</b> | Taxation law and practice | Sathish and brothers |
| 9.  | G.S.Mitra             | Income tax law & practice | Mahaveer publication |
| 10. | Dr.R.K.Jain           | Taxation law and practice | SPBD publication     |

## **Reference Journals**

- 1. Indian Journal of Tax Law
- 2. Taxman.com/Journal
- 3. Vision Journal of Indian Taxation
- 4 Income Tax Reports, Chennai

## **E- Materials**

- 1. GST and Income Tax Fortnightly E Magazine
- 2. Capital Gain Clear Tax
- 3. India filing.com
- 4. Clear Tax. in

## 5. Income Tax Management.com

## **Mapping with Programme Outcomes**

| CC<br>s |   | P<br>O1 | P<br>O2 | PO<br>3 | P<br>O4 | PO<br>5 | PO<br>6 | PO 7 | PO<br>8 | PO<br>9 | PO<br>10 |
|---------|---|---------|---------|---------|---------|---------|---------|------|---------|---------|----------|
| CC<br>1 | ) | S       | S       | S       | S       | S       | S       | S    | S       | S       | S        |
| 2 CC    | ) | S       | S       | S       | S       | S       | S       | S    | S       | S       | S        |
| CC 3    | ) | S       | S       | S       | S       | S       | S       | S    | S       | S       | S        |
| 4       |   | S       | S       | S       | S       | S       | S       | S    | S       | S       | S        |
| CC 5    | ) | S       | S       | S       | S       | S       | S       | S    | S       | S       | S        |

PO – Programme Outcome, CO – Course outcome

S-Strong, M-Medium, L-Low (may be avoided)

Semester: VI Paper type: Internal Elective

Paper-2 Paper code: CECP63B Name of the Paper: Business

Environment Total Hours per Week: 4 Credit: 3 Lecture

Hours: 60

INTERNAL ELECTIVE (to choose one out of 3)
PAPER – 2

- 1. The basic objective of the course is to develop understanding and provide knowledge about business environment to the commerce students.
  - 2. To understand the fundamentals of political Environment.
  - 3. To know the Social Environment of business.
  - 4.To promote basic understanding on the economic systems and their impact on business
  - 5. The provide knowledge about the financial environment of business.

## **Course Outcomes**

| Uni<br>ts         | CO<br>STATEM<br>NT                                | E                                                                        |  |  |  |
|-------------------|---------------------------------------------------|--------------------------------------------------------------------------|--|--|--|
| Uni<br>t – I      | After studied unit-1, the student will be able to | know the concept of external, micro macro of business environment.       |  |  |  |
| Uni<br>t –<br>II  | After studied unit-2, the student will be able to | study the economic policies and conditions in India.                     |  |  |  |
| Uni<br>t –<br>III | After studied unit-3, the student will be able to | understand the concept of social and technological environment.          |  |  |  |
| Uni<br>t –<br>IV  | After studied unit-4, the student will be able to | acquire the knowledge of economic environment and GDP                    |  |  |  |
| Uni<br>t –<br>V   | After studied unit-5, the student will be able to | gain knowledge on the concept financial environment and commercial banks |  |  |  |

## Matching Table (Put Yes / No in the appropriate box)

| - |              |                       |                          |                      |                  |                      |                     |
|---|--------------|-----------------------|--------------------------|----------------------|------------------|----------------------|---------------------|
|   | U<br>ni<br>t | i.<br>Rememberin<br>g | ii.<br>Understandin<br>g | iii.<br>Applyin<br>g | iv.<br>Analyzing | v.<br>Evaluatin<br>g | vi.<br>Creati<br>ng |

| 1 | Yes | Yes | Yes | Yes | Yes | Yes |
|---|-----|-----|-----|-----|-----|-----|
| 2 | Yes | Yes | Yes | Yes | Yes | NO  |
| 3 | Yes | Yes | Yes | Yes | Yes | NO  |
| 4 | Yes | Yes | Yes | Yes | Yes | NO  |
| 5 | Yes | Yes | Yes | Yes | Yes | NO  |

UNIT - I

Introduction 12 hours

The concept of Business Environment - Its nature and significance - Brief overview of political - Cultural - Legal - Economic and social environments and their impact on business and strategic decisions

## UNIT - II

## **Political Environment**

12 hours

Political Environment - Government and Business relationship in India - Provisions of Indian constitution pertaining to business

## UNIT – III-12 hours

#### **Social Environment**

Social Environment - Cultural heritage - Social attitudes - impact of foreign culture - castes and communities - Joint family systems - Linguistic and Religious groups - Types of Social Organization

## UNIT – IV 12 hours

#### **Economic Environment**

Economic Environment - Economic Systems and their impact of Business - Macro Economic Parameters like GDP - Growth Rate - Population - Urbanization - Fiscal deficit - Plan investment - Per capita Income and their impact on business decisions

## UNIT - V

#### **Financial Environment**

12 hours

Financial Environment - Financial System - Commercial banks - RBI - IDBI - Non- Banking Financial Companies NBFC's

## **Text Books:**

- 1. Dr. S. Sankaran Business Environment. Margham Publications, Chennai
- 2. Aswathappa Business Environment, Himalaya Pub. House, 2009.

## **Reference Books:**

- 1. Dasgupta and Sengupta Government and Business in India.
- 2. Srinivasan K Productivity and Social Environment.
- 3. International Business Environment Prentice Hall of India.
- 3. Dhanabakiyam & M. Kavitha, Business Environment, Vijay Nicole Imprints Pvt. Ltd. Chennai.

## **Mapping with Programme Outcomes**

| CO<br>s | P<br>O1 | P<br>O2 | PO<br>3 | P<br>O4 | PO<br>5 | PO<br>6 | PO 7 | PO<br>8 | PO<br>9 | PO<br>10 |
|---------|---------|---------|---------|---------|---------|---------|------|---------|---------|----------|
| CO<br>1 | S       | S       | S       | S       | S       | S       | S    | S       | S       | S        |
| CO<br>2 | S       | S       | S       | S       | S       | S       | S    | S       | S       | S        |
| CO<br>3 | S       | S       | S       | S       | S       | S       | S    | S       | S       | S        |
| CO<br>4 | S       | S       | S       | S       | S       | S       | S    | S       | S       | S        |
| CO<br>5 | S       | S       | S       | S       | S       | S       | S    | S       | S       | S        |

PO – Programme Outcome, CO – Course outcome

S - Strong, M - Medium, L - Low (may be avoided)

Semester: VI Paper type: Internal Elective Paper-2

Paper code: CECP 63C Name of the Paper: Services Marketing

Total Hours per Week: 4 Credit: 3 Lecture Hours: 60

## INTERNAL ELECTIVE (to choose one out of 3) PAPER

-3

## **Course Objectives**

- 1. To enable students to acquire knowledge of service marketing
- 2. To understand the concepts relating to physical evidence
- 3. To impart knowledge about pricing of services
- 4. To develop practical knowledge about the quality of service
- 5. To update the students on insurance. bank and tourism services

## **Course Outcomes**

| Uni<br>ts         | CO<br>STATEME<br>NT                               |                                                                                 |  |  |  |
|-------------------|---------------------------------------------------|---------------------------------------------------------------------------------|--|--|--|
| Uni<br>t – I      | After studied unit-1, the student will be able to | understand the concepts and evolution of service marketing and personal selling |  |  |  |
| Uni<br>t –<br>II  | After studied unit-2, the student will be able to | Explore the guidelines for physical evidence                                    |  |  |  |
| Uni<br>t –<br>III | After studied unit-3, the student will be able to | to perceive the pricing strategies in service marketing.                        |  |  |  |
| Uni<br>t –<br>IV  | After studied unit-4, the student will be able to | acquire the knowledge explore the quality issues of service marketing.          |  |  |  |
| Uni<br>t –<br>V   | After studied unit-5, the student will be able to | gain knowledge understand the different services organizations.                 |  |  |  |

| U<br>ni<br>t | i.<br>Rememberin<br>g | ii.<br>Understandin<br>g | iii.<br>Applyin<br>g | iv.<br>Analyzing | v.<br>Evaluatin<br>g | vi.<br>Creati<br>ng |
|--------------|-----------------------|--------------------------|----------------------|------------------|----------------------|---------------------|
| 1            | Yes                   | Yes                      | Yes                  | Yes              | Yes                  | NO                  |
| 2            | Yes                   | Yes                      | Yes                  | Yes              | Yes                  | Yes                 |
| 3            | Yes                   | Yes                      | Yes                  | Yes              | Yes                  | Yes                 |
| 4            | Yes                   | Yes                      | Yes                  | Yes              | Yes                  | NO                  |
| 5            | Yes                   | Yes                      | Yes                  | Yes              | Yes                  | NO                  |

## UNIT – I

#### **Introduction -**

Concept of service - Meaning, definitions - Components and types - Service Vs goods - Service Marketing mix characteristics - Advertising - objectives - Advertising message and media selection - merits - personal selling - process - Advantages
12 hours

## UNIT - II

## Physical evidence

Physical evidence - Essential and peripheral evidence - Guidelines for physical evidence - Managing demand and supply Capacity constraints - demand patterns - Capacity planning and types - Managing capacity to match demand - Managing demand to match capacity

12 hours

## UNIT – III

## **Pricing decisions**

Pricing in services - objectives - types of pricing - characteristics and factors affecting pricing decisions - customer relationship marketing - objectives and requisites - benefits

## UNIT – IV

12 hours

## **Quality of service**

Quality of service - five dimensions of quality - Gap analysis and causes for customer gap - key factors leading to Customer Gap - Provider Gaps 12 hours UNIT - V

## **Marketing of Services**

Marketing of Services by Insurance business - Banks - Education - Tourism

- Transport. 12 hours

## **REFERENCE BOOKS:**

- 1. S.M.Jha, Services Marketing, Himalaya Publications, New Delhi
- 2. M.K.Rampal & S.L.Gupta, Services Marketing, Galgotta Pub. House
- 3. Dr.B.Baly, Services Marketing, S. Chand & Co., New Delhi
- 4. Vasanthi Venugopal & Raghu V.N, Services Marketing, Himalaya Publications, New Delhi.
- 5. Dr.L. Natarajan, Services Marketing, Margham Publications, Chennai

## **Mapping with Programme Outcomes**

| Co<br>s | P<br>O1 | PO 2 | PO<br>3 | PO<br>4 | PO<br>5 | PO<br>6 | PO<br>7 | PO<br>8 | PO<br>9 | PO1<br>0 |
|---------|---------|------|---------|---------|---------|---------|---------|---------|---------|----------|
| CO<br>1 | S       | S    | S       | S       | S       | S       | S       | S       | S       | S        |
| CO<br>2 | S       | S    | S       | S       | S       | S       | S       | S       | S       | S        |
| CO<br>3 | S       | S    | S       | S       | S       | S       | S       | S       | S       | S        |
| CO<br>4 | S       | S    | S       | S       | S       | S       | S       | S       | S       | S        |
| CO<br>5 | S       | S    | S       | S       | S       | S       | S       | S       | S       | S        |

PO – Programme Outcome, CO – Course outcome

S – Strong, M – Medium, L – Low (may be avoided

Semester: VI Paper type: Internal Elective

Paper-3 Paper code: CECP 64A Name of the Paper: Software

Engineering Total Hours per Week: 4 Credit: 3 Lecture

Hours: 60

# INTERNAL ELECTIVE (to choose one out of 3) PAPER – 1

## **Course Objectives**

- 1. To enable students to acquire knowledge on the evolution of software
- 2. To understand the concepts relating to of data modeling concepts
- 3. To impart knowledge about the design process
- 4. To develop practical knowledge about the testing strategies in approaching software testing
- 5. To update the students on project management

## **Course Outcomes**

| Uni<br>ts         | CO<br>STATEM<br>NT                                | TE                                                                |
|-------------------|---------------------------------------------------|-------------------------------------------------------------------|
| Uni<br>t – I      | After studied unit-1, the student will be able to | enable students to acquire knowledge on the evolution of software |
| Uni<br>t –<br>II  | After studied unit-2, the student will be able to | understand the concepts relating to of data modeling concepts     |
| Uni<br>t –<br>III | After studied unit-3, the student will be able to | impart knowledge about the design process                         |

| Uni<br>t –<br>IV | After studied unit-4, the student will be able to | develop practical knowledge  about the testing strategies in approaching software testing |
|------------------|---------------------------------------------------|-------------------------------------------------------------------------------------------|
| Uni<br>t –<br>V  | After studied unit-5, the student will be able to | update the students on project management                                                 |

| U<br>ni<br>t | i.<br>Rememberin<br>g | ii.<br>Understandin<br>g | iii.<br>Applyin<br>g | iv.<br>Analyzing | v.<br>Evaluatin<br>g | vi.<br>Creati<br>ng |
|--------------|-----------------------|--------------------------|----------------------|------------------|----------------------|---------------------|
| 1            | Yes                   | Yes                      | Yes                  | Yes              | Yes                  | NO                  |
| 2            | Yes                   | Yes                      | Yes                  | Yes              | Yes                  | Yes                 |
| 3            | Yes                   | Yes                      | Yes                  | Yes              | Yes                  | Yes                 |
| 4            | Yes                   | Yes                      | Yes                  | Yes              | Yes                  | NO                  |
| 5            | Yes                   | Yes                      | Yes                  | Yes              | Yes                  | NO                  |

## UNIT – I

Introduction 12 HOURS

Introduction -Evolving Role of Software - Changing Nature of Software - Software Myths; a Generic View of Process: Layered Technology - Process Models: Waterfall Model

- Evolutionary Process Models.

## **UNIT-II**

## **Requirements Engineering:**

12 HOURS

Requirements Engineering Tasks - Initiating the Requirements Engineering Process - Eliciting Requirements - Building the Analysis Model - Requirements Analysis - Data Modeling Concepts.

Data Engineering: 12 HOURS

Data Engineering Design Process and Design Quality - Design Concepts - The Design Model Creating an Architectural Design: Software Architecture - Data Design

-Architectural Design - Mapping Data Flow into Software Architecture; Performing

User Interface Design: Golden Rules.

## **UNIT-IV**

## Testing Strategies:

12 HOURS

Testing Strategies: Strategic Approach to Software Testing- Test Strategies for Conventional and Object Oriented Software - Validation Testing - System Testing -Art of Debugging. Testing Tactics: Fundamentals - White Box- Basis Path - Control Structure - Black Box Testing Methods

## **UNIT-V**

## **Project Management:**

12 HOURS

Project Management: Management Spectrum - People - Product - Process - Project. Estimation: Project Planning Process - Resources - Software Project Estimation - Project Scheduling - Quality Concepts - Software Quality Assurance - Formal Technical Reviews.

## **TEXT BOOK:**

1. Roger S Pressman, "Software Engineering - A Practitioner's Approach", Sixth Edition, McGraw Hill International Edition, New York: 2005.

#### **REFERENCES:**

- 1. Ian Somerville, "Software Engineering", 7th Edition, Pearson Education, 2006.
  - 2. Mall Rajib," Software Engineering", 2/E, PHI, 2006.

## **Mapping with Programme Outcomes**

| Co      | P  | PO 2 | PO | PO | PO | PO | PO | PO | PO | PO1 |
|---------|----|------|----|----|----|----|----|----|----|-----|
| s       | O1 |      | 3  | 4  | 5  | 6  | 7  | 8  | 9  | 0   |
| CC<br>1 | S  | S    | S  | S  | S  | S  | S  | S  | S  | S   |

| CO<br>2 | S | S | S | S | S | S | S | S | S | S |
|---------|---|---|---|---|---|---|---|---|---|---|
| CO<br>3 | S | S | S | S | S | S | S | S | S | S |
| CO<br>4 | S | S | S | S | S | S | S | S | S | S |
| CO<br>5 | S | S | S | S | S | S | S | S | S | S |

PO-Programme Outcome, CO-Course outcome S-Strong, M-Medium, L-Low (may be avoided)

Semester: VI
Paper-3 Paper code: CECP 64B
Data Mining Total Hours per Week: 4
Credit: 3
Paper type: Internal Elective
Name of the Paper:
Lecture

Hours: 60

INTERNAL ELECTIVE (to choose one out of 3)
PAPER – 2

## **Course Objectives**

- 1. To enable students to acquire knowledge on the evolution of data mining 2.To understand the concepts relating to of data processing
- 3.To impart knowledge about the data warehouse 4.To develop practical knowledge about the mining 5.To update the students on data mining applications

#### **Course Outcomes**

| Units | CO STATEMENT |
|-------|--------------|
| Cints |              |

| Unit – I      | After studied unit-1, the student will be able to | enable students to acquire knowledge on                 |
|---------------|---------------------------------------------------|---------------------------------------------------------|
|               |                                                   | the evolution of evolution of data mining and its kinds |
| Unit – II     | After studied unit-2, the student will be able to | understand the concepts relating to data                |
|               |                                                   | processing                                              |
| Unit –<br>III | After studied unit-3, the student will be able to | impart knowledge about the data warehouse               |
| Unit –<br>IV  | After studied unit-4, the student will be able to | develop practical knowledge about the the mining        |
| Unit – V      | After studied unit-5, the student will be able to | update the students data mining applications            |

| U<br>ni<br>t | i.<br>Rememberin<br>g | ii.<br>Understandin<br>g | iii.<br>Applyin<br>g | iv.<br>Analyzing | v.<br>Evaluatin<br>g | vi.<br>Creati<br>ng |
|--------------|-----------------------|--------------------------|----------------------|------------------|----------------------|---------------------|
| 1            | Yes                   | Yes                      | Yes                  | Yes              | Yes                  | NO                  |
| 2            | Yes                   | Yes                      | Yes                  | Yes              | Yes                  | Yes                 |
| 3            | Yes                   | Yes                      | Yes                  | Yes              | Yes                  | Yes                 |
| 4            | Yes                   | Yes                      | Yes                  | Yes              | Yes                  | NO                  |
| 5            | Yes                   | Yes                      | Yes                  | Yes              | Yes                  | NO                  |

## UNIT - I

Introduction 12 hours

Data Mining - Introduction - Meaning- importance of Data mining - various kinds of data - Data Mining Functionalities - Various kinds of Patterns - Pattern Interesting Classification of Data mining Systems - Data mining Task Primitives - Integration of Data Mining System - Major issues in Data Mining.

## **UNIT - II**

## Data Processing 12 hours

Data Processing -Process the Data Descriptive Data Summarization - Measuring Central Tendency Dispersion of Data Graphic Displays of -Basic Descriptive Data Summaries Data Cleaning Data Integration and Transformation data Reduction Data Discrimination - Concept Hierarchy Generation

## UNIT - III

| Data      | 12 hours |
|-----------|----------|
| Warehouse |          |

OLAP

Data Technology An Data Warehouse overview - Warehouse

MultidimensioDataDataWarehouseDatanalModelArchitectureWarehous

e

Implementation from Data Warehouse to Data mining

## UNIT - IV

Mining 12 hours

Mining Frequent Patterns Associations Correlations - Basic Concepts Road Map Efficient Scalable Frequent Item set Mining methods Mining - Various Kinds of Association rules Analysis - Association mining to Correlation Constrain Based Association mining

## UNIT – V

Data Mining 12 hours

Applications Trends - Data mining Applications Data mining - System Products Research Prototype Additional Themes on Data Mining Social impact of Data mining Trends in Data mining

## **Text Book:**

1. Data Mining (Concepts and Techniques) Second Ed (Chapter 1,2,3,5,11) Author:

Jiawei Han and Micheline Kamber Publishers: Morgan

Kaufmann Publishers (An imprint of Elsevier)

## **Reference Books:**

- 1. Data Mining (Next Generation Challenges and Future Directions) Author: Karguta, Joshi, Sivakumar & Yesha Publishers: Printice Hall of India (2007)
  - 2. Data Mining (Practical Machine Learning Tools and Techniques (Second Edition)

Author: Ian H. Witten & Eibe Frank Publishers: Morgan Kaufmann Publishers (An imprint of Elsevier)

3. Data Warehousing, Data mining & OLAP (Edition 2004) Author: Alex Benson, Stephen V. Smith Publishers: Tata McGraw - Hill

## **Mapping with Programme Outcomes**

| Cos | P<br>O<br>1 | P<br>O<br>2 | PO 3 | PO<br>4 | PO<br>5 | PO<br>6 | PO 7 | PO<br>8 | PO<br>9 | PO1<br>0 |
|-----|-------------|-------------|------|---------|---------|---------|------|---------|---------|----------|
| CO1 | S           | S           | S    | S       | S       | S       | S    | S       | S       | S        |
| CO2 | S           | S           | S    | S       | S       | S       | S    | S       | S       | S        |
| CO3 | S           | S           | S    | S       | S       | S       | S    | S       | S       | S        |
| CO4 | S           | S           | S    | S       | S       | S       | S    | S       | S       | S        |
| CO5 | S           | S           | S    | S       | S       | S       | S    | S       | S       | S        |

PO – Programme Outcome, CO – Course outcome S – Strong, M – Medium, L – Low (may be avoided

Semester: VI Paper type: Internal Elective

Paper-3 Paper code: CECP 64C Name of the Paper: Internet

of things Total Hours per Week: 4 Credit: 3 Lecture

Hours: 60

## INTERNAL ELECTIVE (to choose one out of 3) PAPER – 3

## **Course Objectives**

- 1. To enable students to acquire knowledge on the basics of IoT 2.To understand the concepts relating to M2M, IoT Architecture
  - 3. To impart knowledge IoT model and views
- **4.** To develop practical knowledge on IoT Protocols 5.To update the students on real-world applications **Course**

#### **Outcomes**

| Units         | CO STATEMENT                                      |                                                                       |
|---------------|---------------------------------------------------|-----------------------------------------------------------------------|
| Unit – I      | After studied unit-1, the student will be able to | enable students to acquire knowledge<br>on<br>the fundamentals of IoT |
| Unit –<br>II  | After studied unit-2, the student will be able to | understand the concepts relating to M2M,                              |
| Unit –<br>III | After studied unit-3, the student will be able to | impart knowledge about IoT model and views                            |
| Unit –<br>IV  | After studied unit-4, the student will be able to | develop practical knowledge about IoT protocols                       |
| Unit –<br>V   | After studied unit-5, the student will be able to | Analyze applications of IoT in real time scenario                     |

| U<br>ni<br>t | i.<br>Rememberin<br>g | ii.<br>Understandin<br>g | iii.<br>Applyin<br>g | iv.<br>Analyzing | v.<br>Evaluatin<br>g | vi.<br>Creati<br>ng |
|--------------|-----------------------|--------------------------|----------------------|------------------|----------------------|---------------------|
| 1            | Yes                   | Yes                      | Yes                  | Yes              | Yes                  | NO                  |
| 2            | Yes                   | Yes                      | Yes                  | Yes              | Yes                  | Yes                 |
| 3            | Yes                   | Yes                      | Yes                  | Yes              | Yes                  | Yes                 |
| 4            | Yes                   | Yes                      | Yes                  | Yes              | Yes                  | NO                  |
| 5            | Yes                   | Yes                      | Yes                  | Yes              | Yes                  | NO                  |

#### UNIT - I

#### INTRODUCTION TO IoT

12 hours

Introduction to Internet of Things -Definition and Characteristics of IoT- Physical Design-Logical Design-IoT Enabling Technologies -IoT Levels & Deployment Templates - Domain Specific IoTs - Home - City - Environment - Energy - Retail - Logistics - Agriculture - Industry - health and Lifestyle.

#### **UNIT - II**

#### **M2M and IoT ARCHITECTURE**

12 Hours

IoT and M2M - Difference between IoT and M2M -SDN -IoT System Management with NETCONF-YANG-IoT Platforms Design Methodology - M2M high-level ETSI architecture - IETF architecture for IoT- OGC architecture -Service Oriented Architecture - IoT reference architecture

#### UNIT - III

## IoT MODEL AND VIEWS

12 hours

IoT reference model - Domain model - information model - functional model - communication model - Functional View - Information View - Deployment and operational View - other relevant architectural views - data representation and visualization.

#### **UNIT - IV**

IoT PROTOCOLS 12 hours

Protocol Standardization for IoT - Efforts - M2M and WSN Protocols - SCADA and RFID Protocols - Unified Data Standards - Protocols - IEEE 802.15.4 - BACNet Protocol - Modbus- Zigbee Architecture - Network layer - 6LowPAN -CoAP - Security

#### UNIT - V

#### **REAL-WORLD APPLICATIONS**

12 hours

Real world design constraints - Applications - Asset management, Industrial automation, smart grid,

Commercial building automation, Smart cities - participatory sensing - Data Analytics for IoT - Software & Management Tools for IoT Cloud Storage Models & Communication APIs - Cloud for IoT- Amazon Web Services for IoT.

#### **TEXT BOOKS:**

- 1. "Interconnecting Smart Objects with IP: The Next Internet", Jean-Philippe Vasseur, Adam Dunkels, Morgan Kuffmann, 2010.
- 2. Internet of Things A Hands-on Approach, ArshdeepBahga and Vijay Madisetti, Universities Press, 2015.
- 3. Getting Started with Raspberry Pi, Matt Richardson & Shawn Wallace, O'Reilly (SPD), 2014.

## **REFERENCES:**

- 1. "Internet of Things A hands-on approach", ArshdeepBahga, Vijay Madisetti, Universities Press, 2015
- 2. "Architecting the Internet of Things,"DieterUckelmann, Mark Harrison, Michahelles, Florian (Eds), Springer, 2011.
- 3. "The Internet of Things in the Cloud: A Middleware Perspective", Honbo Zhou, CRC Press, 2012.
- 4. "From Machine-to-Machine to the Internet of Things Introduction to a New Age of Intelligence", Jan Ho"ller, VlasiosTsiatsis, Catherine Mulligan, Stamatis, Karnouskos, Stefan Avesand, David Boyle, Elsevier, 2014.
- 5. "The Internet of Things Key applications and Protocols", Olivier Hersent, David Boswarthick, Omar Elloumi, Wiley, 2012.

## **Mapping with Programme Outcomes**

| Cos | P<br>O<br>1 | PO 2 | PO<br>3 | PO<br>4 | PO<br>5 | PO<br>6 | PO<br>7 | PO<br>8 | PO<br>9 | PO1<br>0 |
|-----|-------------|------|---------|---------|---------|---------|---------|---------|---------|----------|
| CO1 | S           | S    | S       | S       | S       | S       | S       | S       | S       | S        |
| CO2 | S           | S    | S       | S       | S       | S       | S       | S       | S       | S        |

| CO3 | S | S | S | S | S | S | S | S | S | S |
|-----|---|---|---|---|---|---|---|---|---|---|
| CO4 | S | S | S | S | S | S | S | S | S | S |
| CO5 | S | S | S | S | S | S | S | S | S | S |

PO – Programme Outcome, CO – Course outcome

S - Strong, M - Medium, L - Low (may be avoided)

Paper type: skill based subject Semester: VI

Paper-04 Name of the Paper:

Paper code:

Industrial Relations

**CSCP 65** 

Lecture Hours: 30

Total Hours per Credit:

. .

Week: 2

## **Course Objectives**

- 1. To provide basic knowledge on industrial relations .
- 2. To know the origin and growth of trade unions
- 3. To understand the concept of collective bargaining and workers participation in management
- 4. To acquire knowledge on the industrial disputes Act. 1946
- 5. To give the students a through understanding the provisions of the factories Act 1948

## **Course Out Comes**

| Units     | CO STATEMENT                                      |                                                        |
|-----------|---------------------------------------------------|--------------------------------------------------------|
| Unit – I  | After studied unit-1, the student will be able to | understand the basic concepts of industrial relations. |
| Unit – II | After studied unit-2, the student will be able to | the origin and growth and need of                      |

|            |                                                   | trade unions                                                                            |
|------------|---------------------------------------------------|-----------------------------------------------------------------------------------------|
| Unit – III | After studied unit-3, the student will be able to | understand the concept of collective bargaining and workers participation in management |
| Unit – IV  | After studied unit-4, the student will be able to | acquire practical<br>knowledge on industrial<br>disputes Act. 1946                      |
| Unit – V   | After studied unit-5, the student will be able to | gain knowledge through understanding the provisions of the factories Act 1948           |

| U<br>ni<br>t | i.<br>Rememberin<br>g | ii.<br>Understandin<br>g | iii.<br>Applyin<br>g | iv.<br>Analyzing | v.<br>Evaluatin<br>g | vi.<br>Creati<br>ng |
|--------------|-----------------------|--------------------------|----------------------|------------------|----------------------|---------------------|
| 1            | Yes                   | Yes                      | Yes                  | Yes              | Yes                  | Yes                 |
| 2            | Yes                   | Yes                      | Yes                  | Yes              | Yes                  | Yes                 |
| 3            | Yes                   | Yes                      | Yes                  | Yes              | Yes                  | Yes                 |
| 4            | Yes                   | Yes                      | Yes                  | Yes              | Yes                  | Yes                 |
| 5            | Yes                   | Yes                      | Yes                  | Yes              | Yes                  | Yes                 |

## UNIT - I

## **Industrial Relations (IR)**

Concept of Industrial Relations; Nature of Industrial Relations; Objectives of IR; Factors affecting IR in changing Environment, Evolution of IR in India; Role of State; International Dimensions of IR. **06 hours** 

## **UNIT - II**

## **Trade Union**

Trade Union: Origin and growth, unions after Independence, unions in the era of liberalization;

Factors affecting growth of Trade Unions in India, Major Provisions of Trade Union Act 1926. **06 hours** 

## **UNIT - III**

## Collective Bargaining and Worker's Participation in Management

Collective Bargaining: Meaning, Nature, Types, Process and Importance of Collective Bargaining Status of Collective Bargaining in India, Functions and role of Trade Unions in Collective bargaining. Workers' Participation in Management: Consent, practices in India, Works Committees, Joint management councils; Participative Management and co- ownership; Productive Bargaining and Gain Sharing. **06 hours** 

## **UNIT - IV**

## The Industrial Disputes Act, 1947:

Definitions of Industry, workman, and Industrial Dispute; Authorities under the Act; Procedure, Powers and Duties of Authorities; Strikes and Lock outs; Lay-off and Retrenchment; Provisions relating to Layoff, Retrenchment, and closure. **06 hours** 

## UNIT - V

## The Factories Act, 1948:

Provisions relating to Health, Safety, Welfare facilities, working hours, Employment of young persons, Annual Leave with wages. **06 hours** 

## **Text Books:**

- 1. B. Nandhakumar, Industrial Relations and Labour Welfare and Labour Laws Vijay Nicole Imprints Private Ltd., Chennai.
  - 2. JP Sharma, Simplified Approach to Labour Laws, Bharat Law House (P) Ltd.

## **Reference Books:**

- 1. PK Padhi, Industrial Relations and Labour Law, PHI Learning.
- 2. Arun Monalppa, Industrial Relations and Labour Law, McGraw Hill Education.
- 3. SC Srivastay, Industrial Relations and Labour Law, Vikas Publishing House.
- 4. C.S. Venkata Ratnam, Industrial Relations, Oxford University Press.
- 5. P.L. Malik's Handbook of Labour and Industrial Law, Vol 1 and Vol 2, Eastern Book Company.

## **Mapping with Programme Outcomes**

| Cos | P<br>O<br>1 | PO<br>2 | PO<br>3 | PO<br>4 | PO<br>5 | PO<br>6 | PO<br>7 | PO<br>8 | PO<br>9 | PO1<br>0 |
|-----|-------------|---------|---------|---------|---------|---------|---------|---------|---------|----------|
| CO1 | S           | S       | S       | S       | S       | S       | S       | S       | S       | S        |
| CO2 | S           | S       | S       | S       | S       | S       | S       | S       | S       | S        |
| CO3 | S           | S       | S       | S       | S       | S       | S       | S       | S       | S        |
| CO4 | S           | S       | S       | S       | S       | S       | S       | S       | S       | S        |
| CO5 | S           | S       | S       | S       | S       | S       | S       | S       | S       | S        |

 $PO-Programme\ Outcome,\ CO-Course\ outcome$ 

S-Strong ,  $M-Medium,\, L-Low$  (may be avoided